#### Non-Photorealistic Rendering (NPR) COS 426

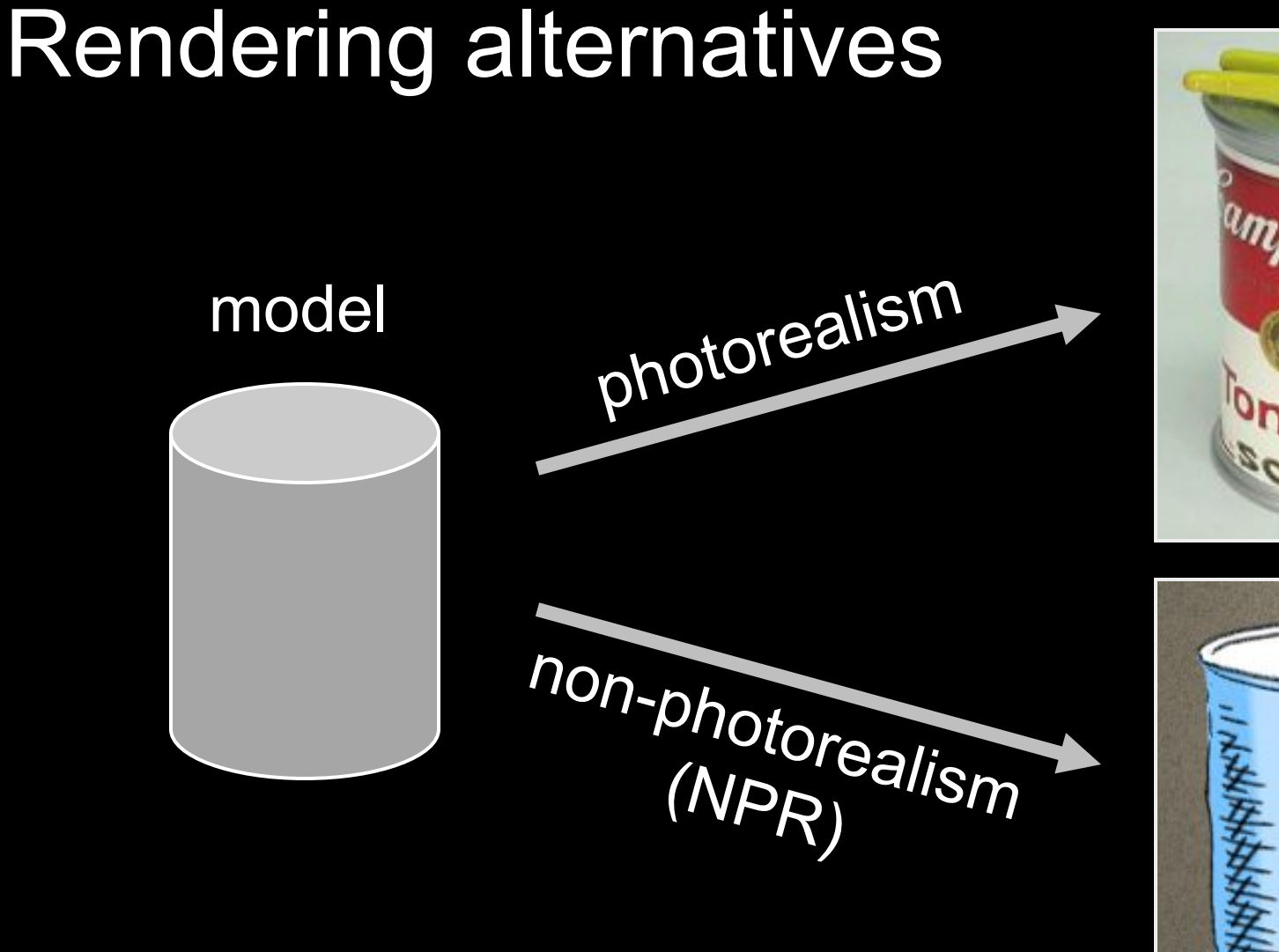

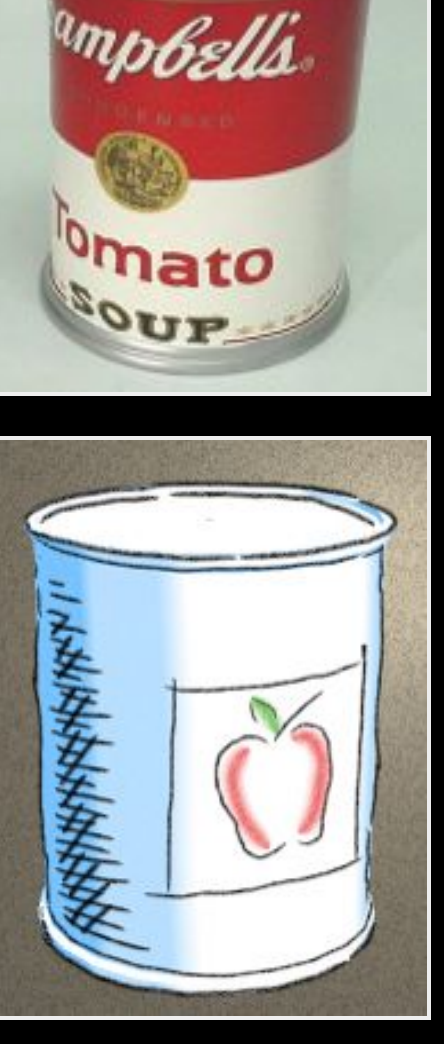

## Non/Photorealism in painting

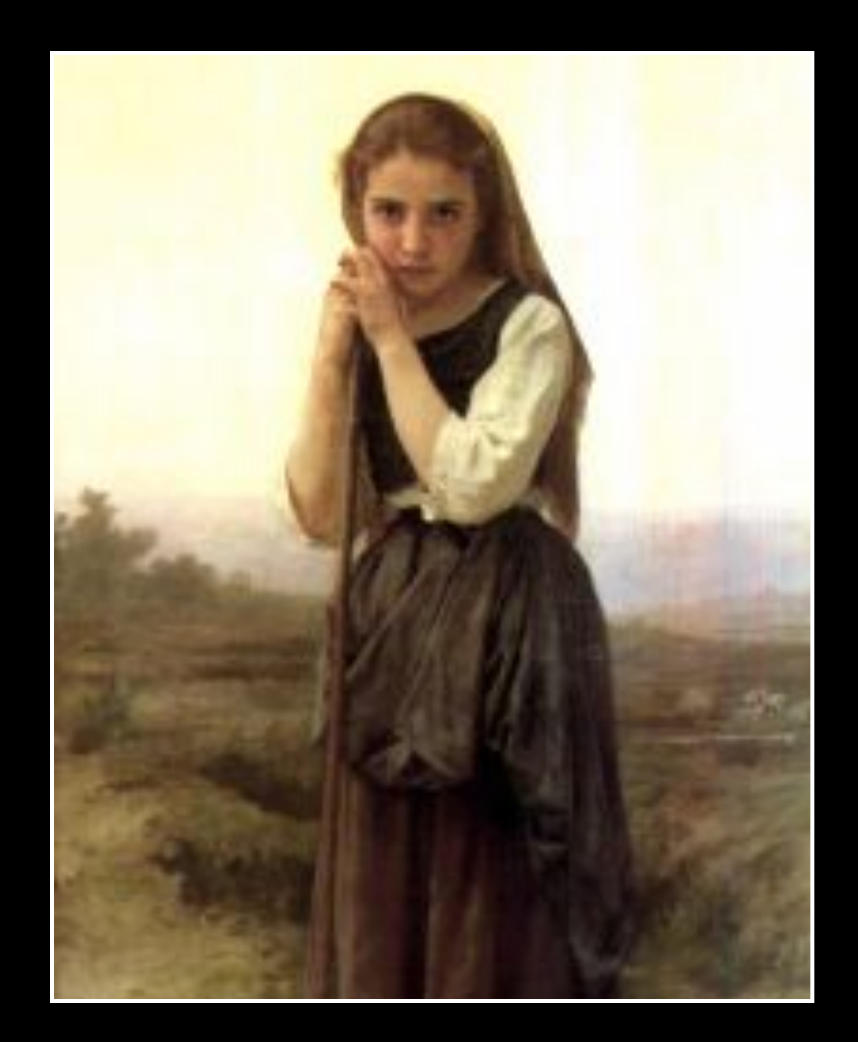

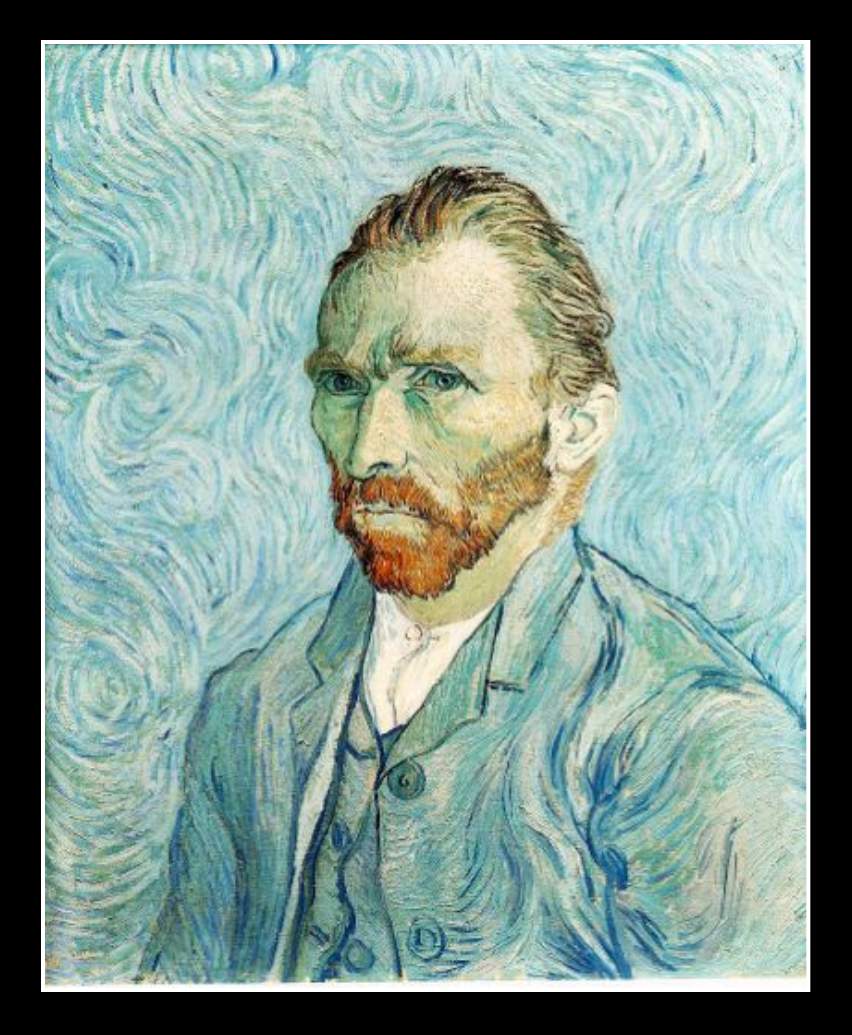

#### Bouguereau 1891

van Gogh 1889

### Realistic modeling and rendering

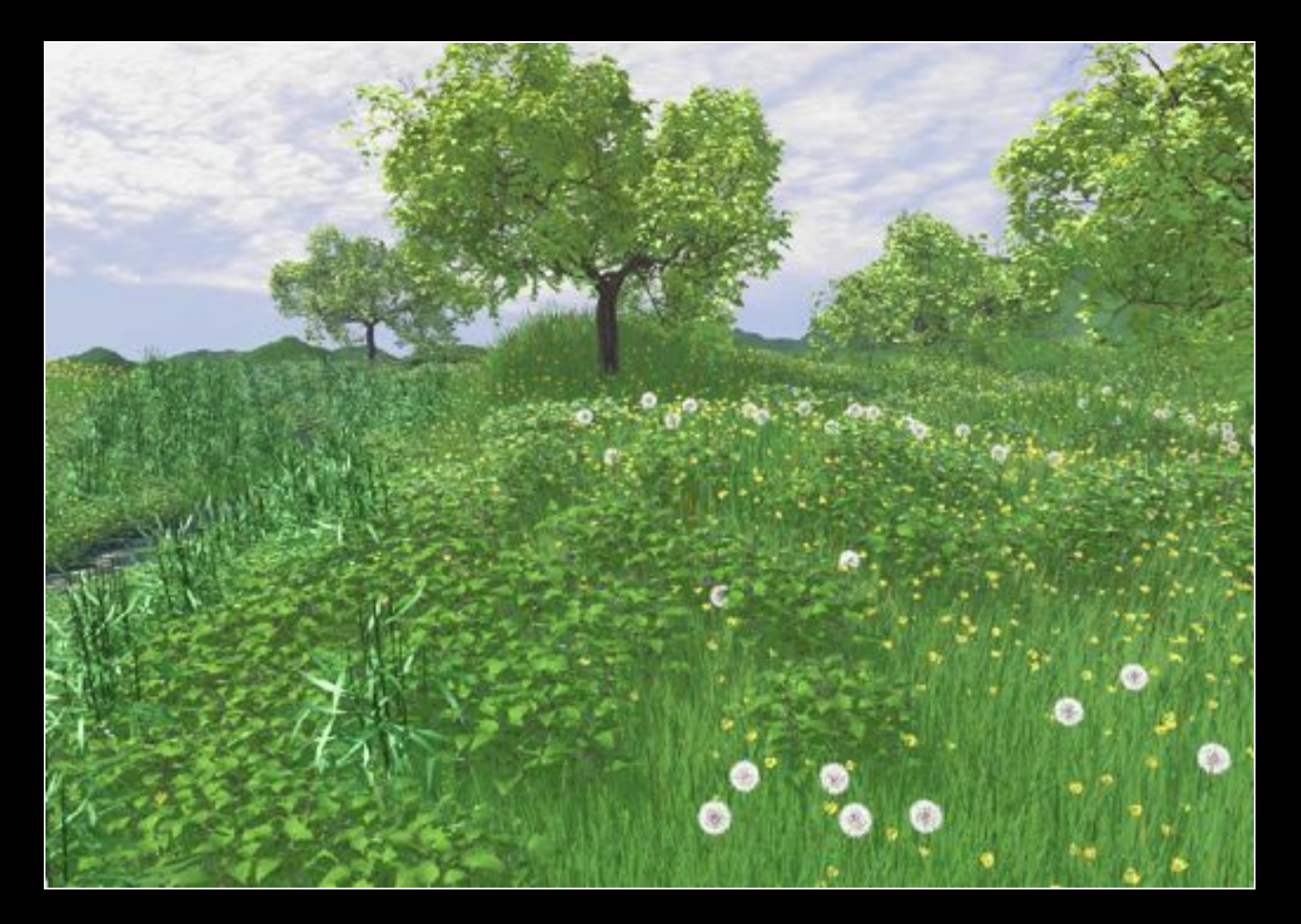

[Deussen 99]

# Non-photorealistic rendering (NPR)

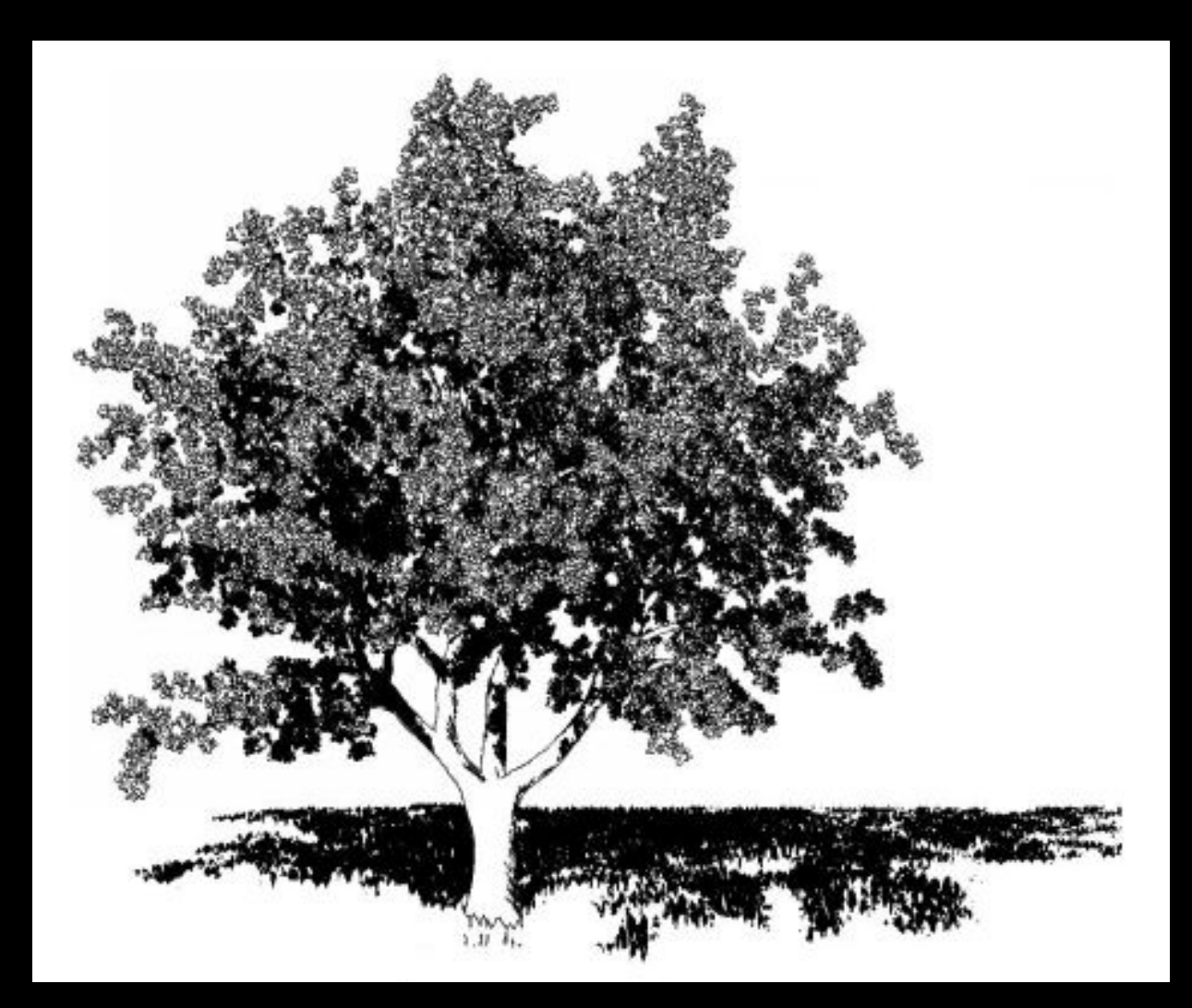

#### [Deussen 2000]

# 2D vs. 3D (animation)

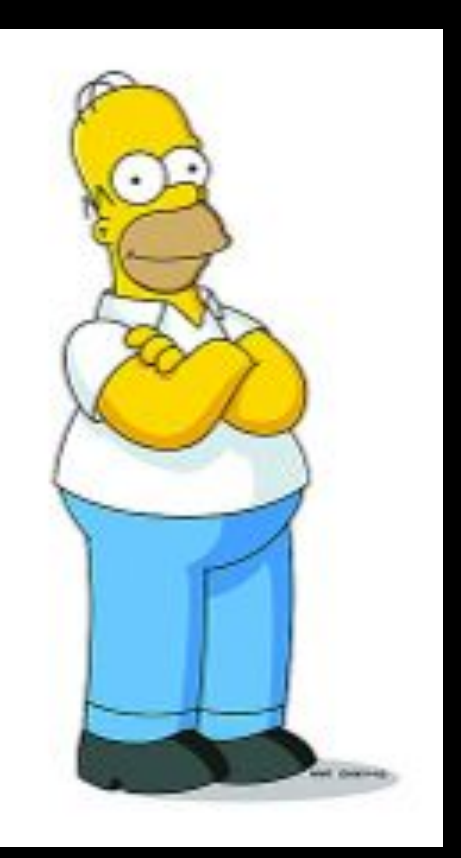

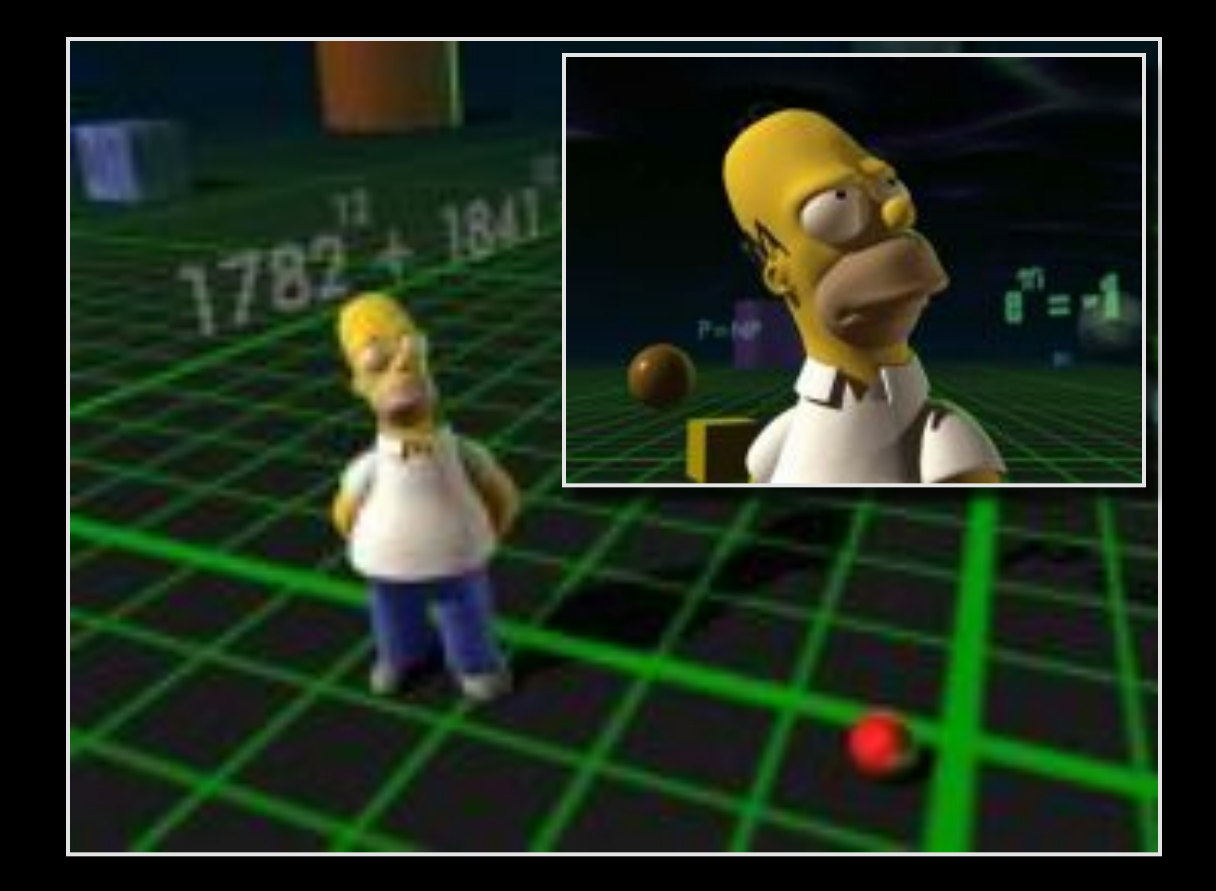

Homer 2D (Fox)

Homer 3D (PDI/Dreamworks)

# Shape abstraction

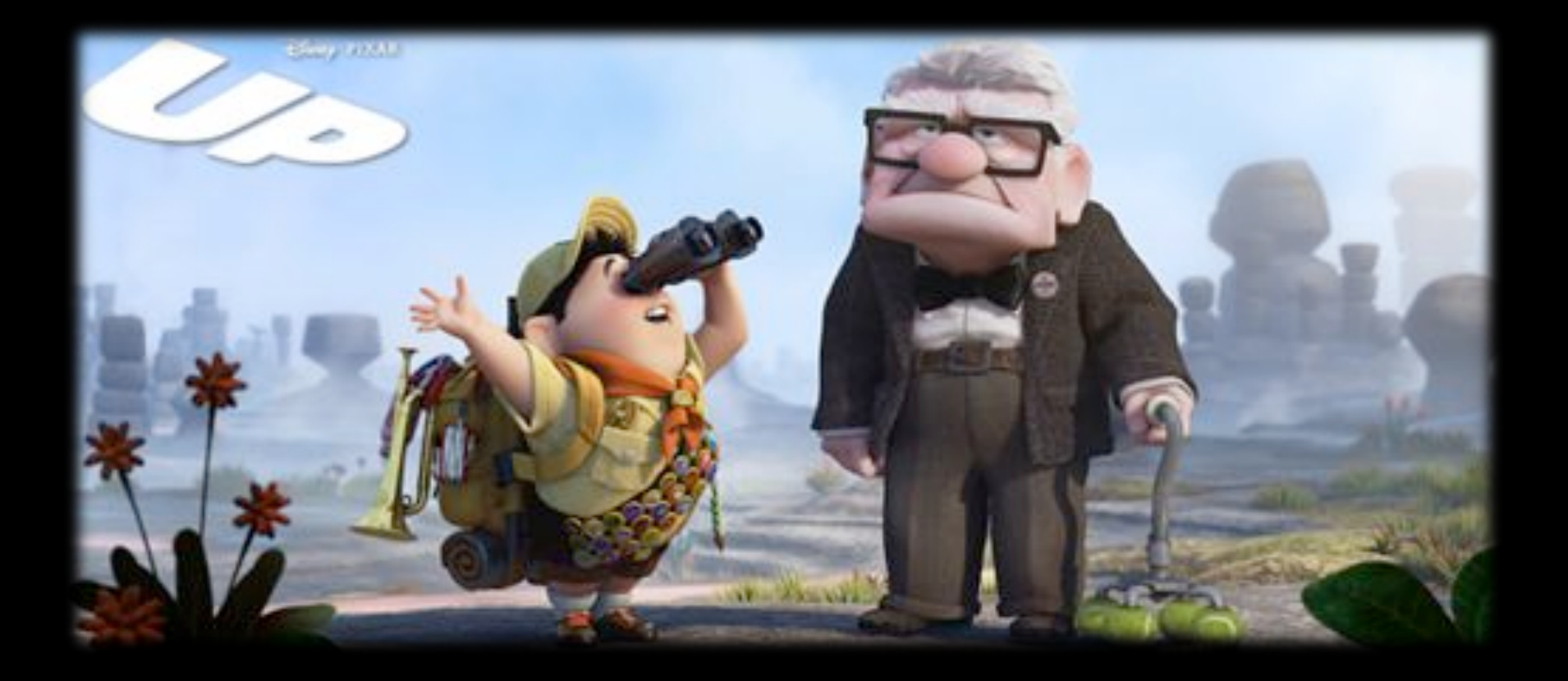

- Explanation
- Illustration
- Storytelling
- Design

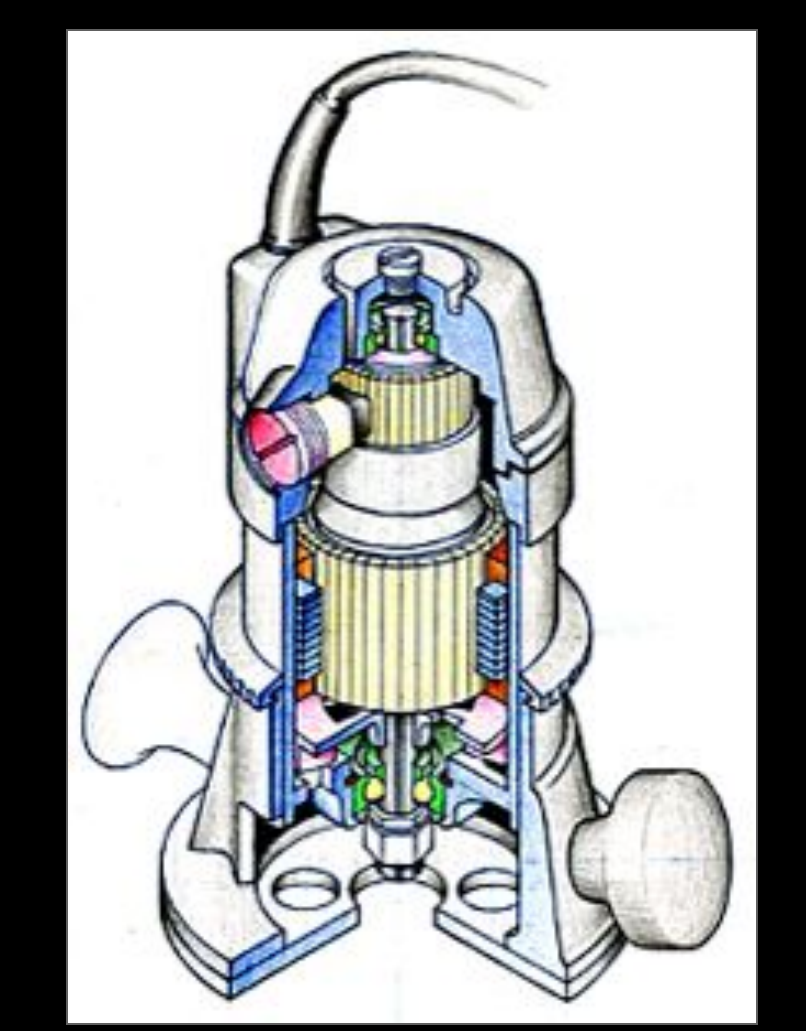

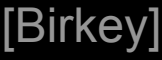

- Explanation
- Illustration
- Storytelling
- Design

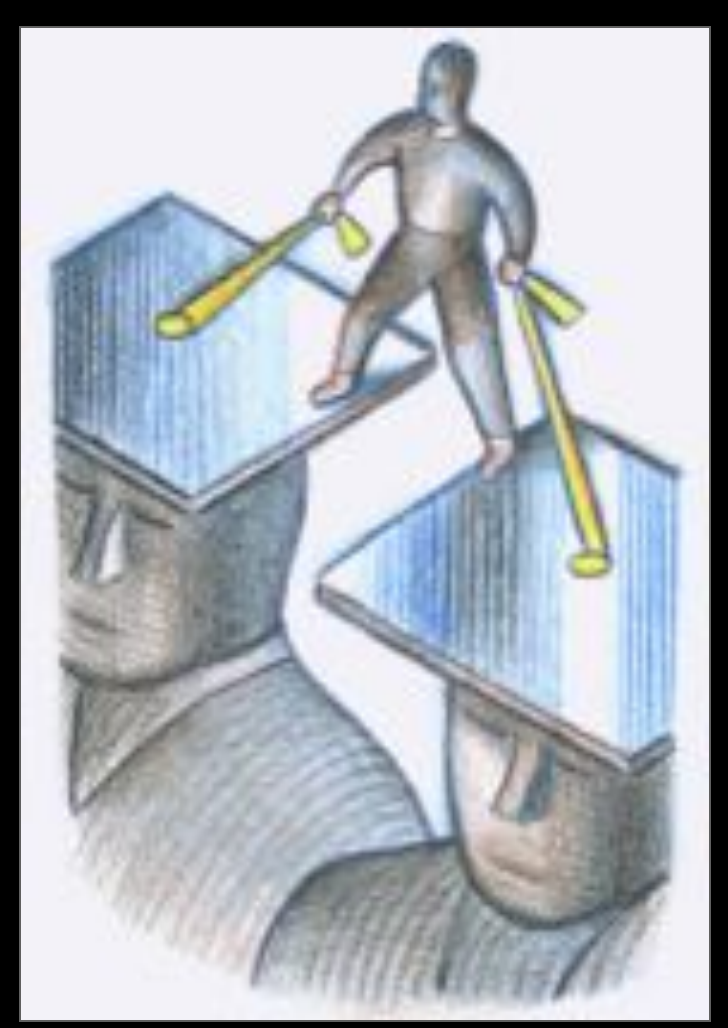

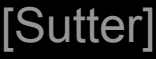

- Explanation
- Illustration
- Storytelling
- Design

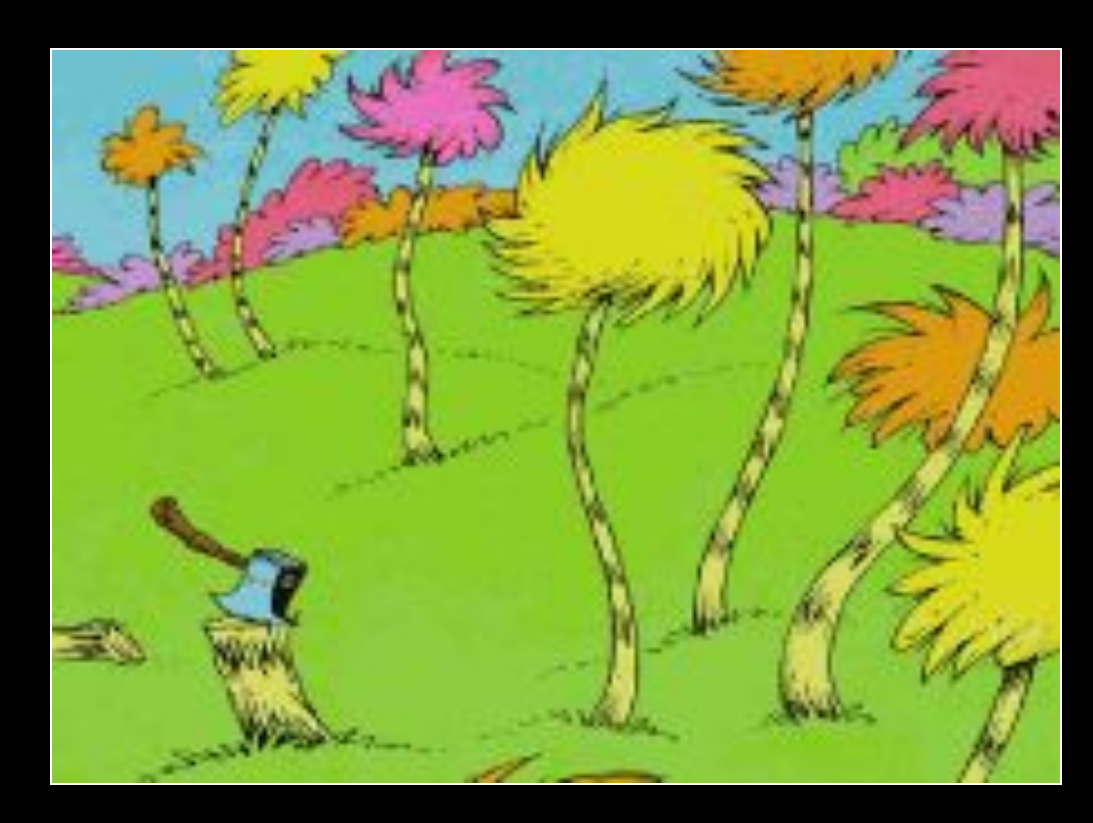

[Dr. Seuss]

- Explanation
- Illustration
- Storytelling
- Design

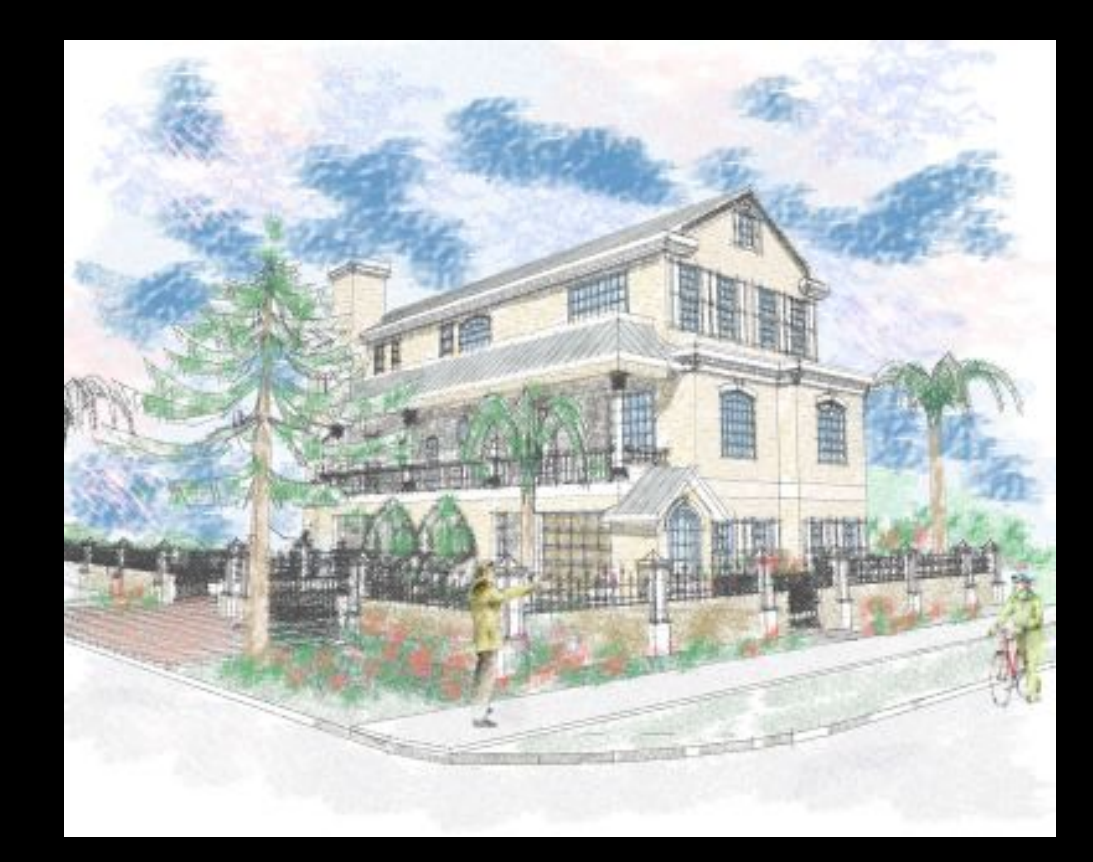

# A Brief History of NPR…

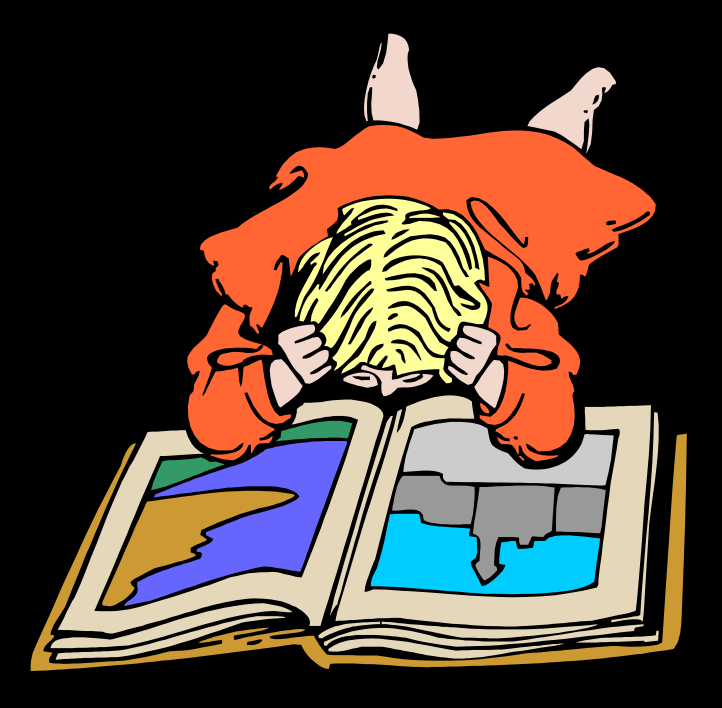

# NPR: Simulating various media

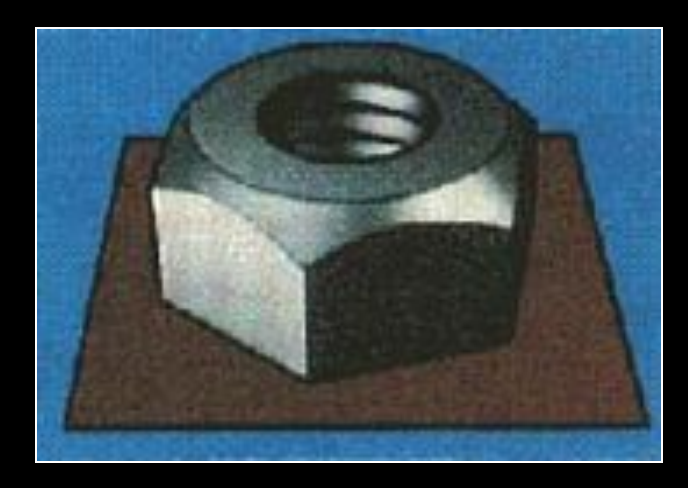

Technical Illustration [Saito 90]

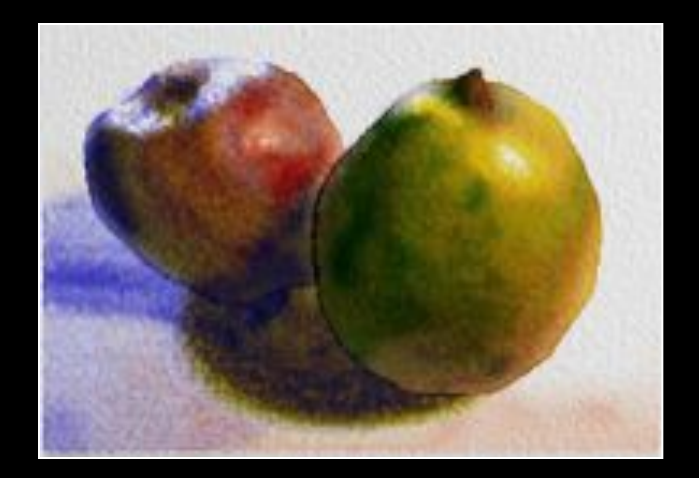

Watercolor [Curtis 97] Paint [Hertzmann 98]

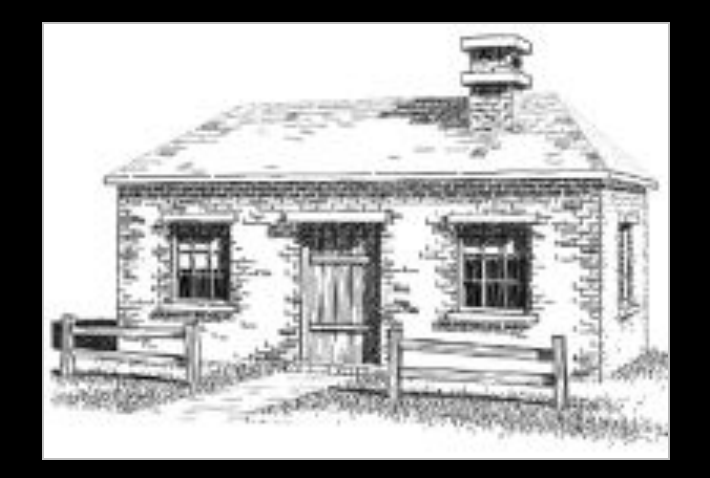

Pen & Ink [Winkenbach 94]

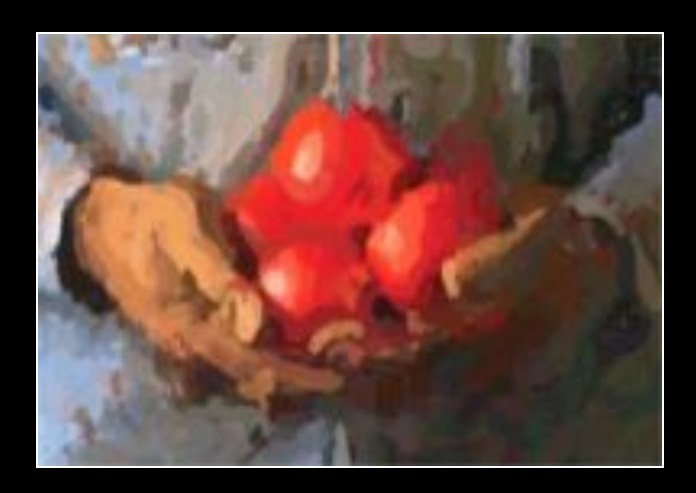

# NPR: Dynamic imagery

#### Painterly rendering for…

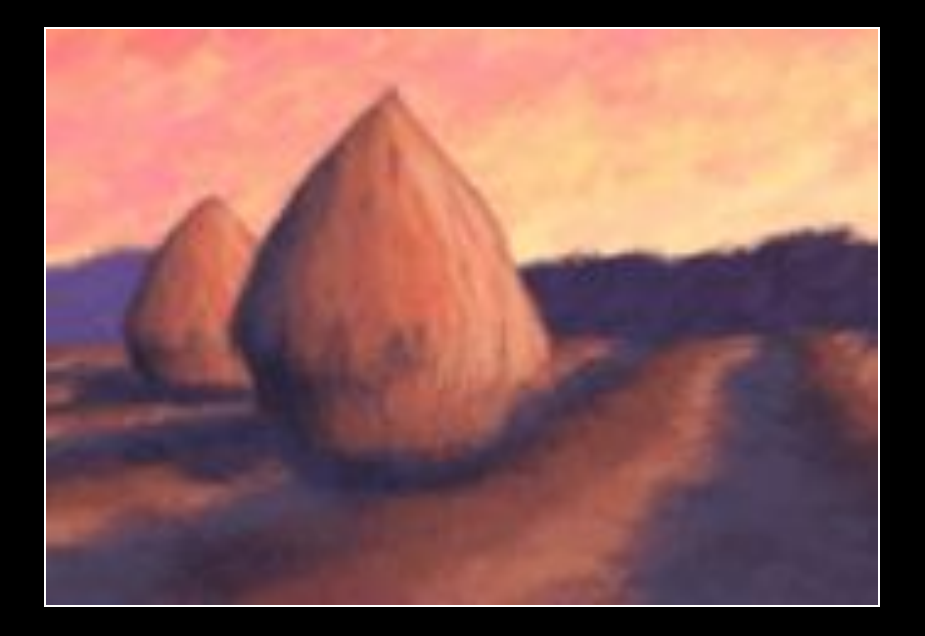

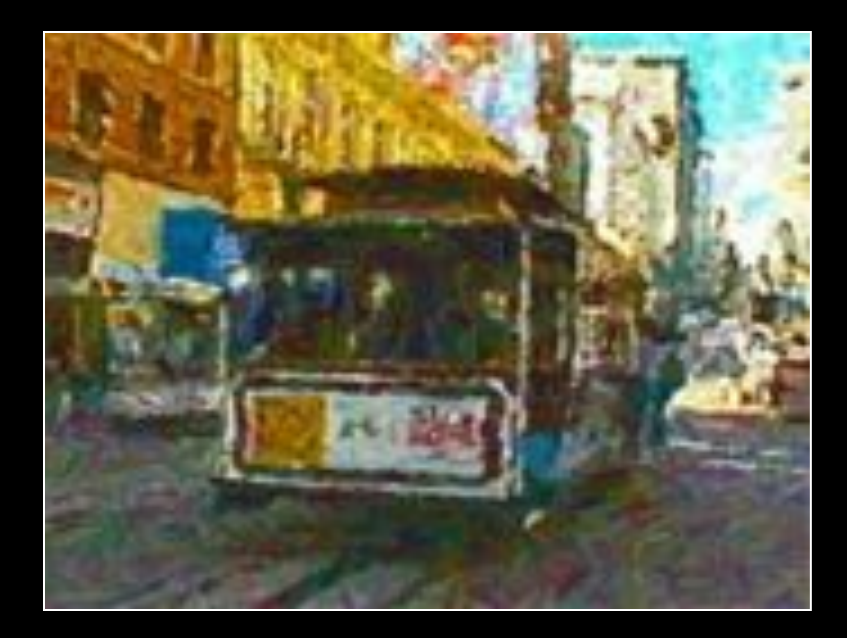

#### 3D models [Meier 96]

Video [Litwinowicz 97]

RZAN @ 1999 Edgar Rice Burroughs, Inc. and Disney Enterprises, Inc.

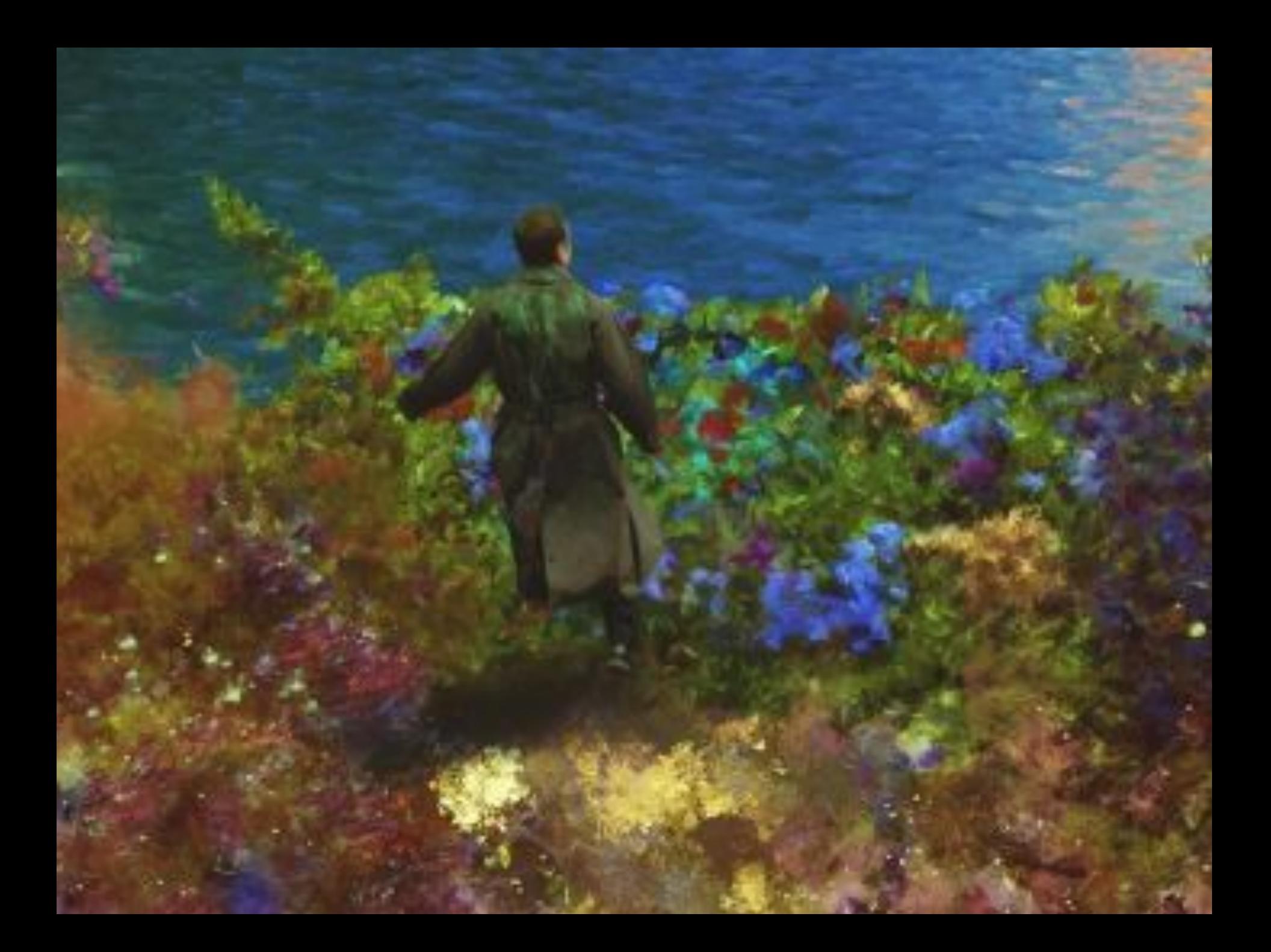

## NPR: Interactive rendering

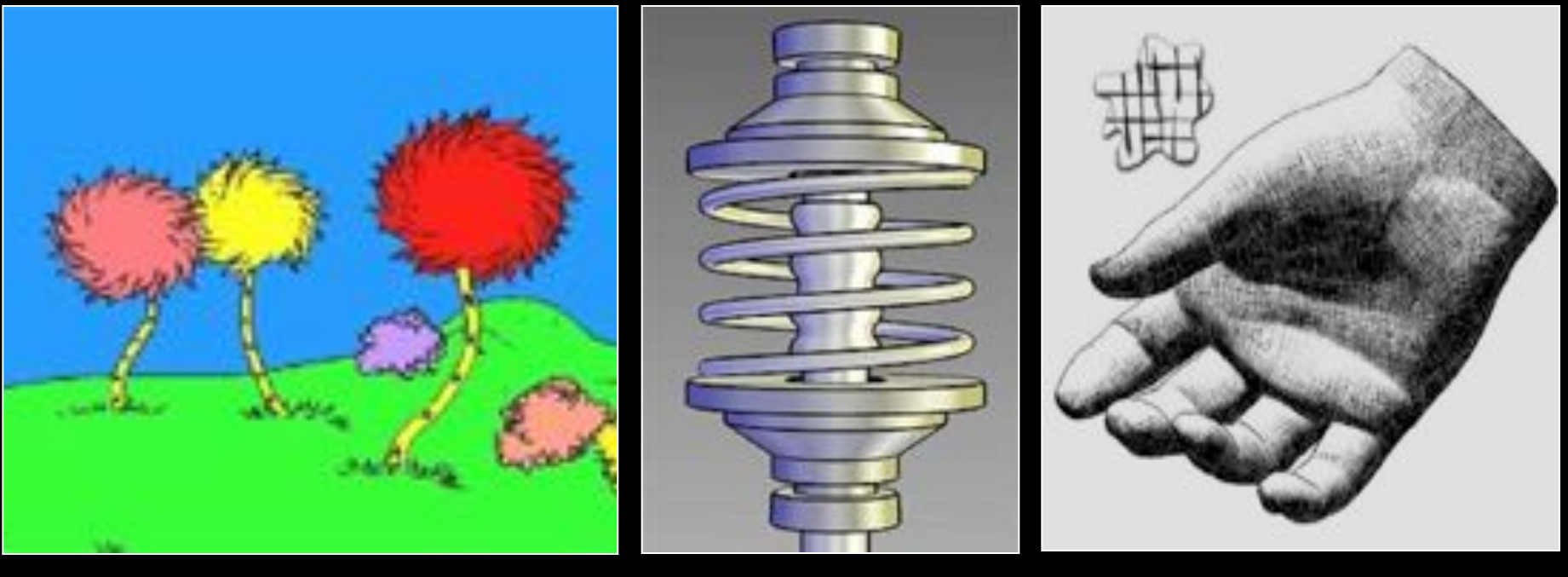

[Kowalski 99] [Gooch 98] [Praun 01]

# Stylization in games...

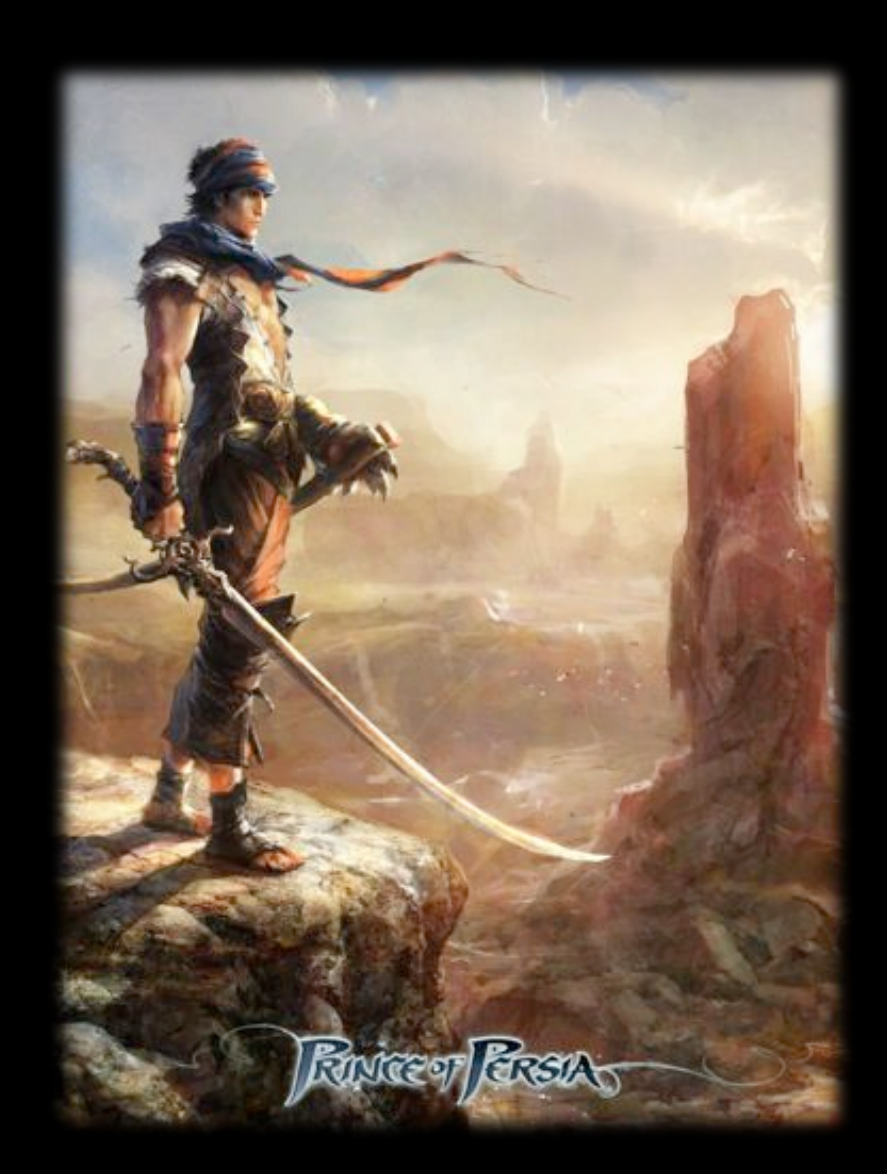

#### Stylization in modeling apps...

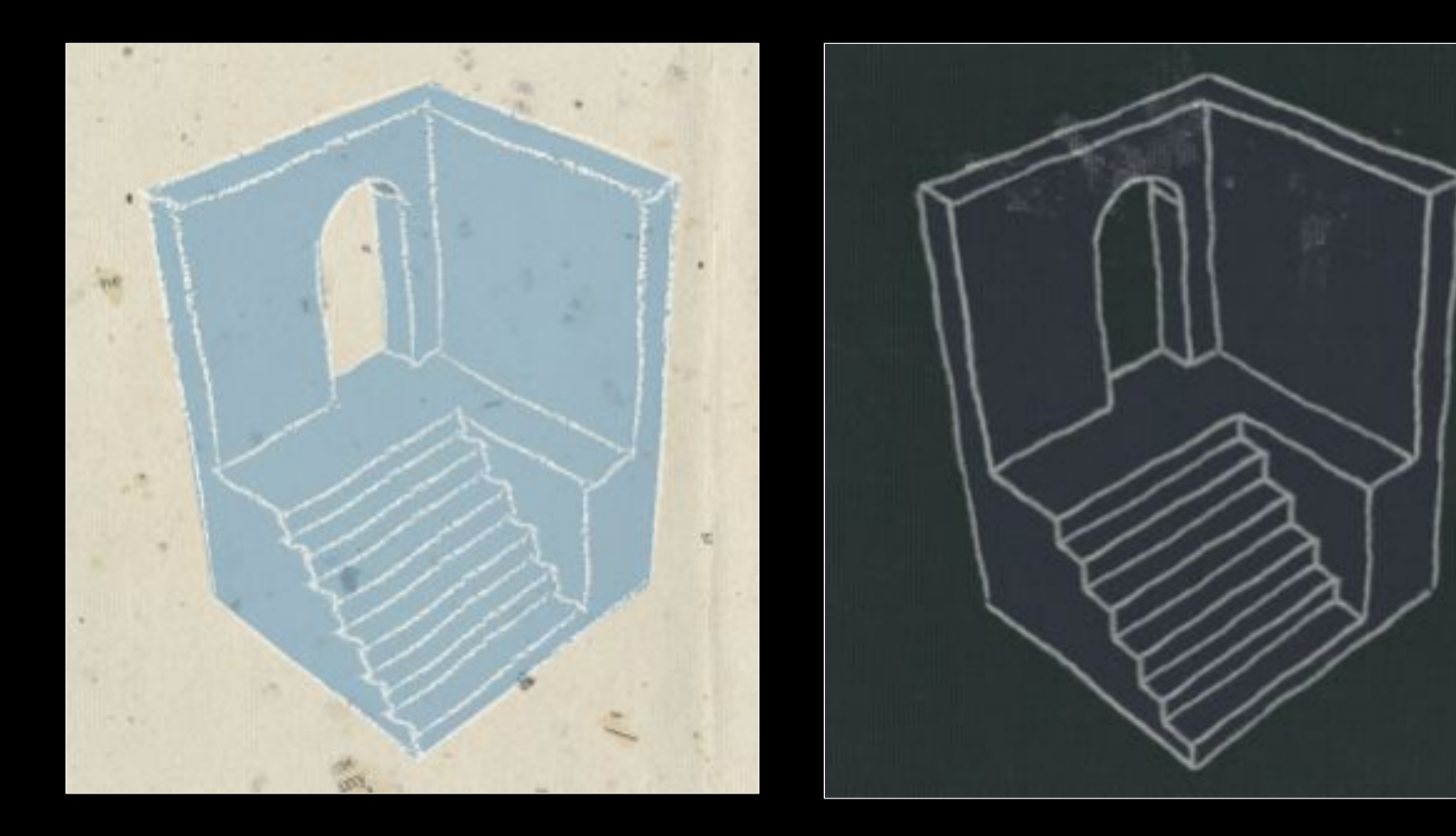

[Google SketchUp]

# Tools for stylized rendering

Toon shading Stylized strokes Paper Effect Detail Marks **Hatching Outlines** 

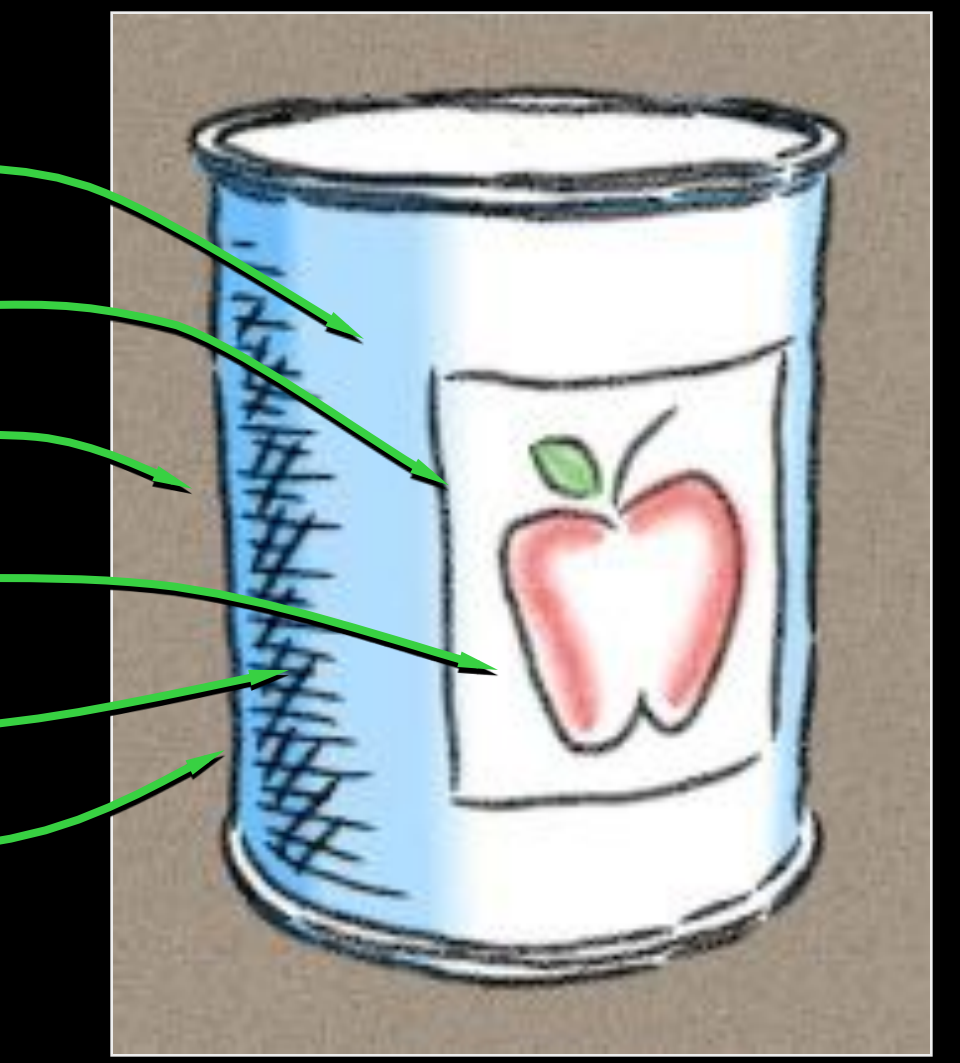

# Tools for stylized rendering

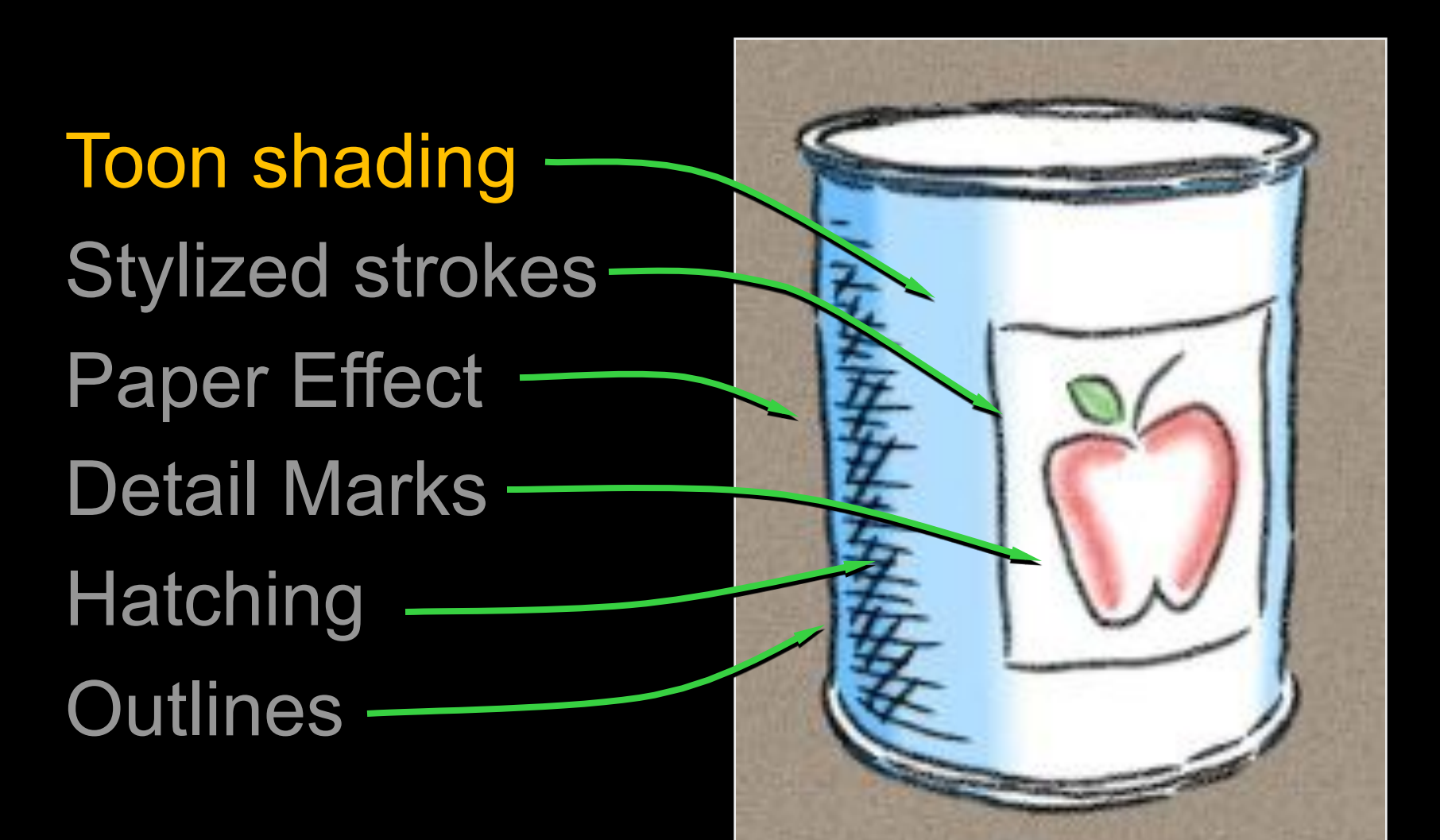

# **Toon shading**

#### Threshold / remap n · I (n · v for headlight)

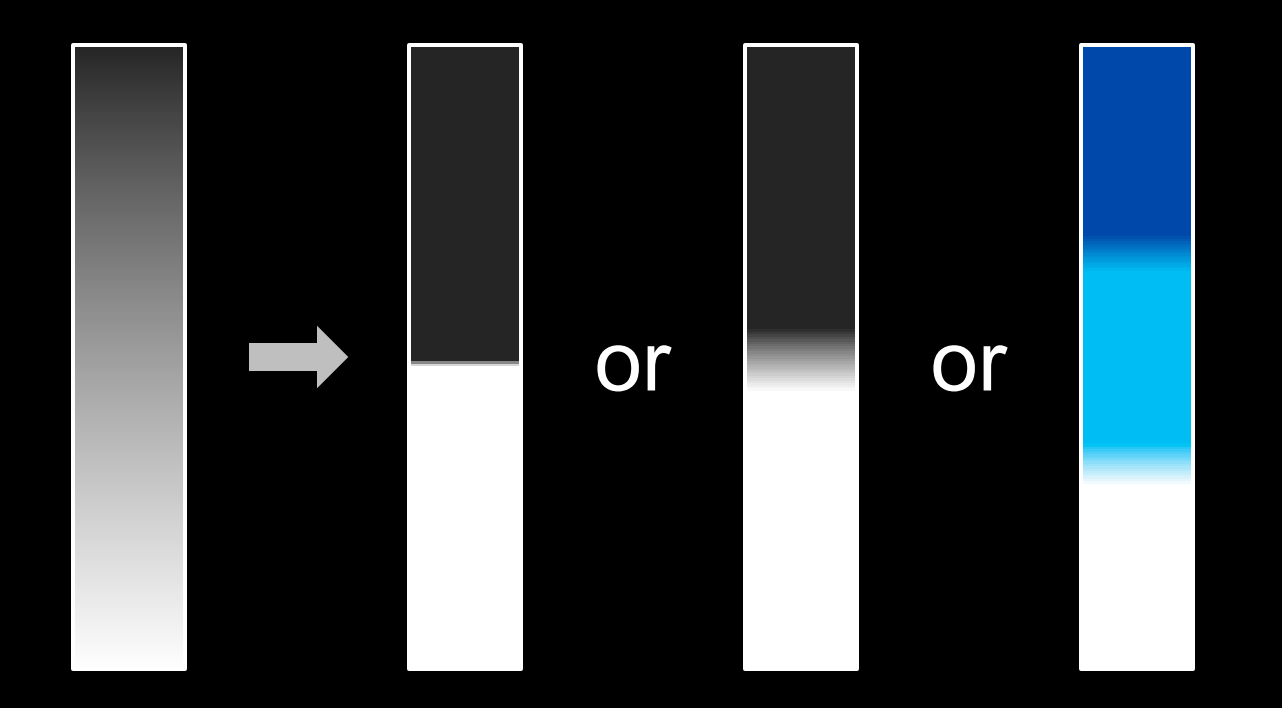

# Toon shading

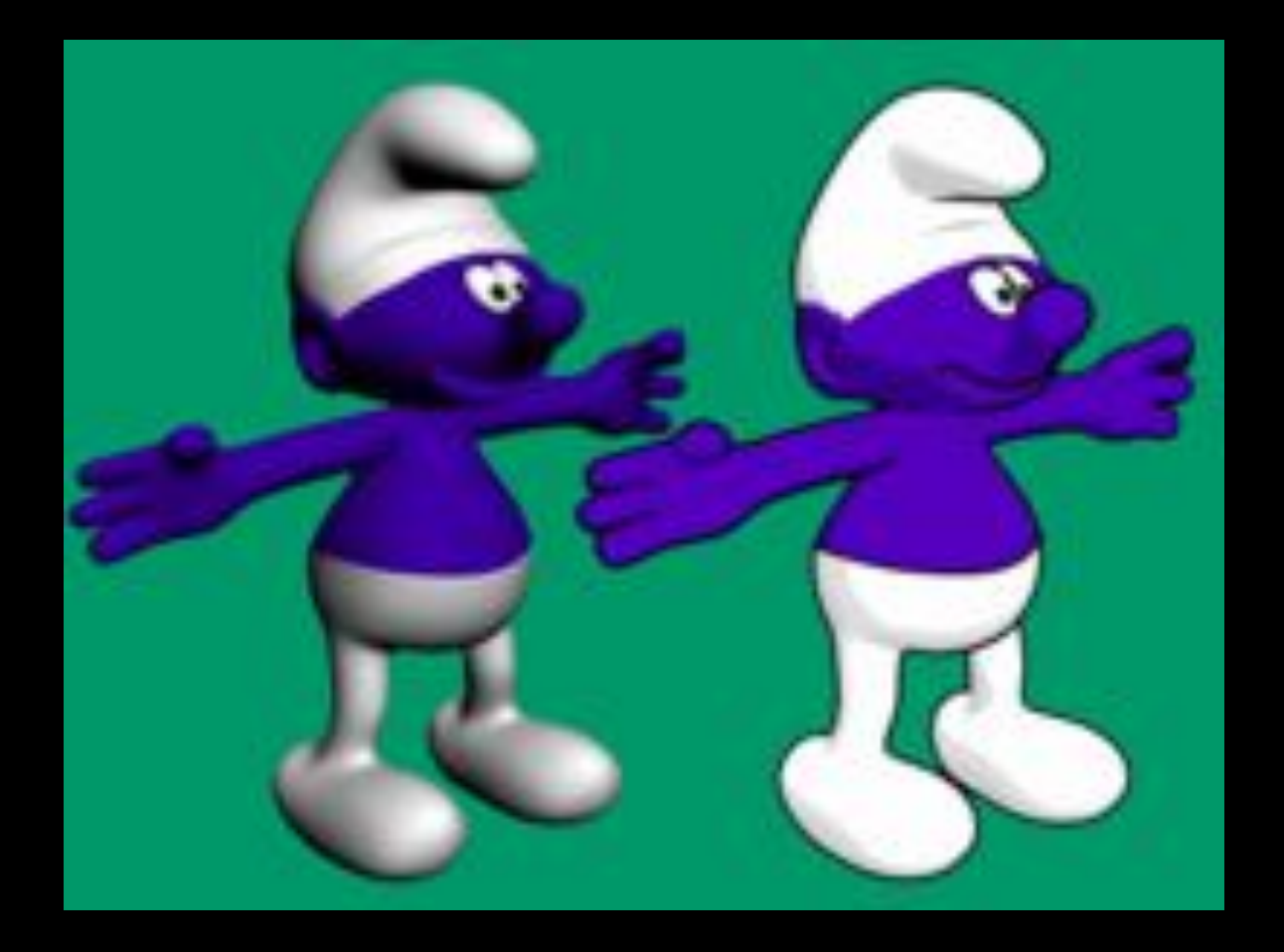

developpez.com

# Tools for stylized rendering

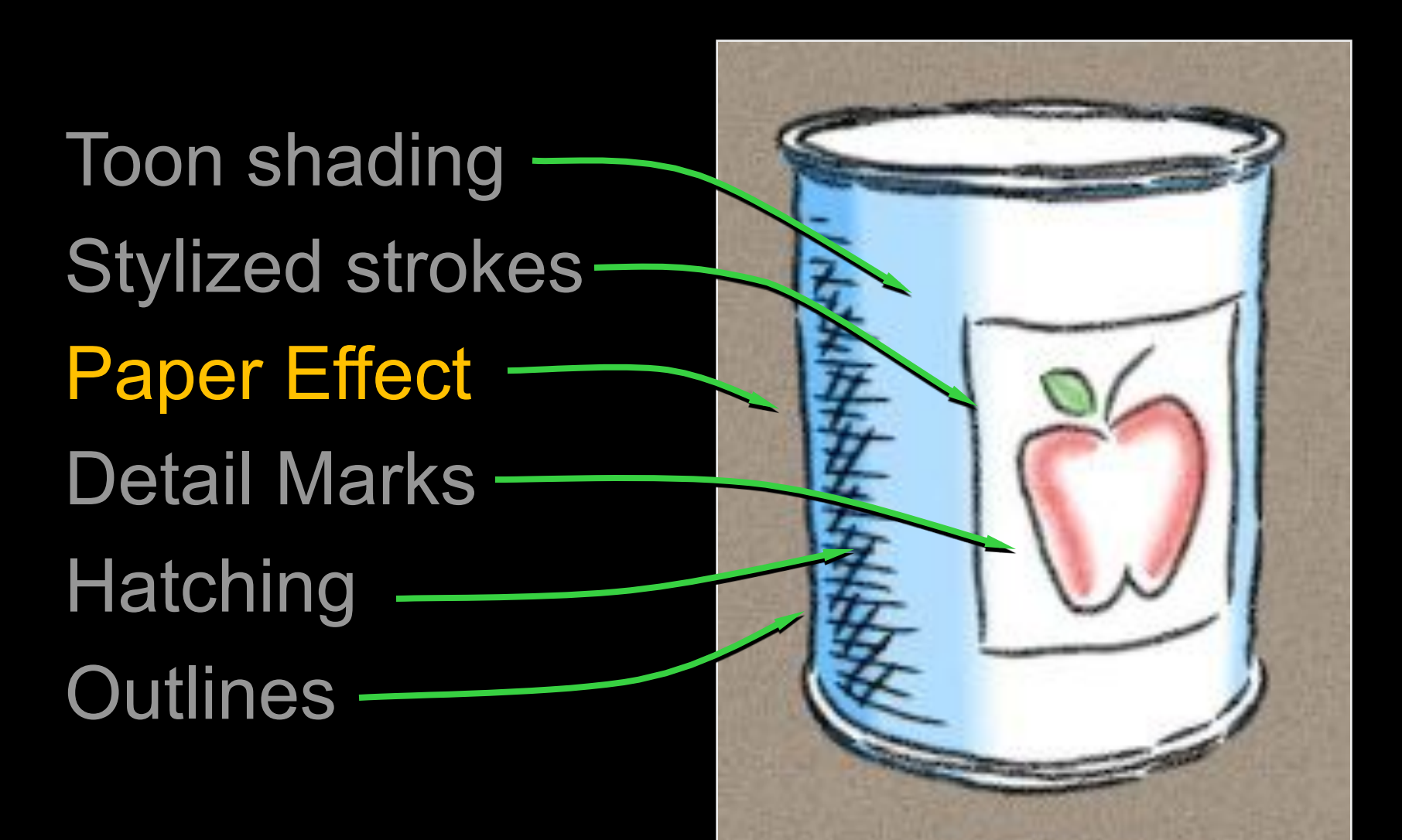

# Paper Effect

Height field texture:

- Peaks catch pigment
- Valleys resist pigment

Implementation:

• Pixel shader

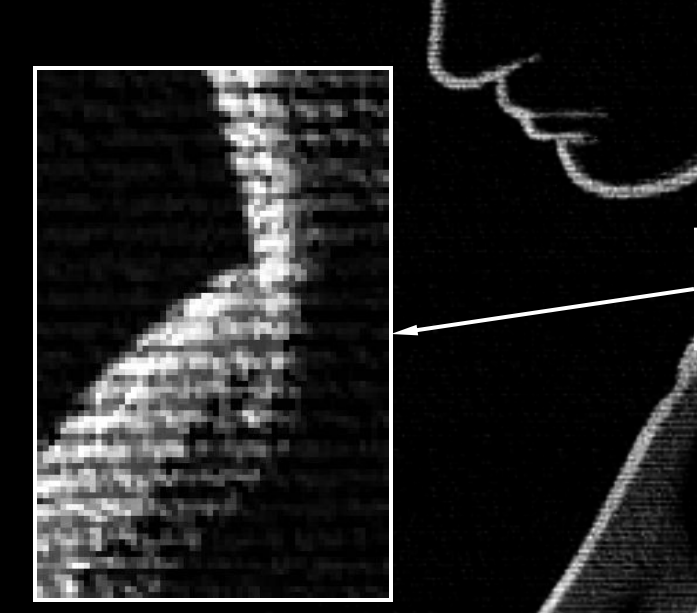

# Paper effect

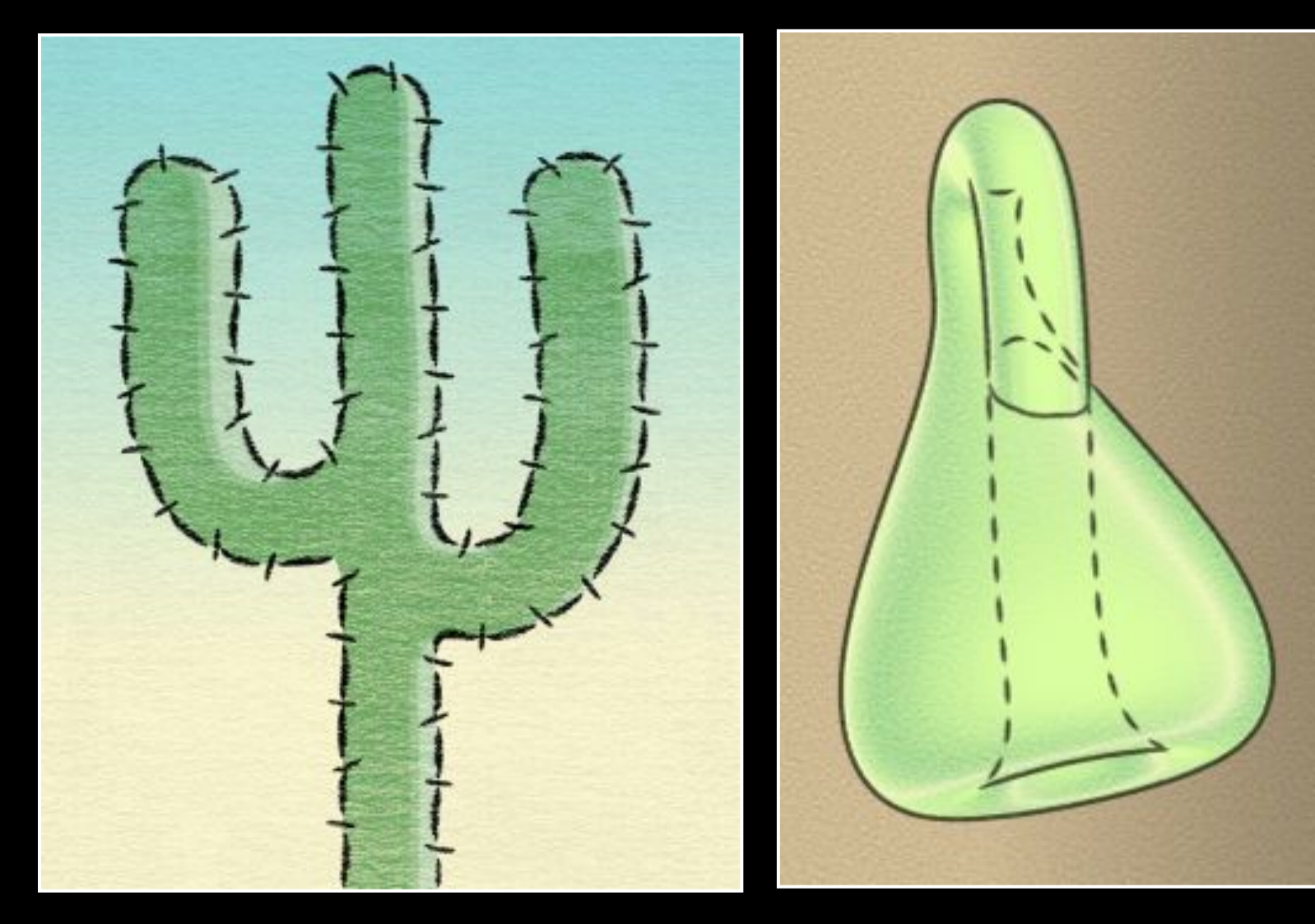

 $[Kalnins02,03]$ 

# Tools for stylized rendering

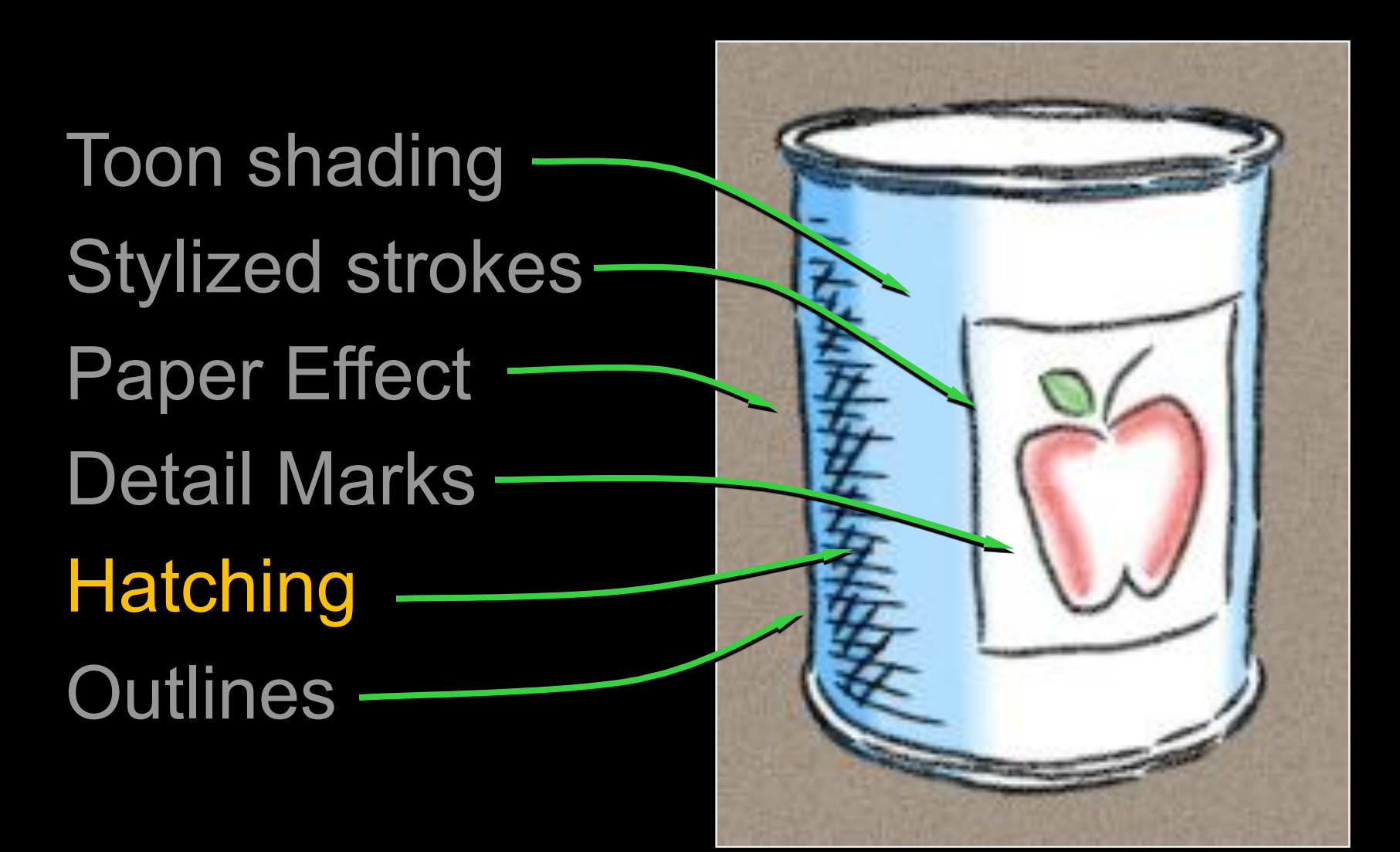

# Stroke-based hatching

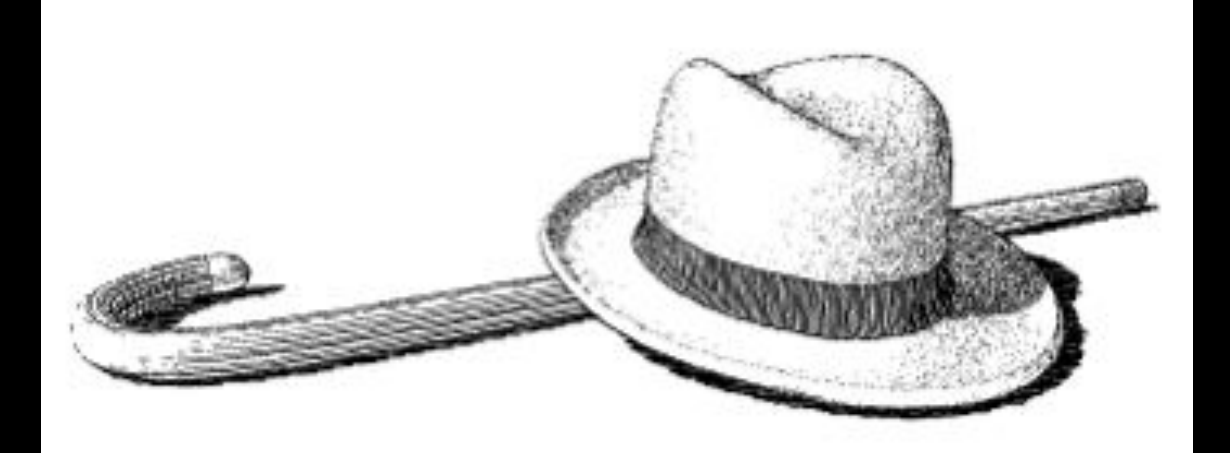

#### [Winkenbach 94, 96]

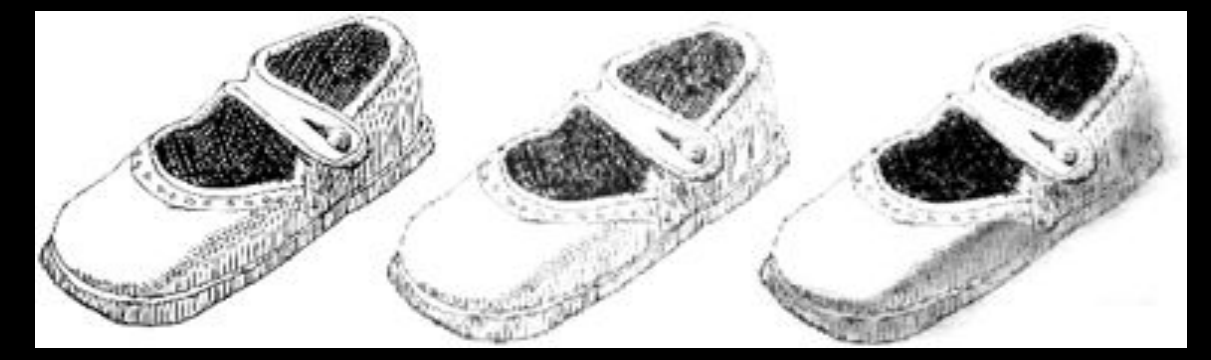

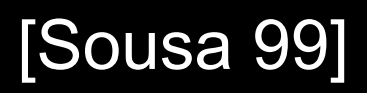

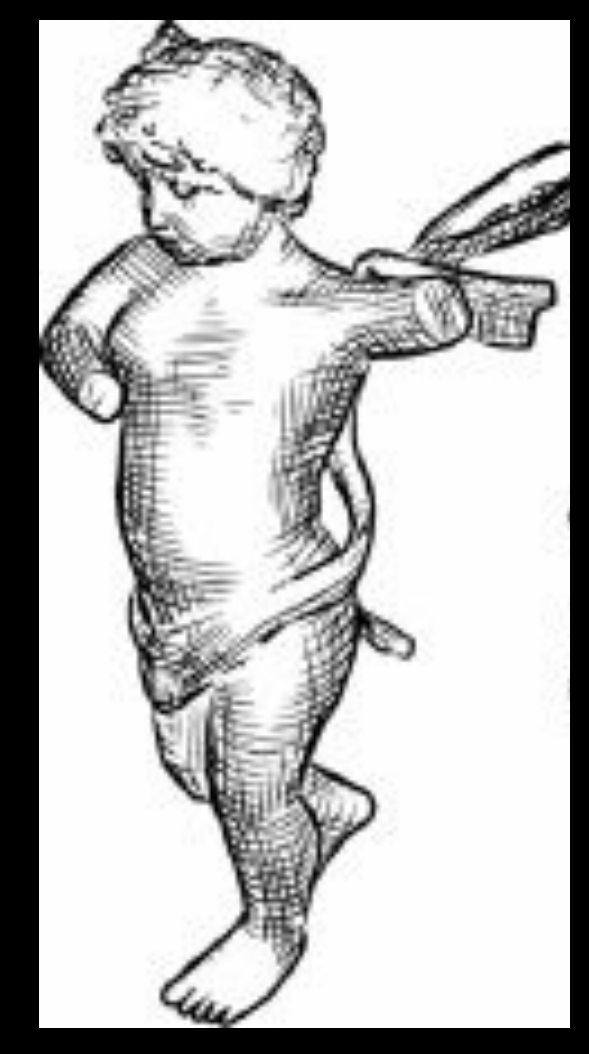

#### [Sousa 99] [Hertzmann 2000]

## Hatching based on n  $\cdot$  l

Set of textures

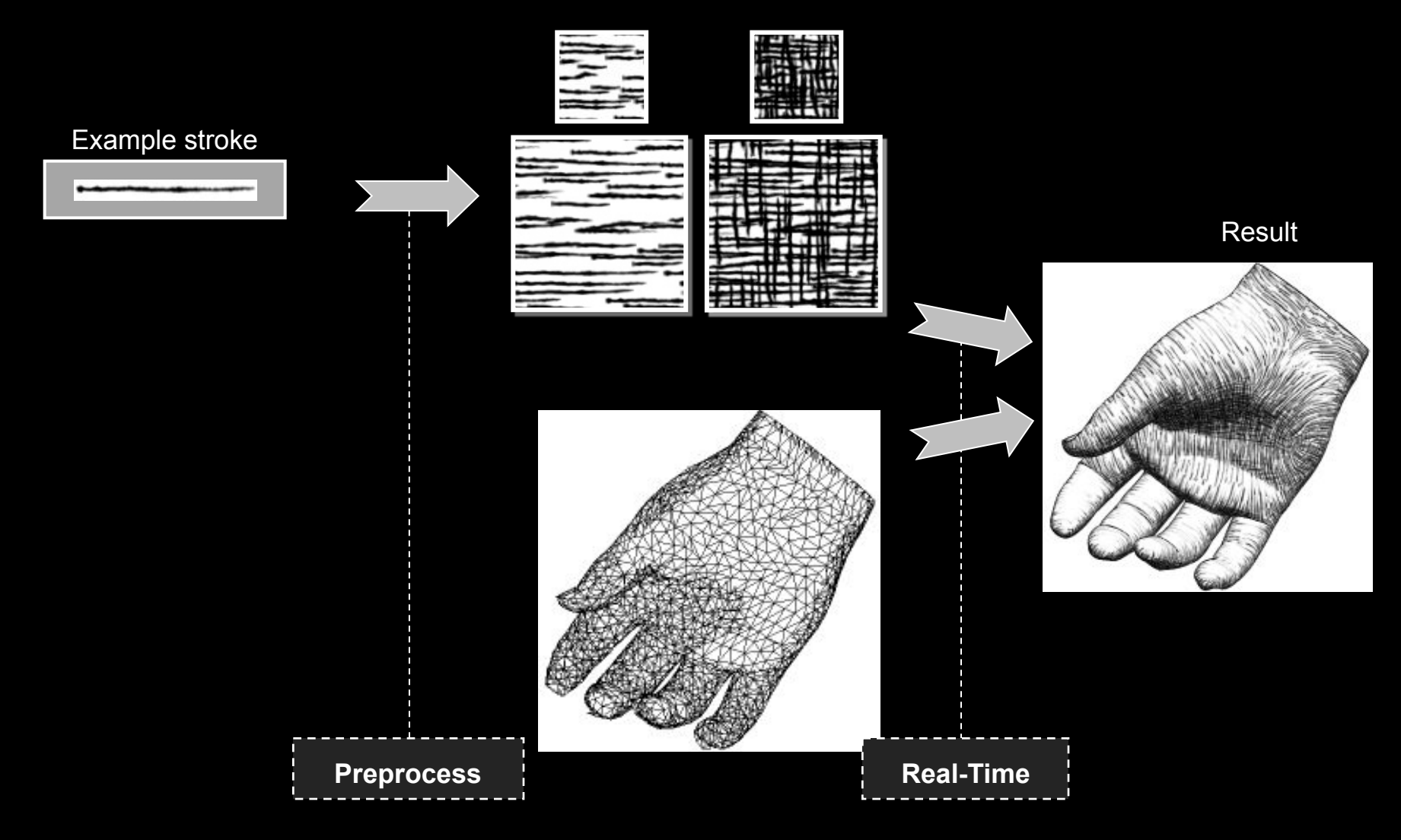

# Tonal Art Maps

#### Collection of stroke images Will blend  $\rightarrow$  design with high coherence Stroke nesting property

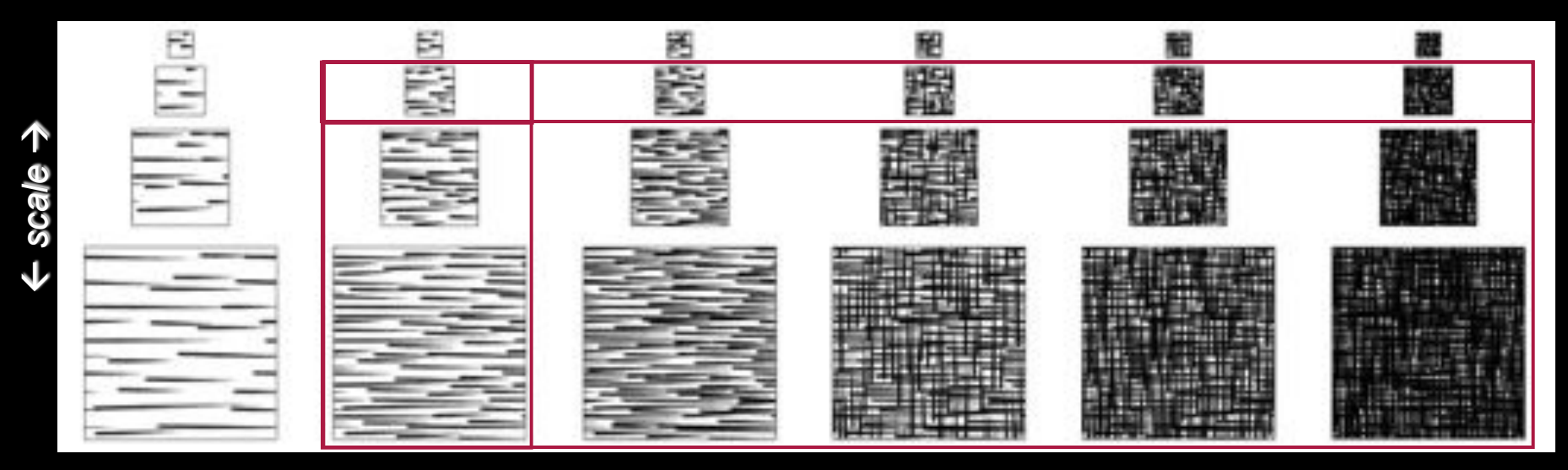

 *tone* 

# **Texture Blending**

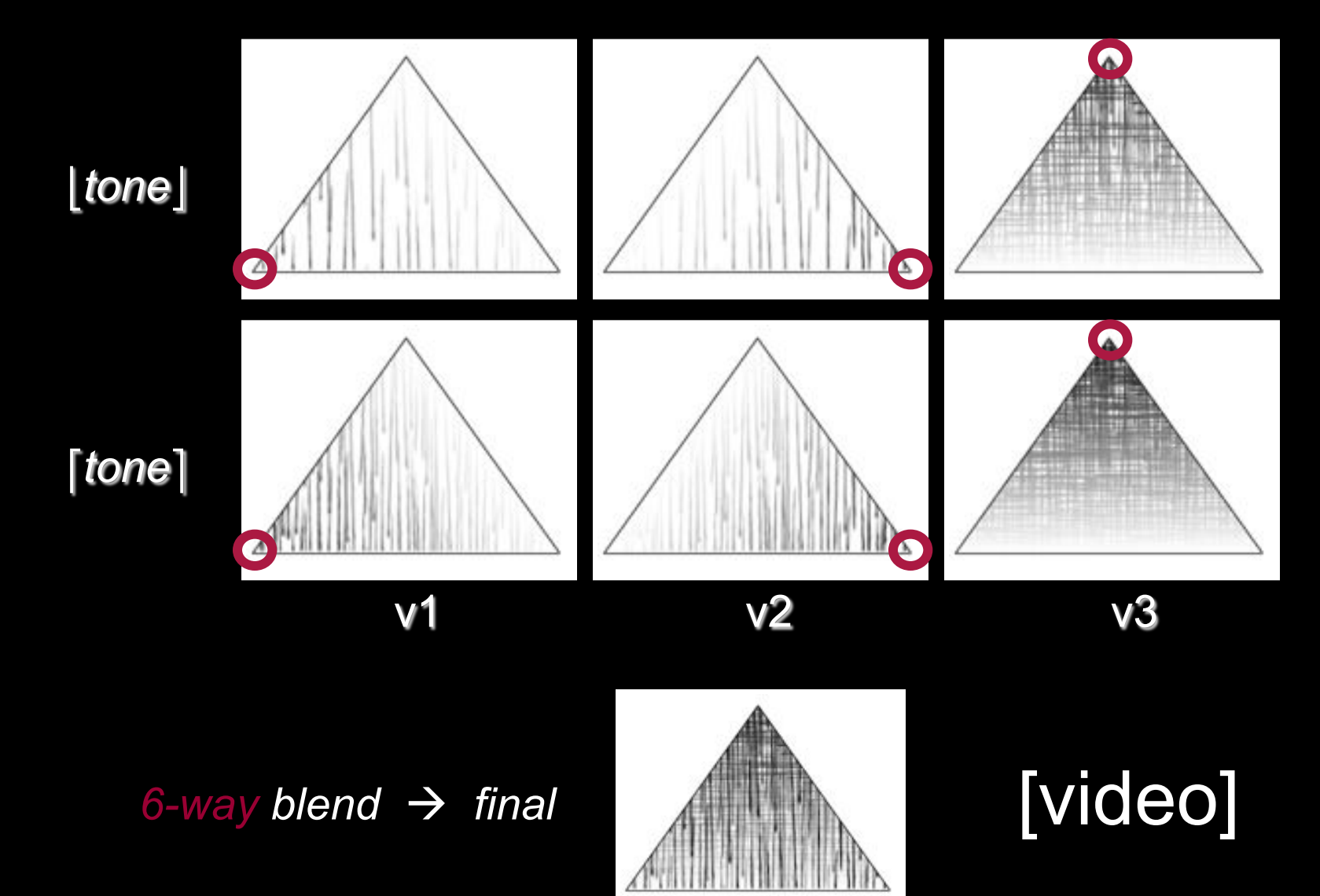

# **Hatching direction**

Along lines of principal curvature

(this can also be used for growing explicit hatching strokes)

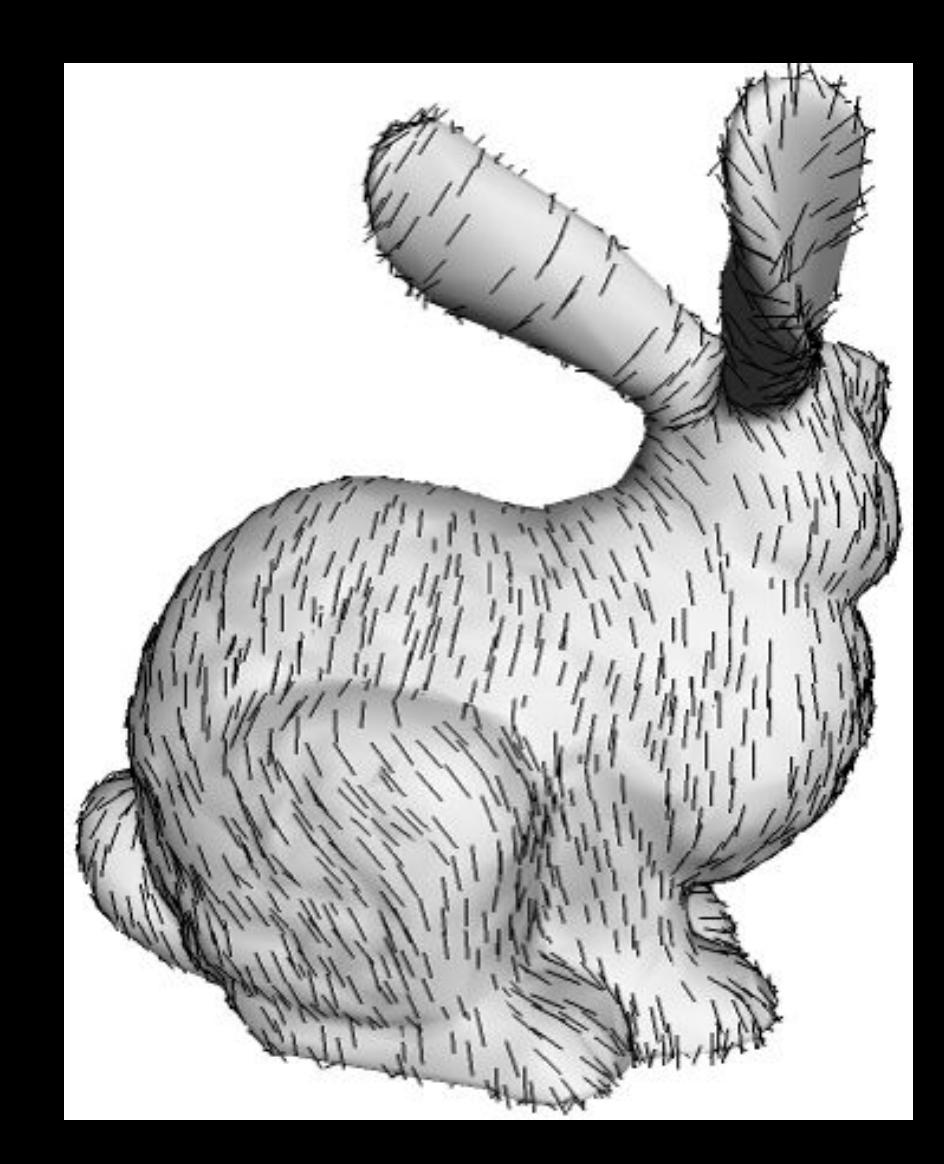

# Result

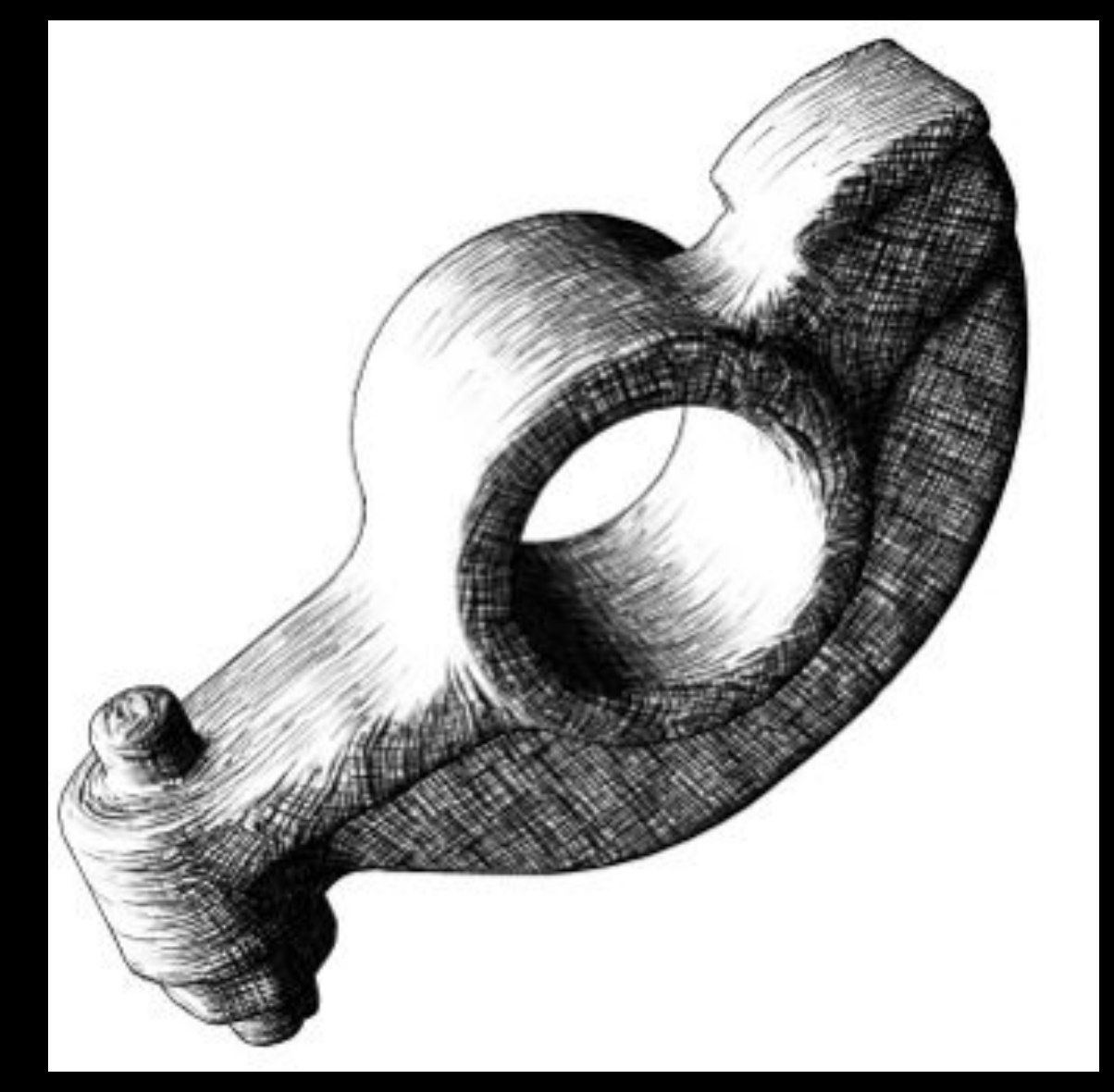

# Result

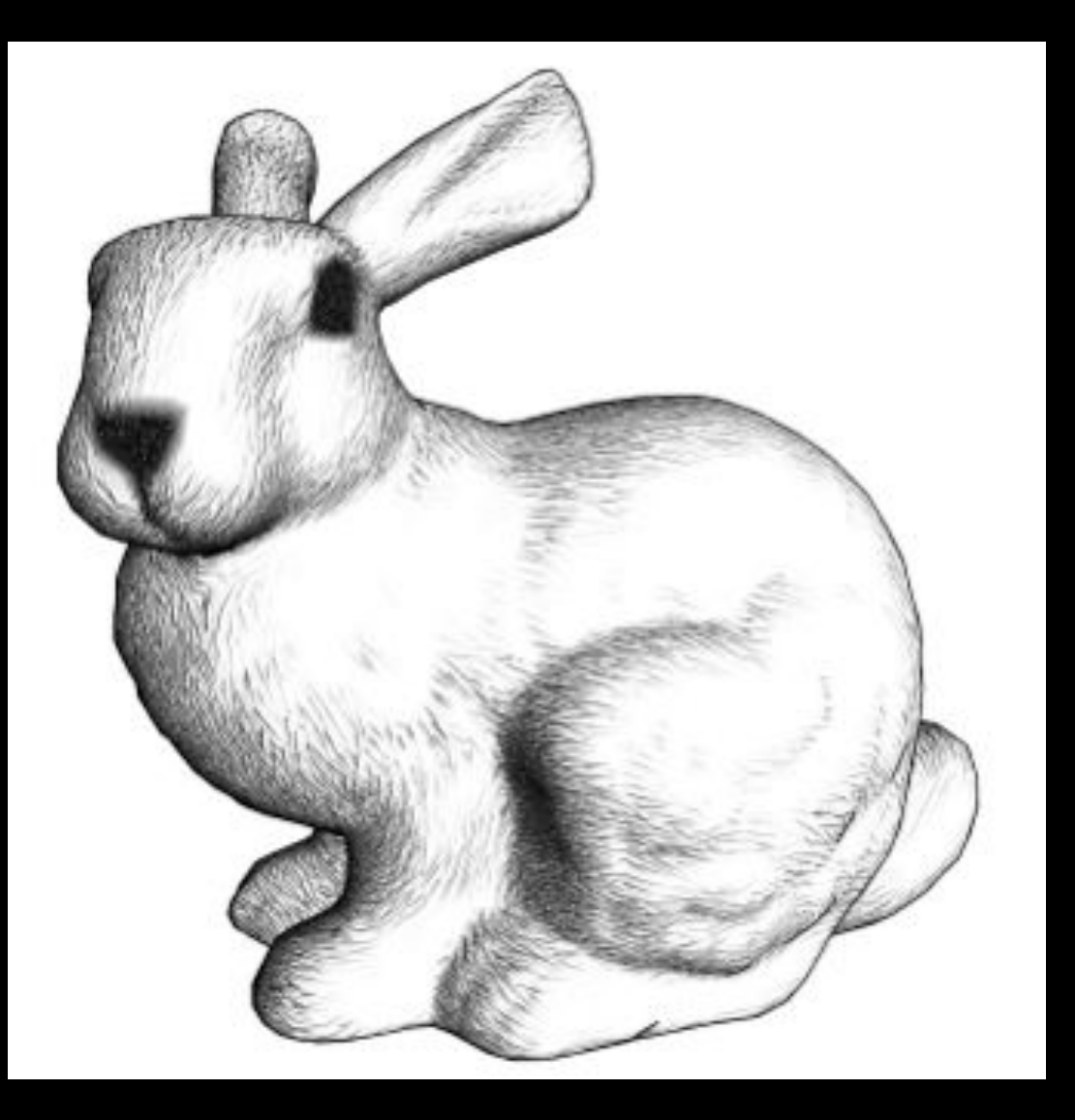

# Painterly rendering

#### Object- or image-space paint strokes

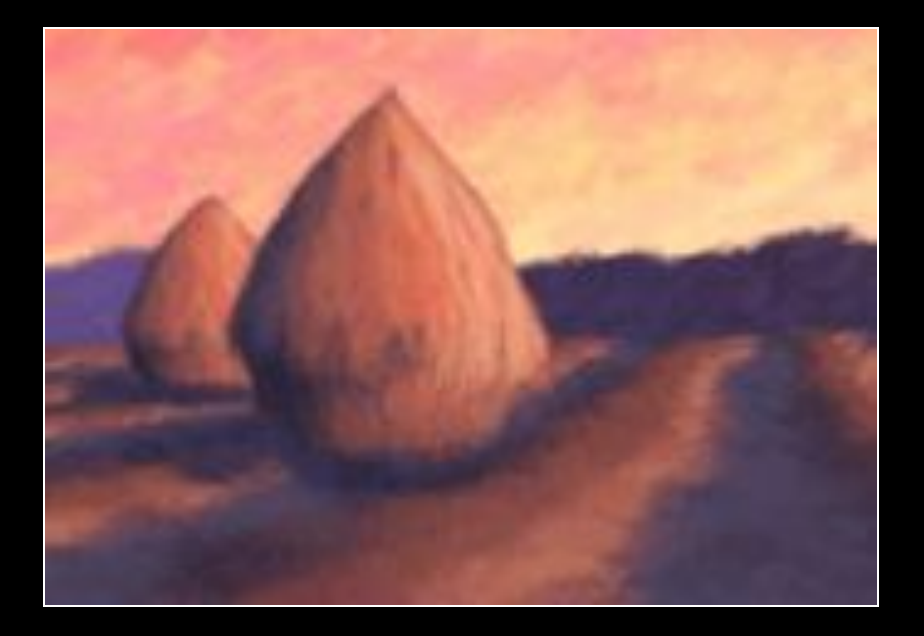

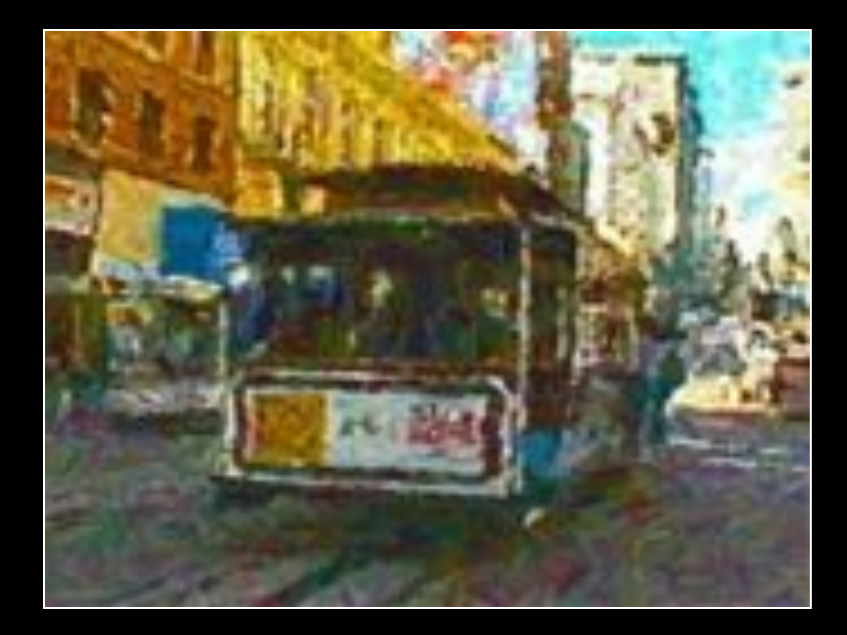

3D models [Meier 96]

Video [Litwinowicz 97]

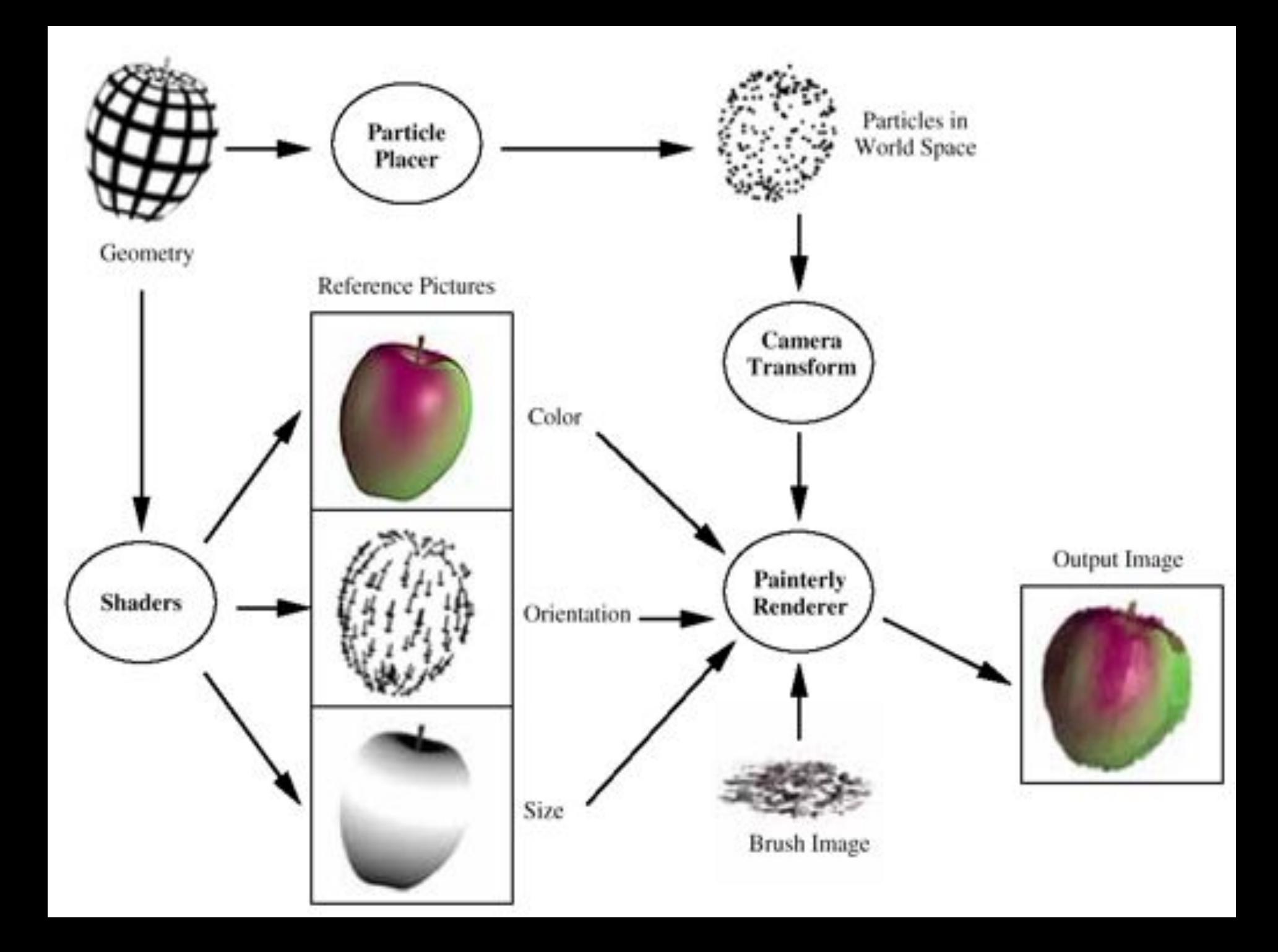
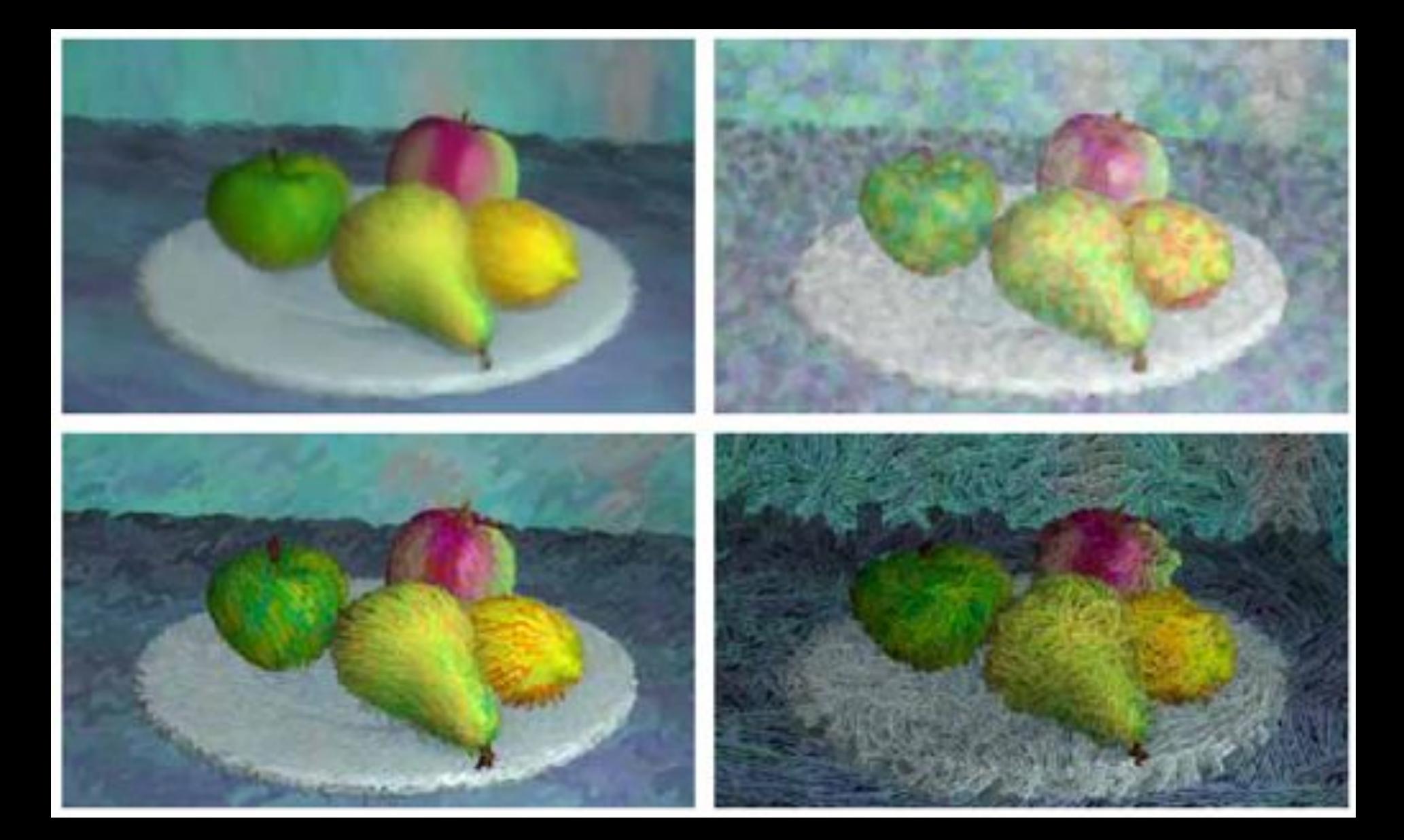

# Stippling: density ~ n · l [Secord02]

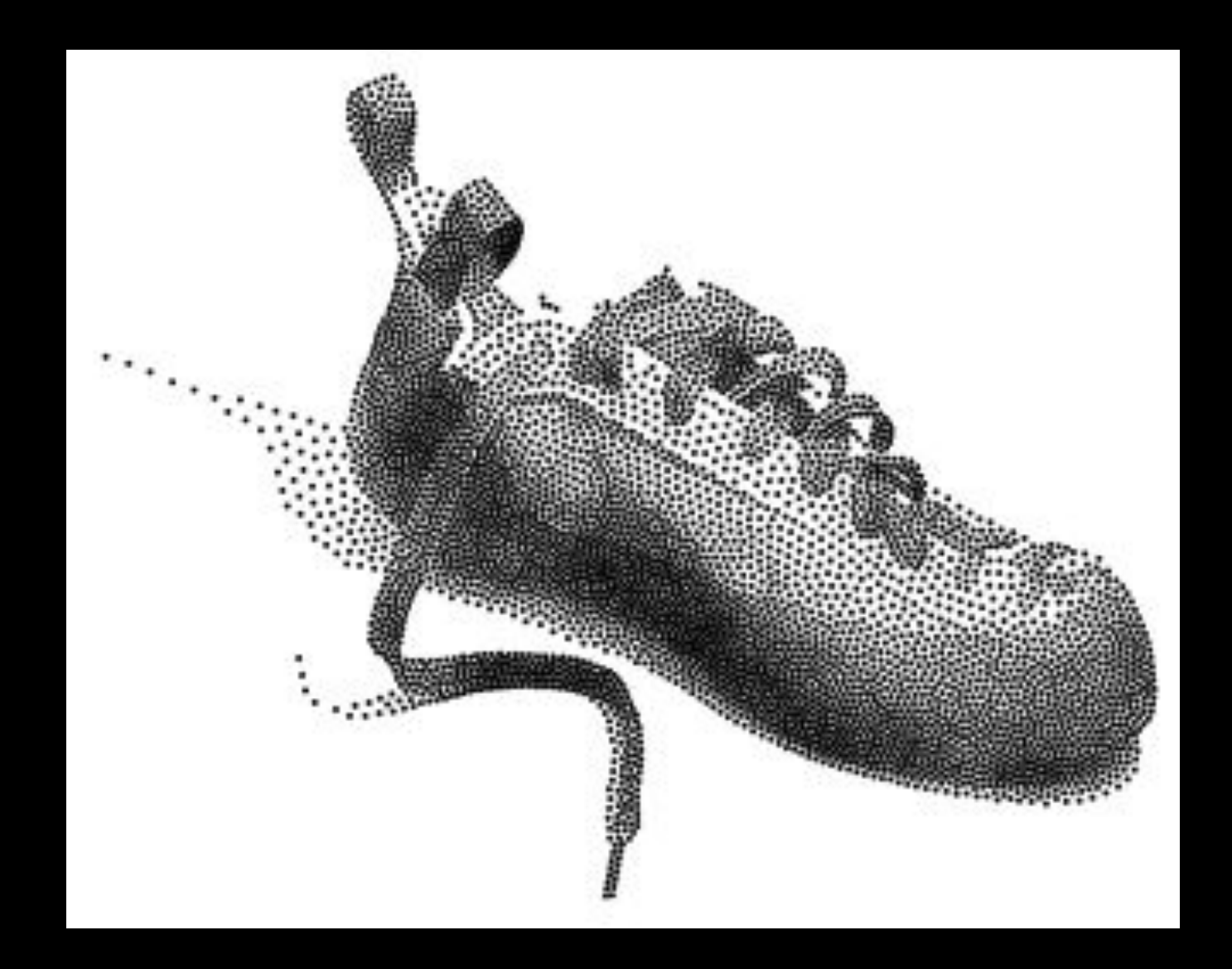

# Tools for stylized rendering

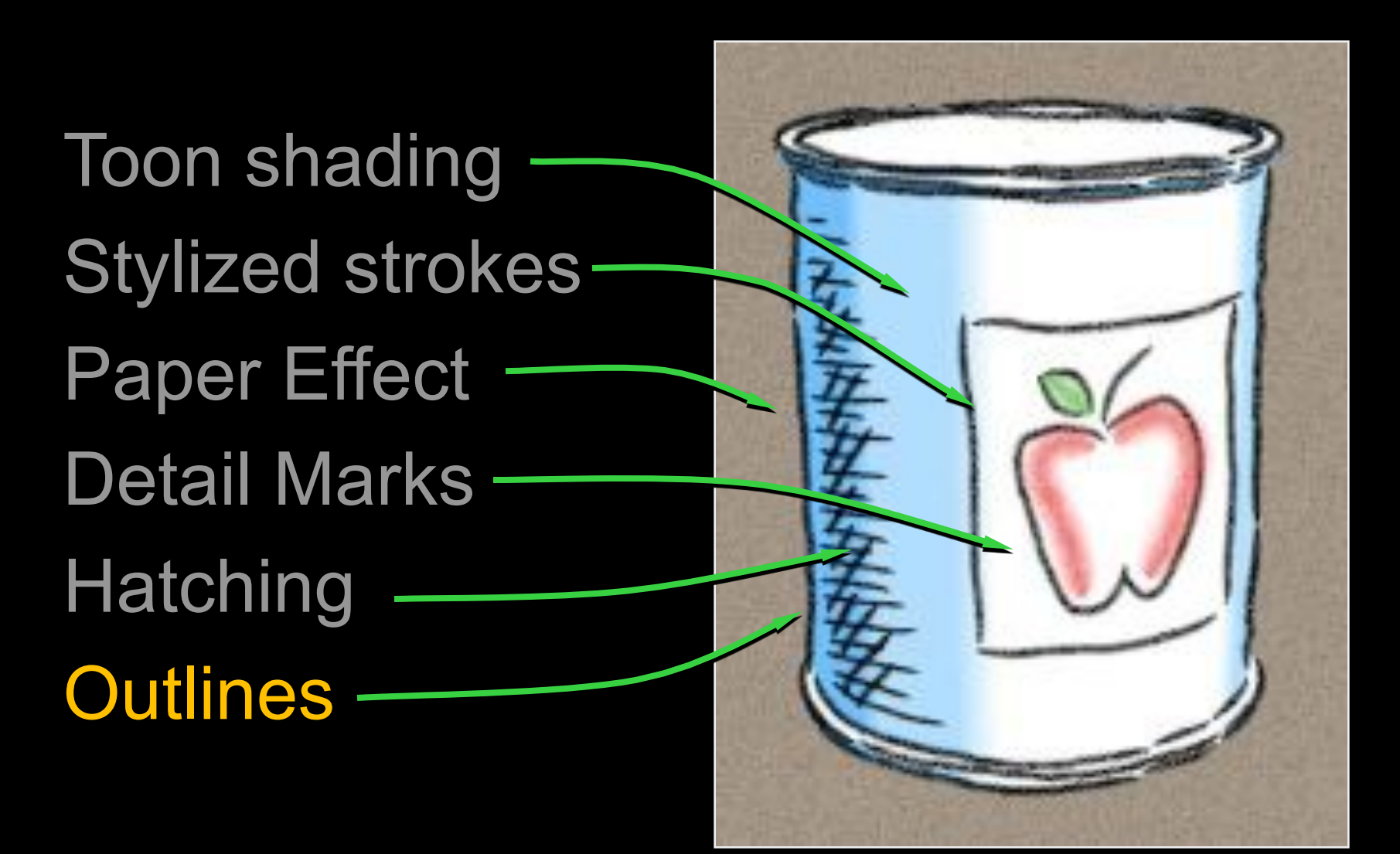

## How to Describe Shape-Conveying Lines?

• Image-space features

- Object-space features
	- View-independent
	- View-dependent

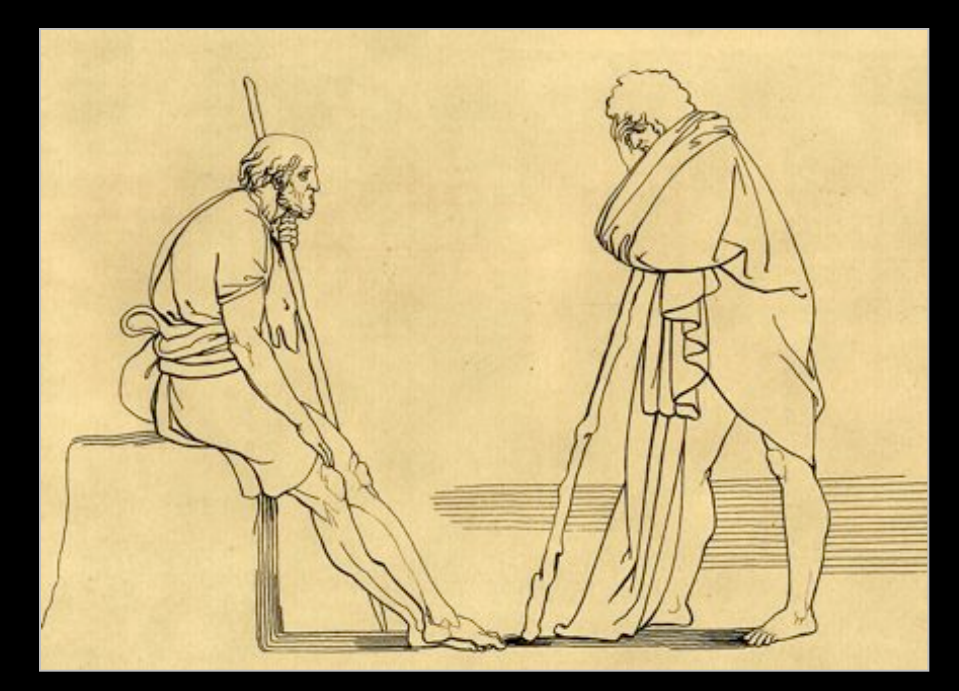

[Flaxman 1805]

### Image-Space Lines

- + Intuitive motivation; well-suited for GPU
- **-** Difficult to stylize

### Examples:

- Isophotes (toon-shading boundaries)
- Edges (e.g., [Canny 1986])
- Ridges, valleys of illumination [Pearson 1985, Rieger 1997, DeCarlo 2003, Lee 2007, …]

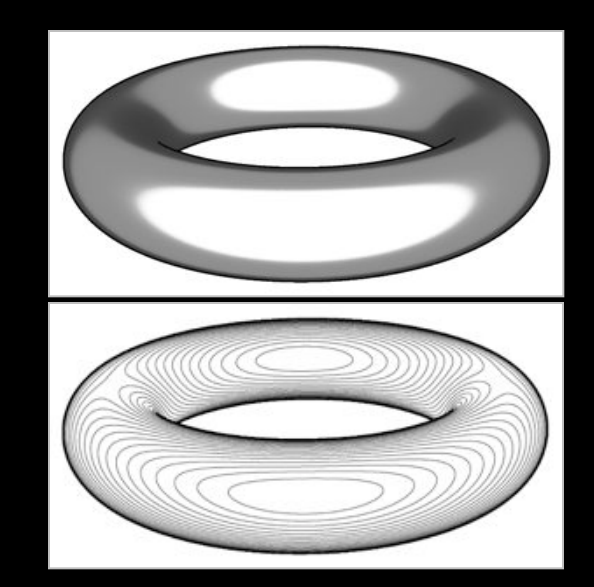

### Image Edges and Extremal Lines

Edges:

Local maxima of gradient magnitude, in gradient direction

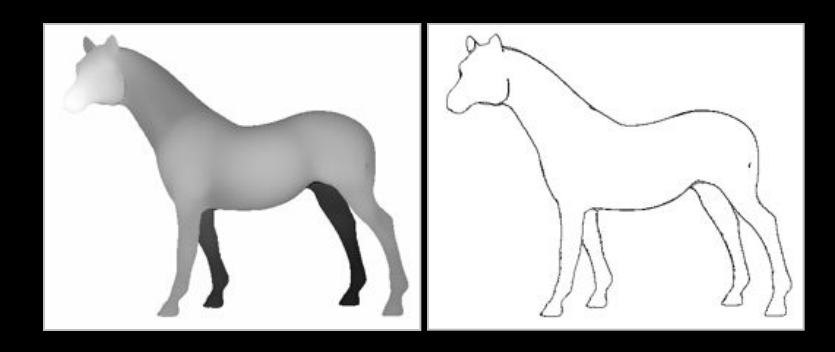

### Ridges/valleys:

Local minima/maxima of intensity, in direction of max Hessian eigenvector

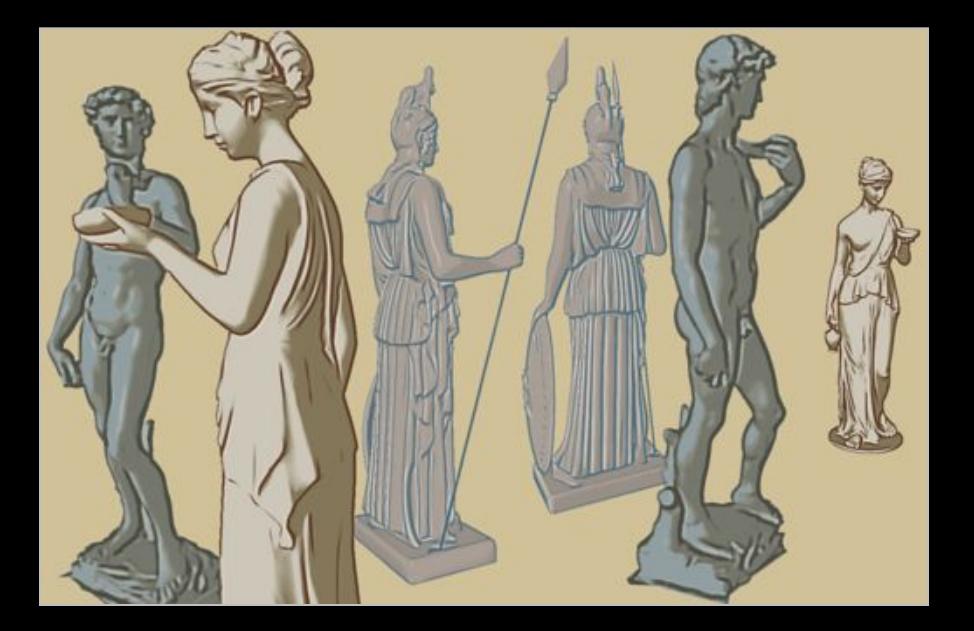

- + Intrinsic properties of shape; can be precomputed
- **-** Under changing view, can be misinterpreted as surface markings

### Topo lines: constant altitude

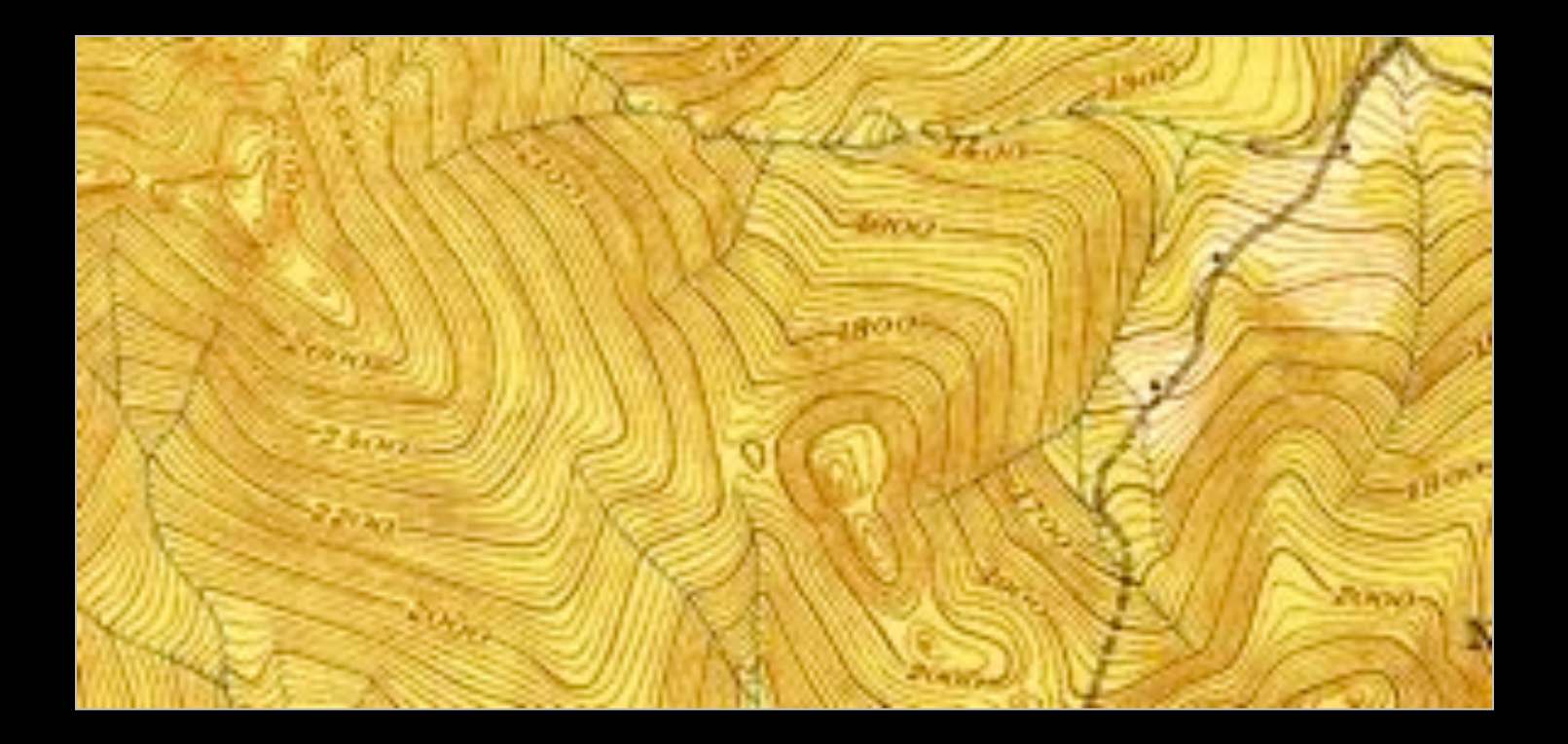

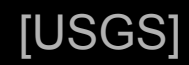

Creases: infinitely sharp folds

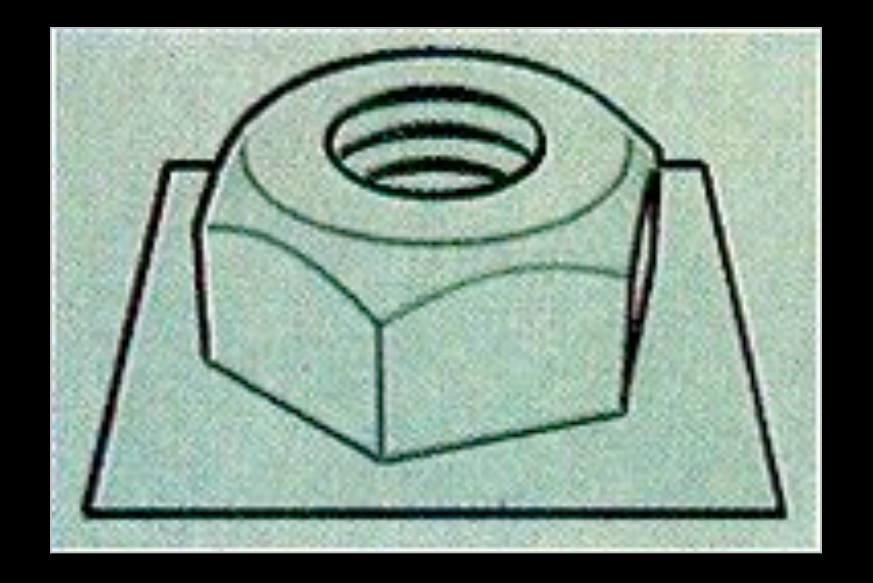

[Saito & Takahashi 90]

Ridges and valleys (crest lines)

- Local maxima of curvature
- Sometimes effective, sometimes not

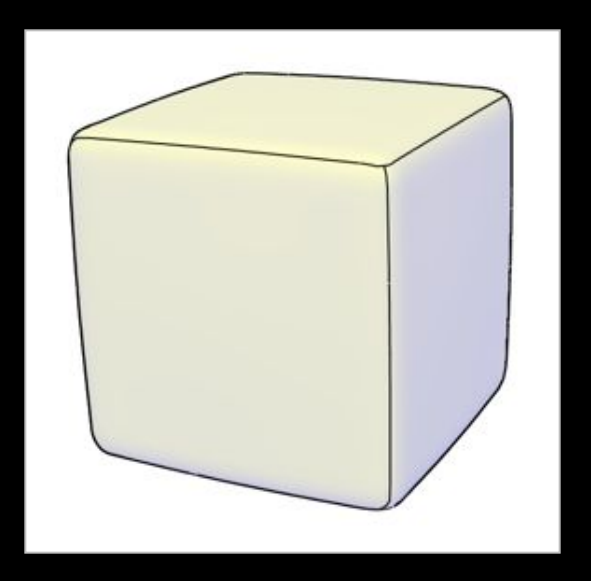

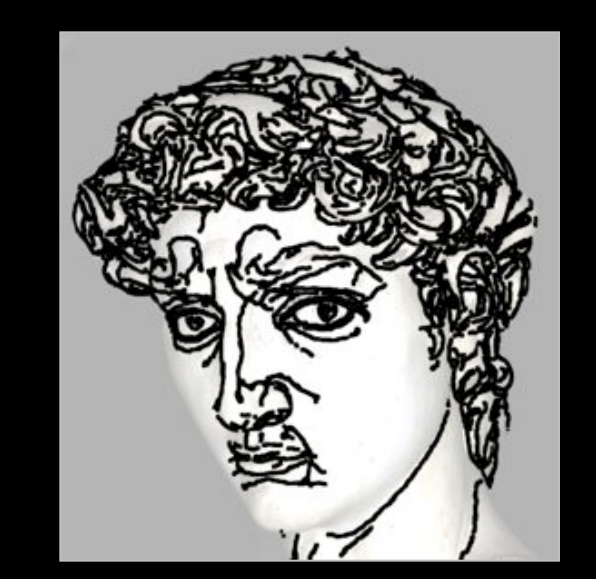

[Thirion 92, Interrante 95, Stylianou 00, Pauly 03, Ohtake 04 …]

+ Seem to be perceived as conveying shape

**-** Must be recomputed per frame

Silhouettes:

– Boundaries between object and background

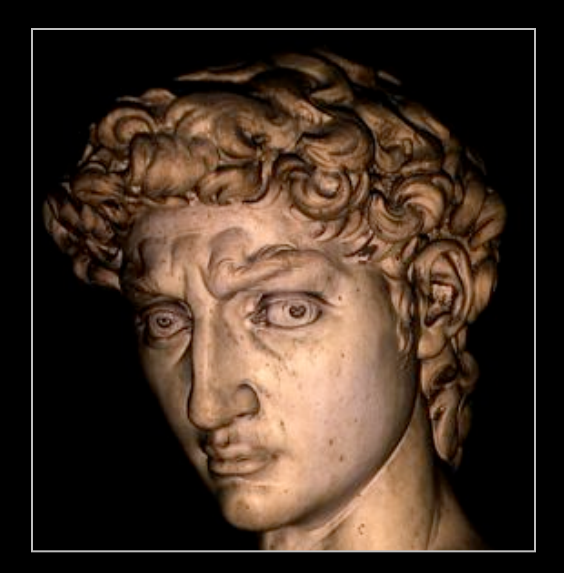

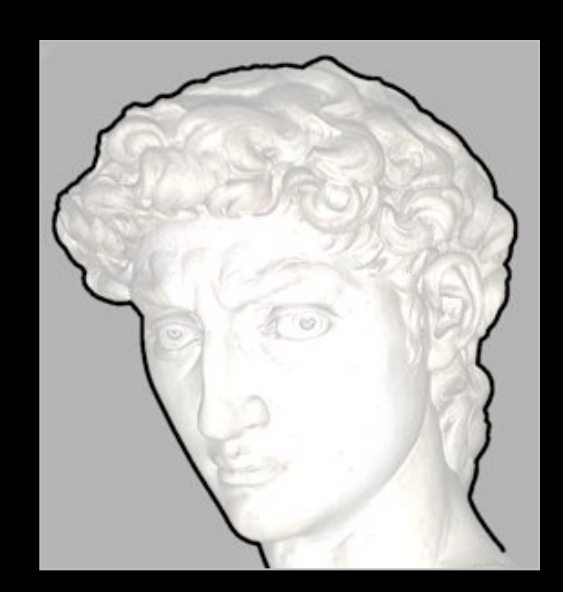

Occluding contours:

- Depth discontinuities
- Surface normal perpendicular to view direction

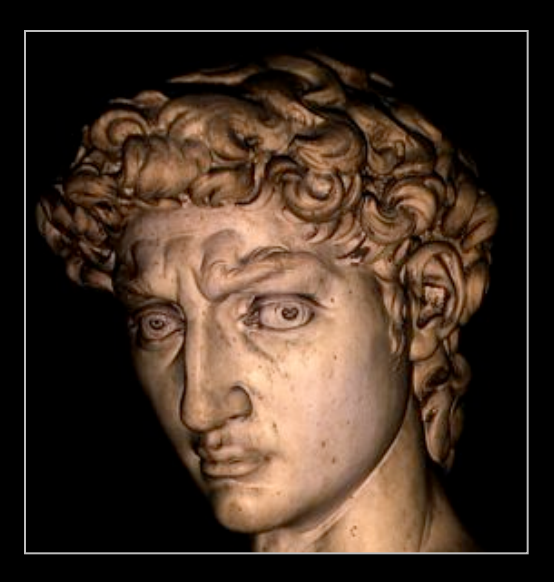

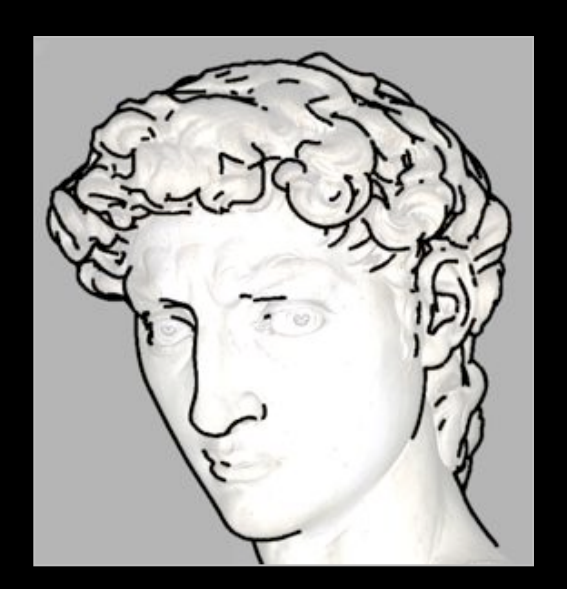

[Saito & Takahashi 90, Winkenbach & Salesin 94, Markosian et al 97, …]

## Occluding Contours

For any shape: locations of depth discontinuities

– View dependent

– Also called "interior and exterior silhouettes"

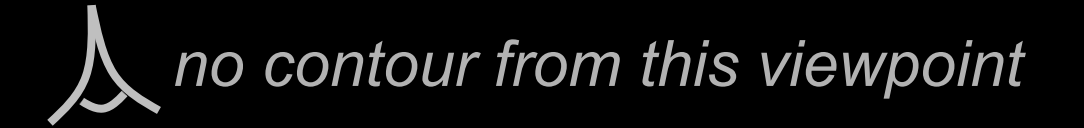

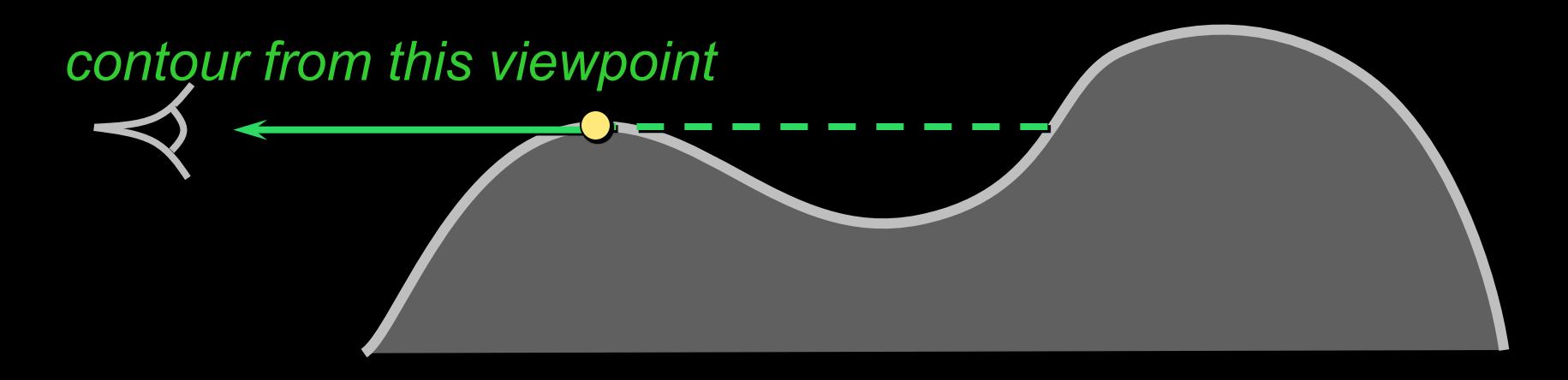

### Occluding Contours

#### For smooth shapes: points at which  $n \cdot v = 0$

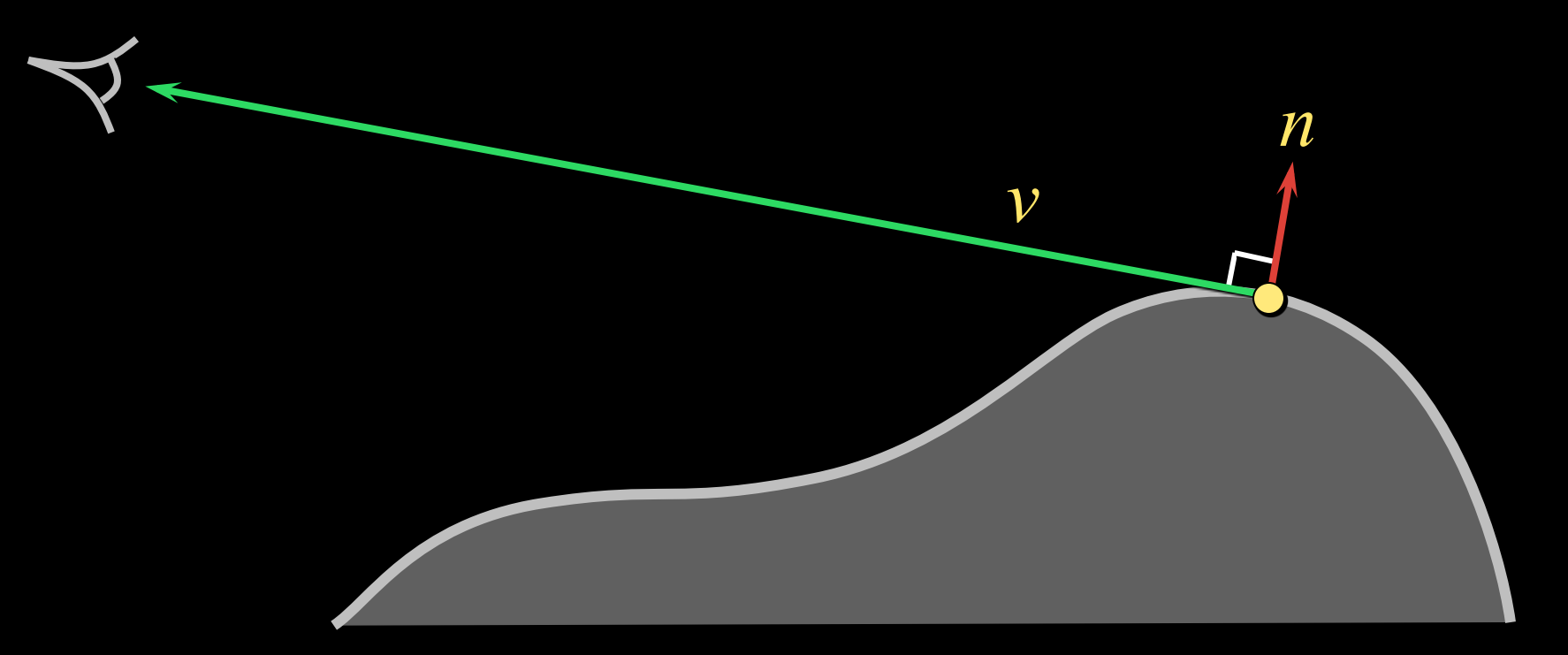

### **Occluding Contours on Meshes**

### Applying either definition on polygonal meshes can result in messy lines

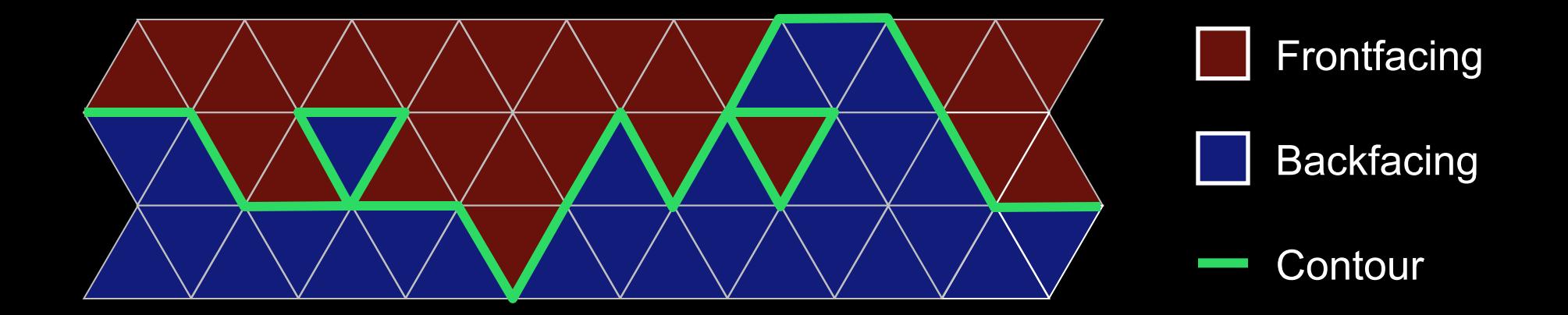

#### **Occluding Contours on Meshes** [Hertzmann 00]

Alternative: interpolate normals within faces

- Start with per-vertex normals
- Interpolate per-face (same as Phong shading)
- $-$  Compute  $n \cdot v$  at each point, find zero crossings

– Potential snag: visibility

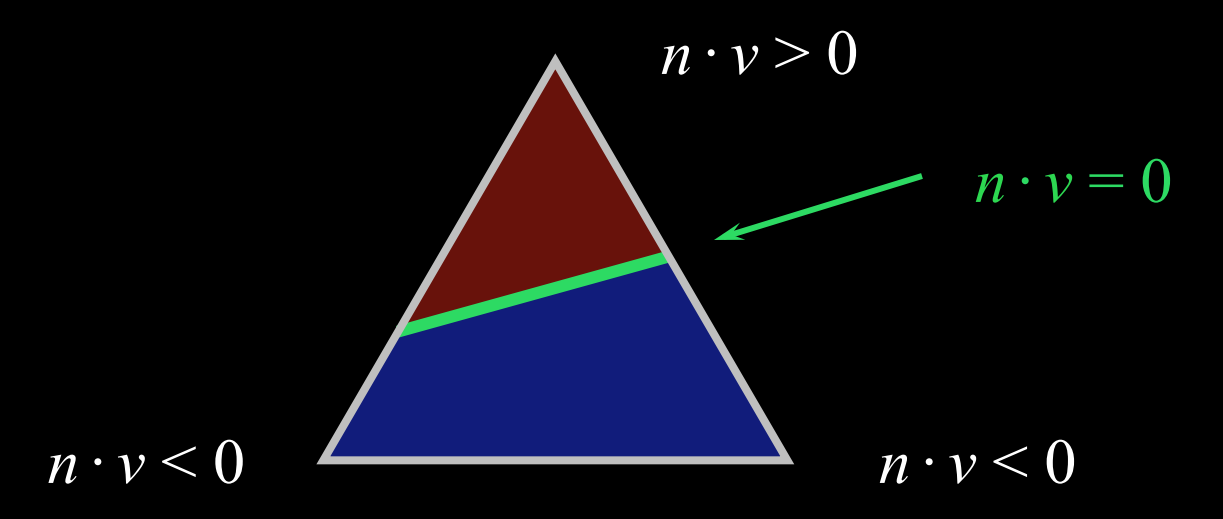

### Occluding Contours on Meshes

Contours along edges

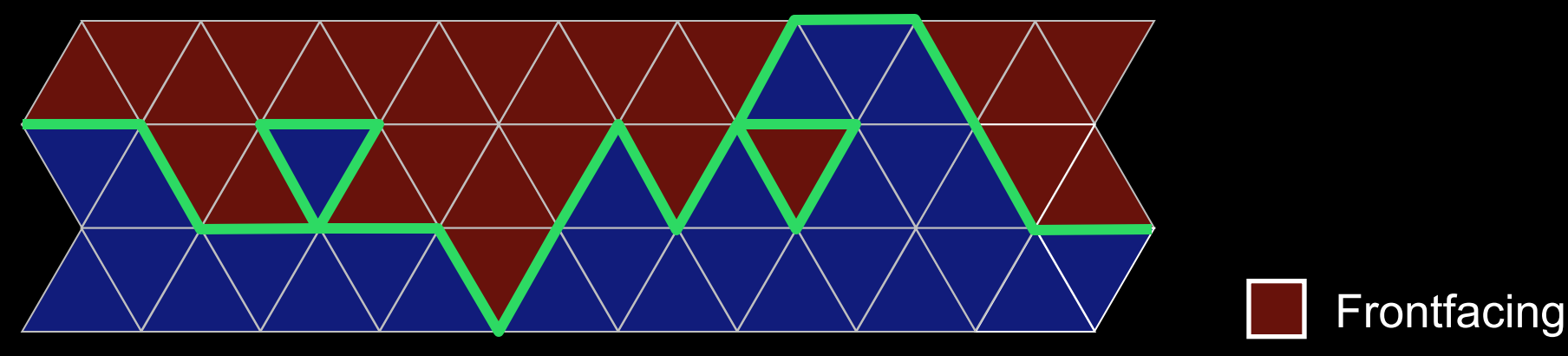

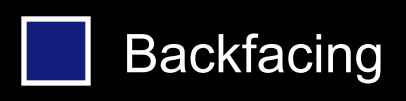

**Contour** 

Contours within faces

#### There are other lines…

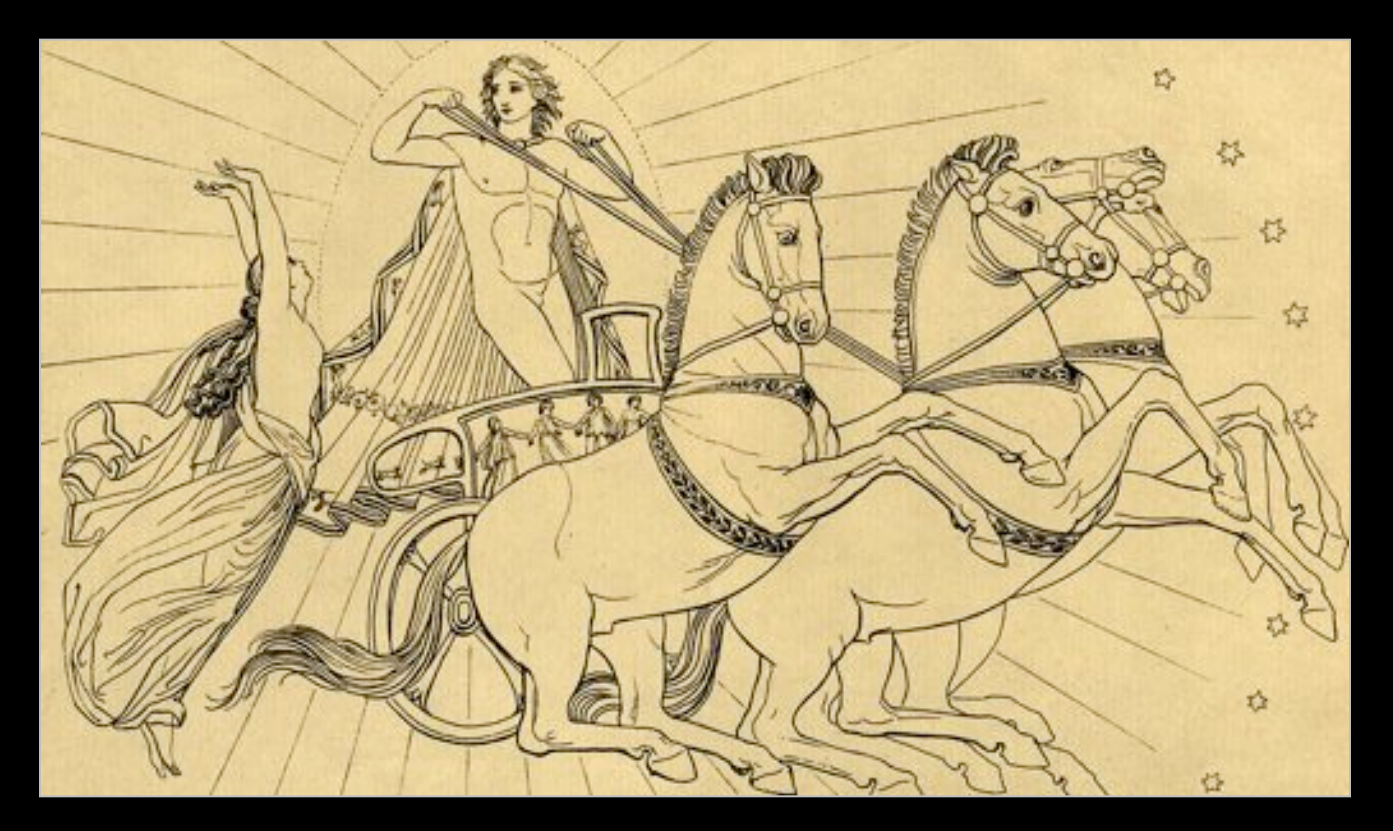

[Flaxman 1805]

#### There are other lines…

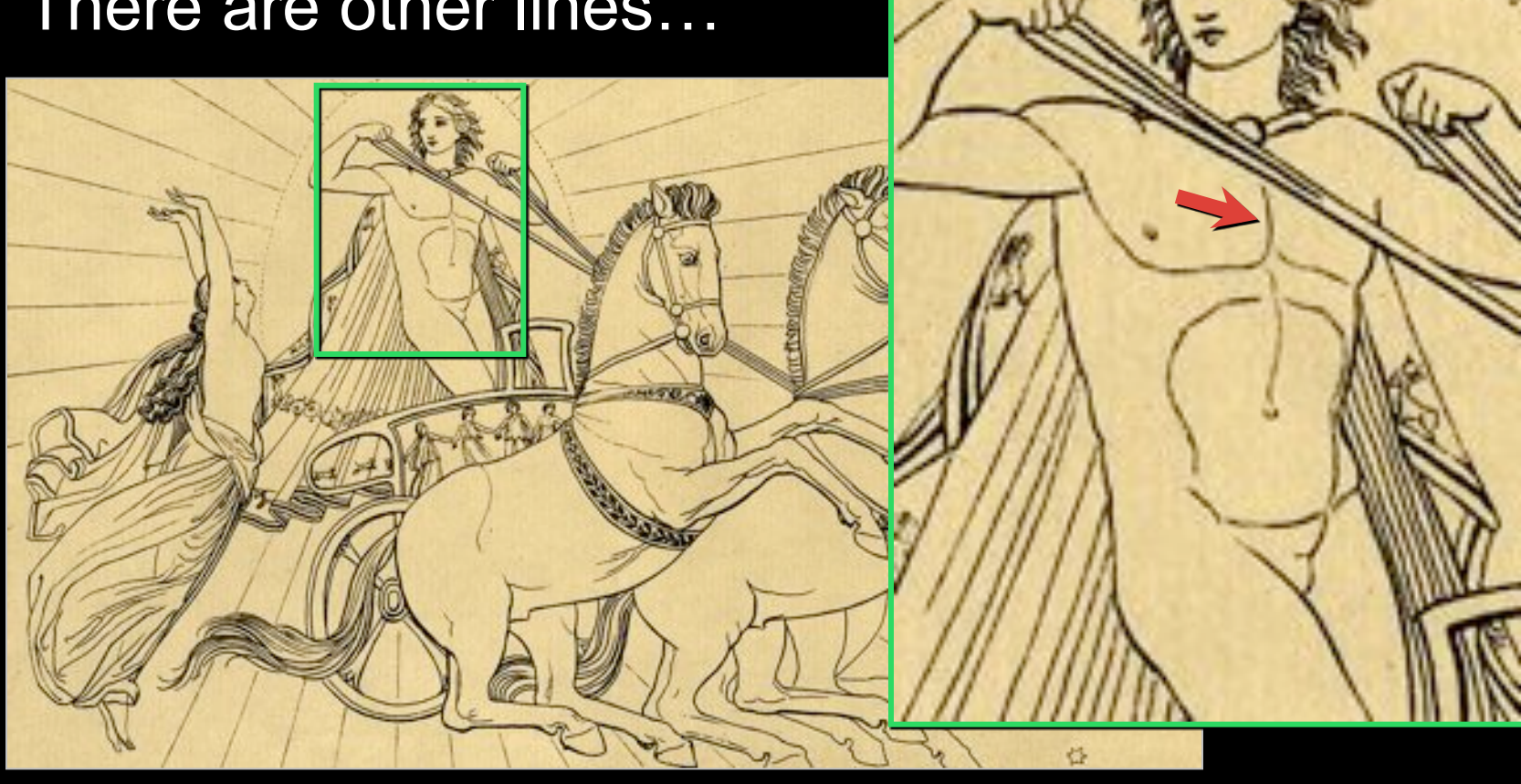

[Flaxman 1805]

#### There are other lines…

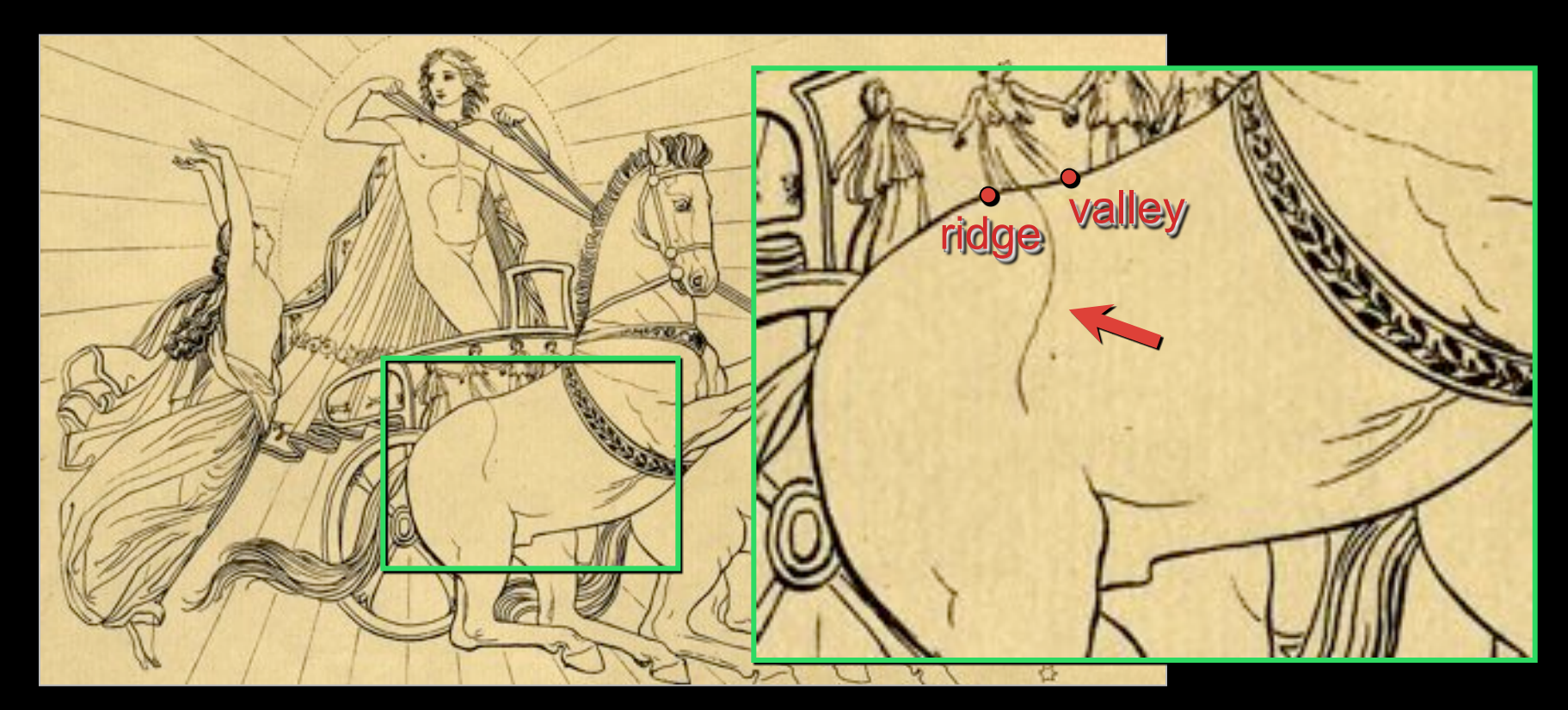

Hypothesis: some are "almost contours" [Flaxman 1805]

## Suggestive Contours

#### "Almost contours":

– Points that become contours in nearby views

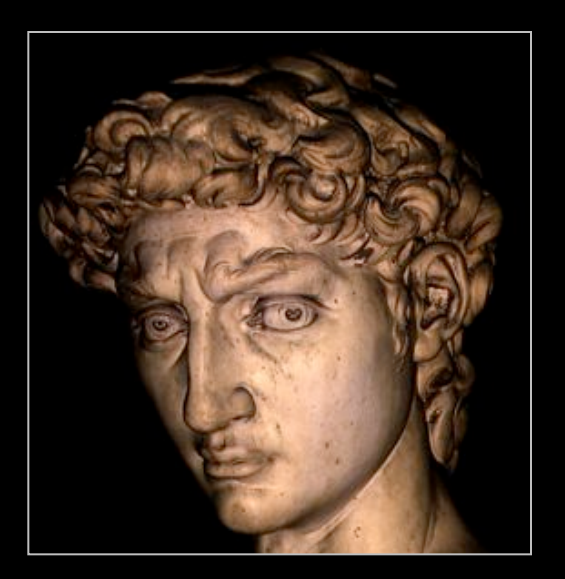

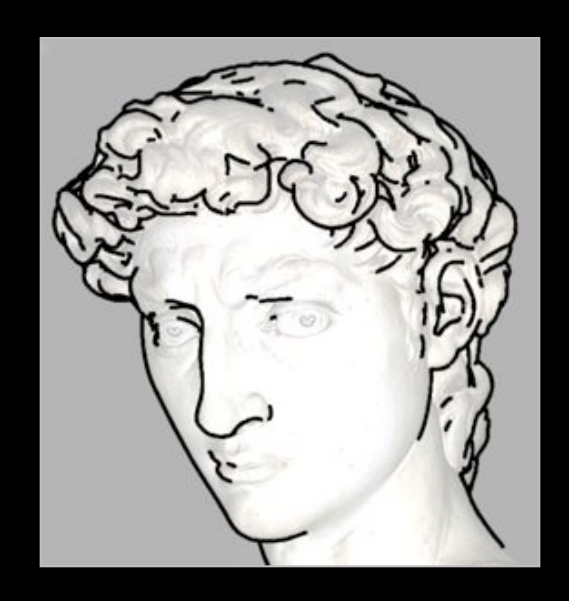

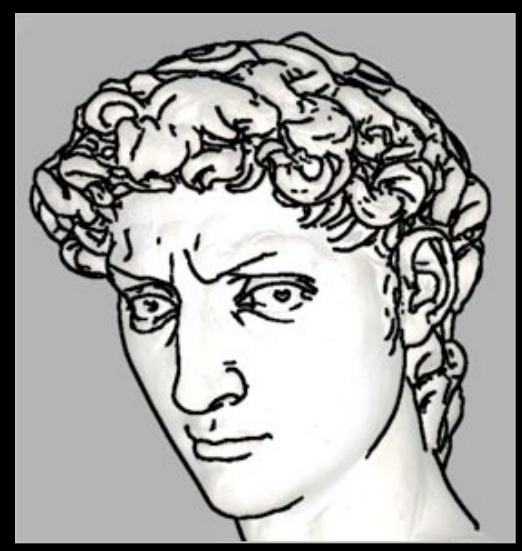

#### contours + suggestive contours contours

## Suggestive Contours: Definition 1

### Contours in nearby viewpoints

(not corresponding to contours in closer views)

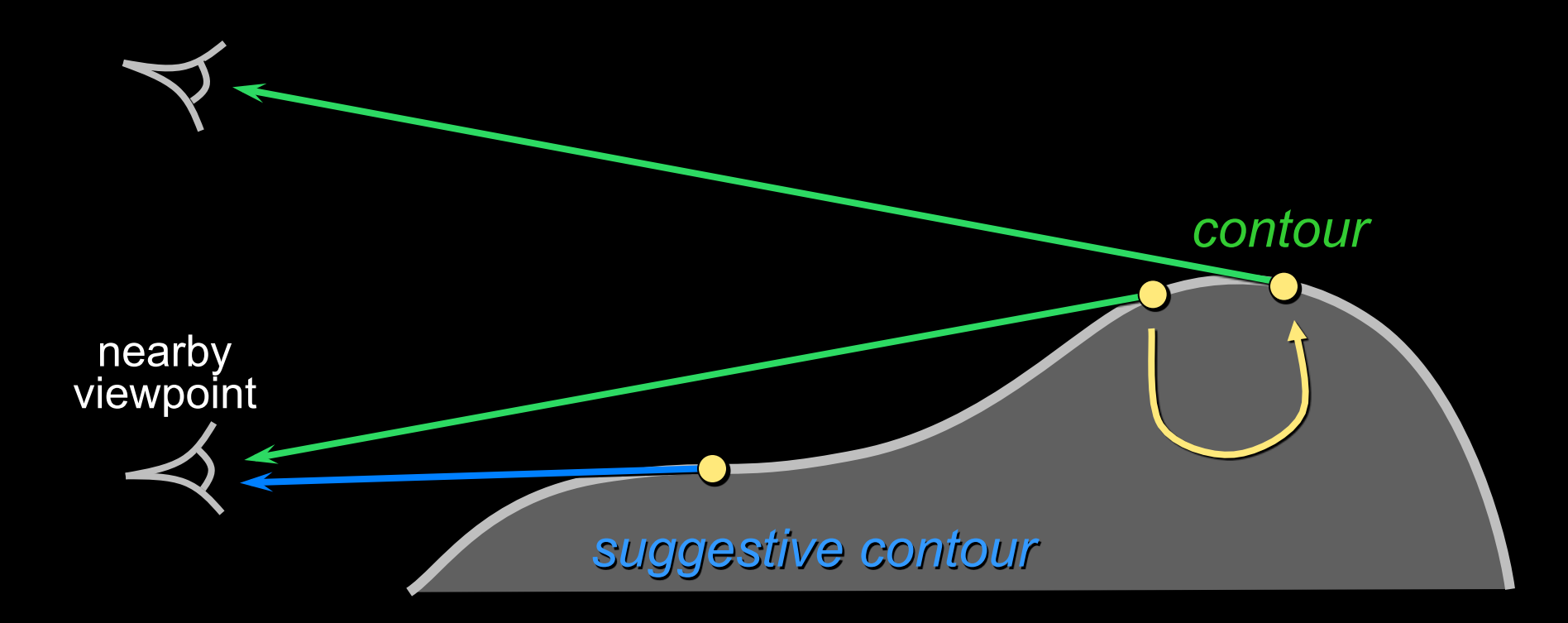

### Suggestive Contours: Definition 2

 $n \cdot v$  not quite zero, but a local minimum (in the projected view direction *w*)

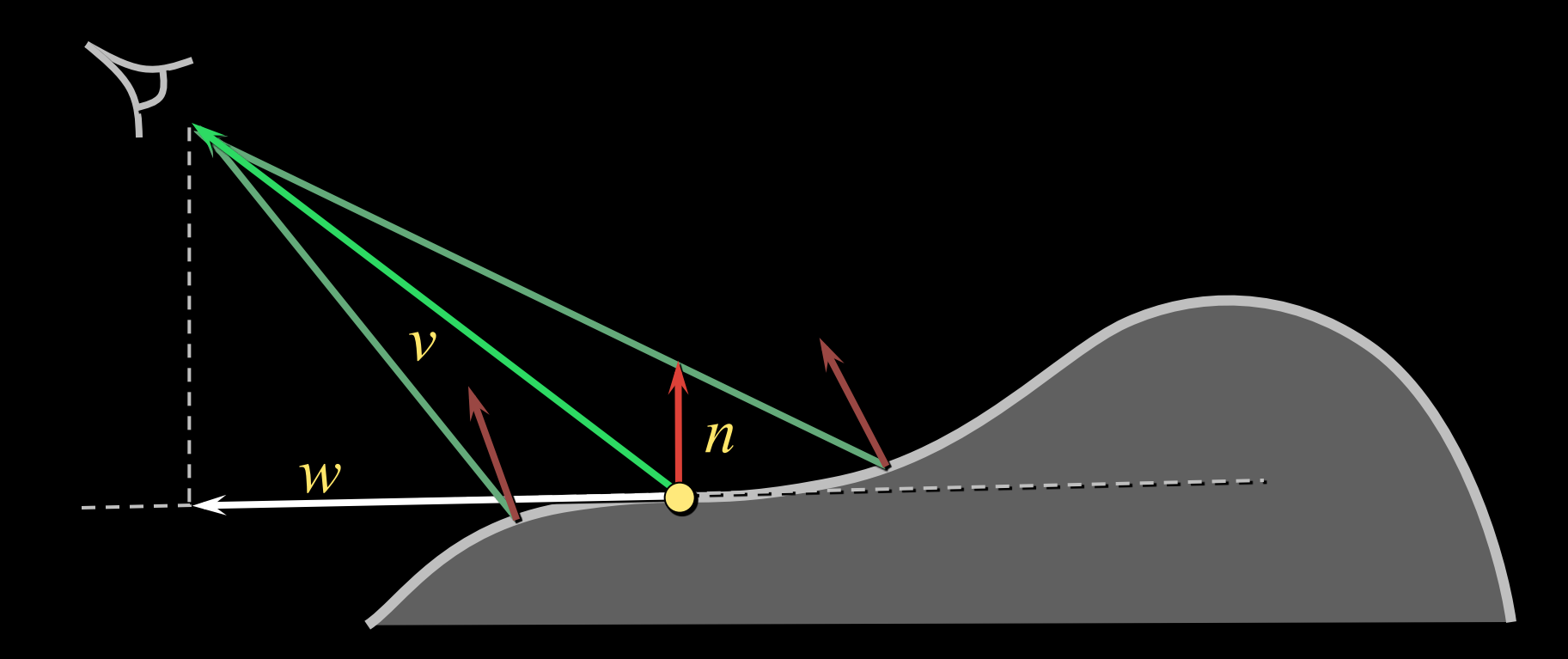

### Results…

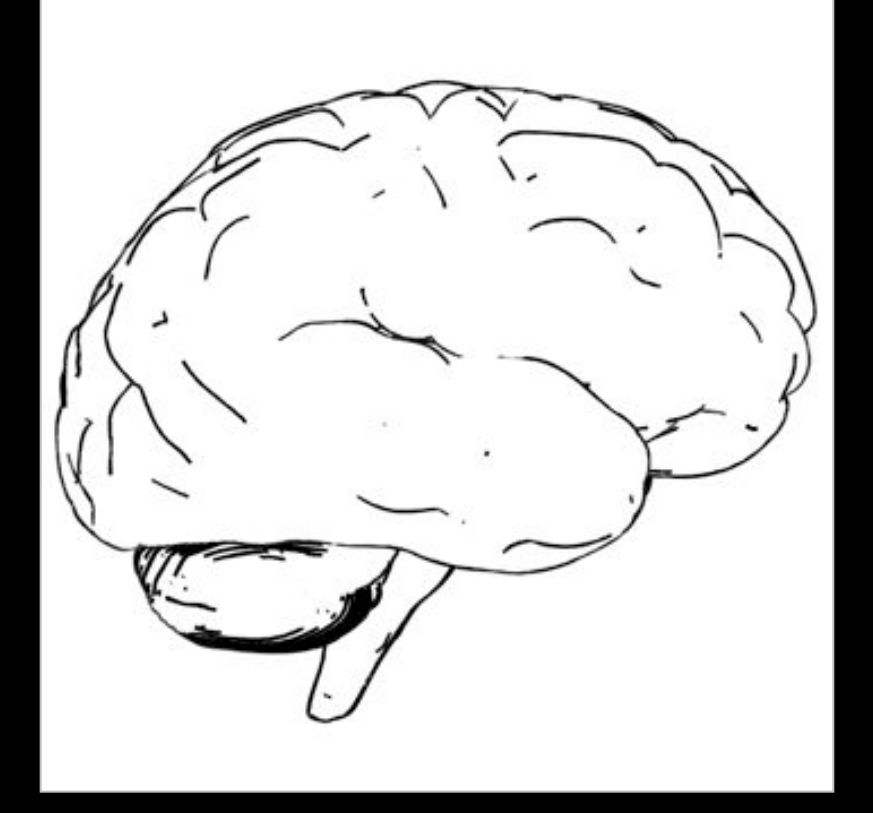

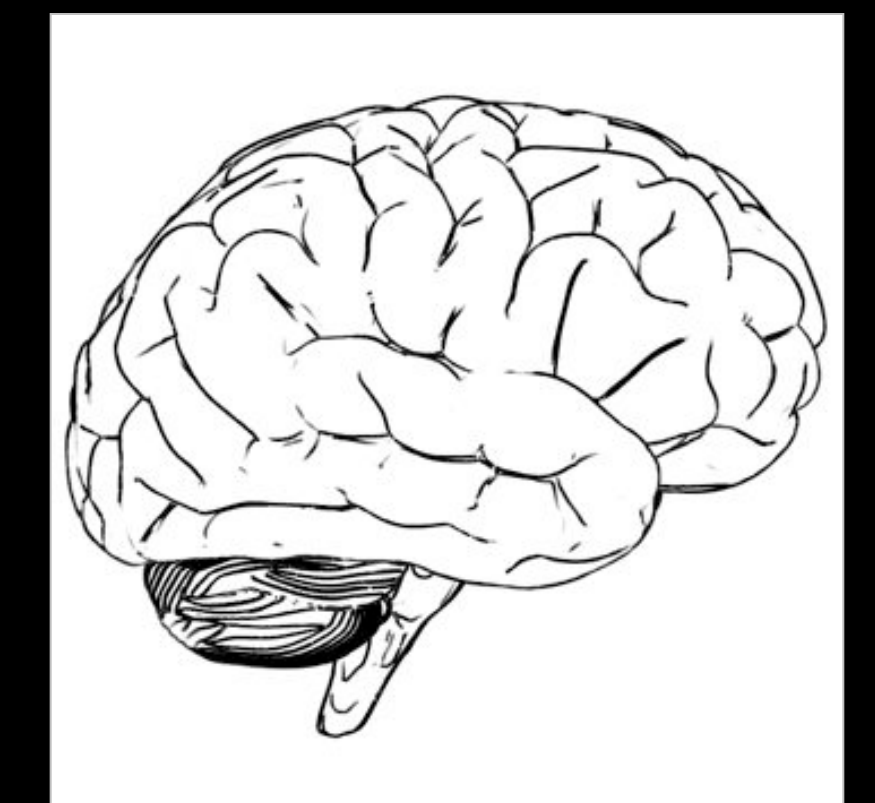

#### contours<br>contours contours contours suggestive contours

### Results…

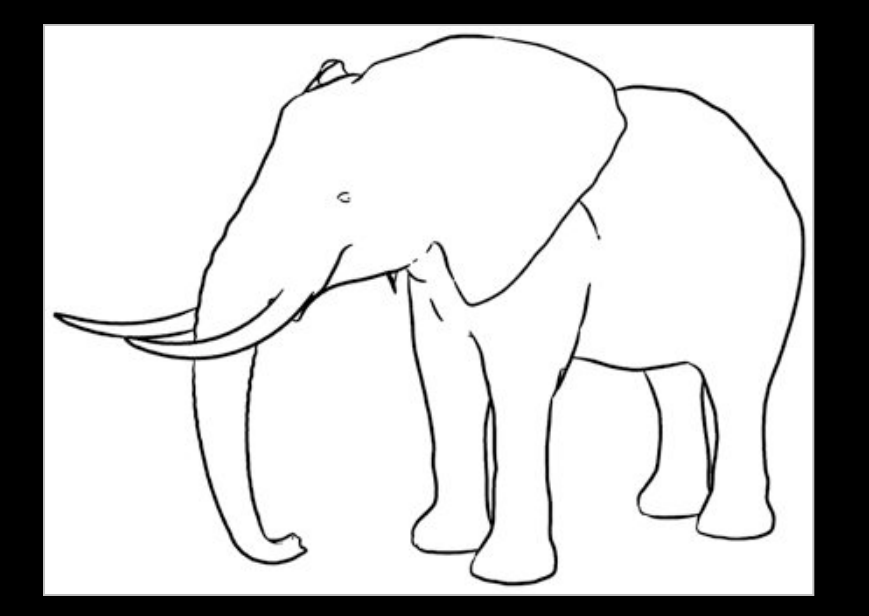

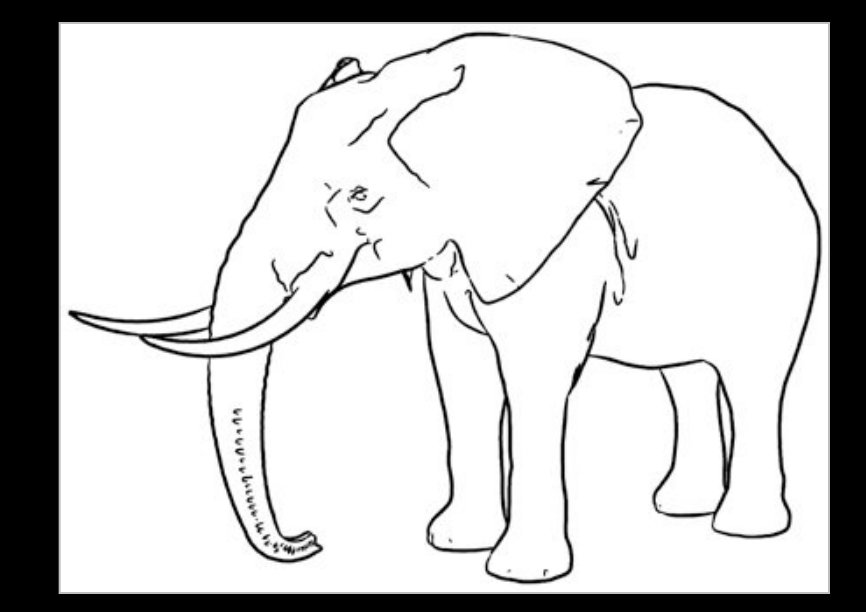

contours<br>contours contours cugastive contr suggestive contours

### Results…

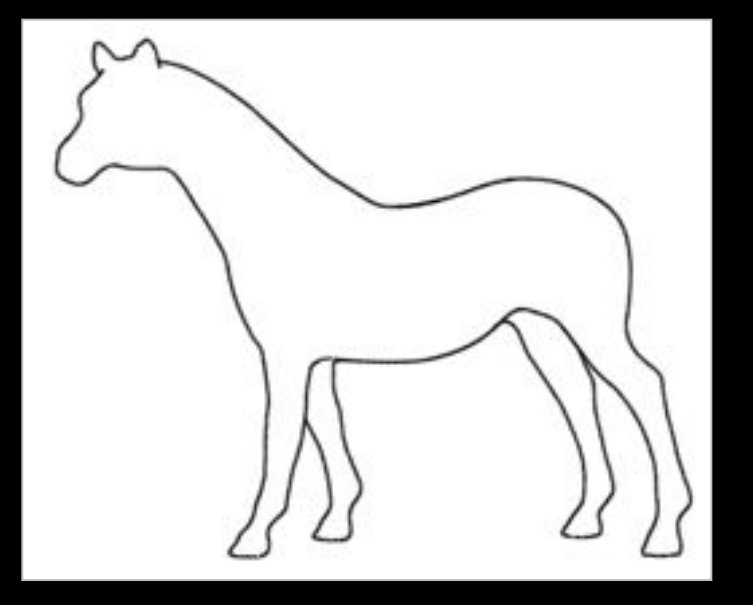

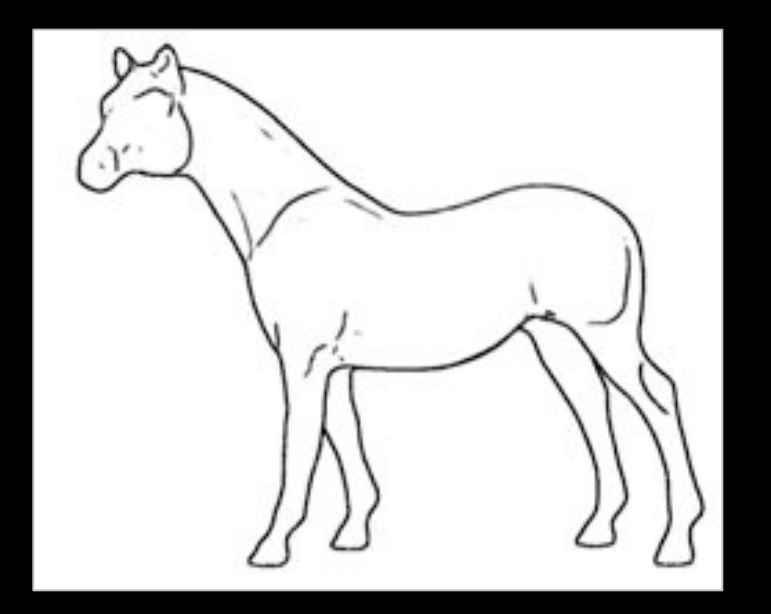

contours<br>contours contours cugastive contr suggestive contours

# Tools for stylized rendering

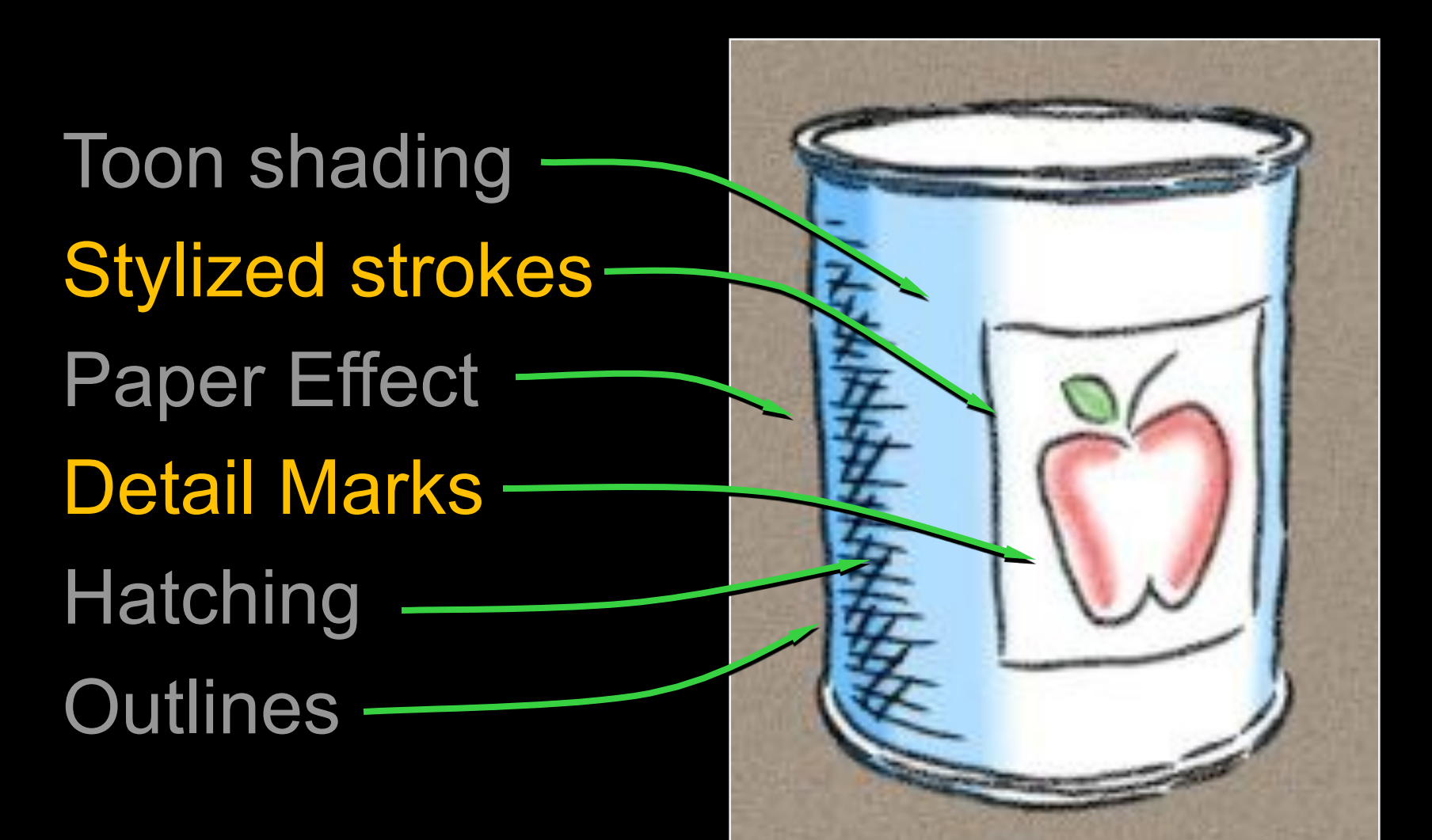

# Crease Stylization

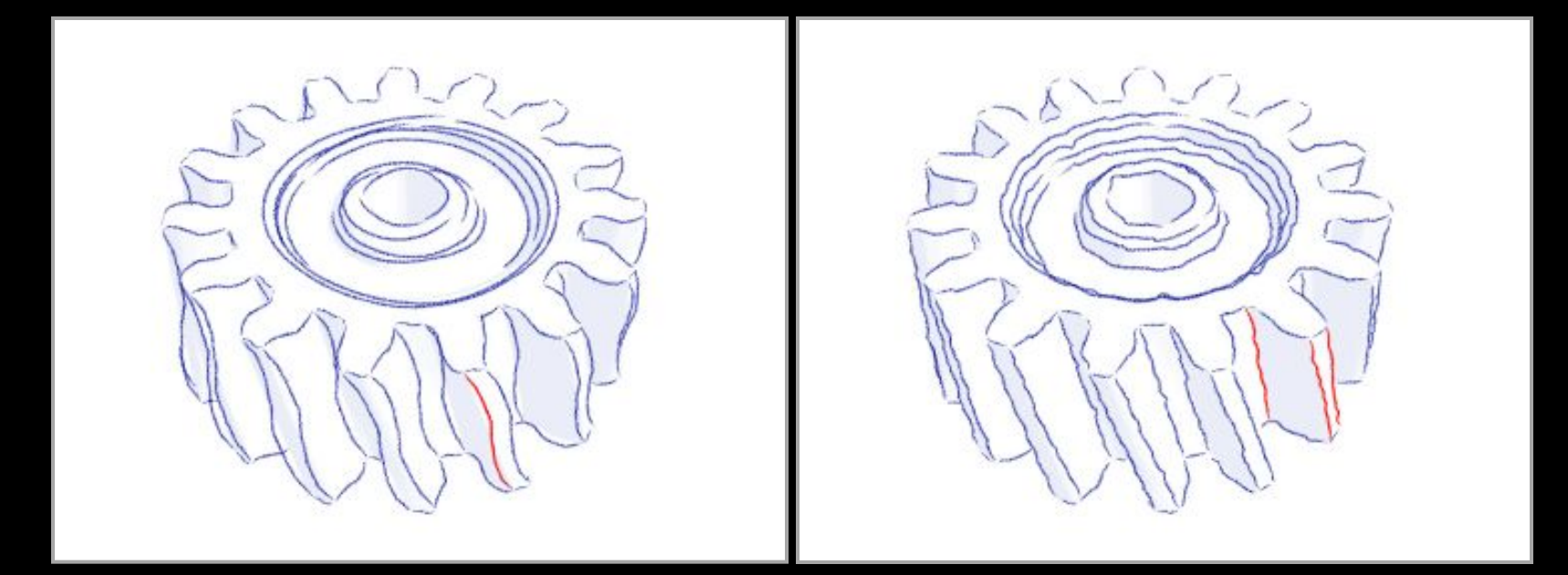

"Rubber-stamping" Synthesis from Example

Synthesis uses Markov model. Similar to "video textures" [Schödl 00]

# Stylization as Offsets

- Artist over-sketches crease
- Stylization recorded as 2D offsets
- Applied to new base path

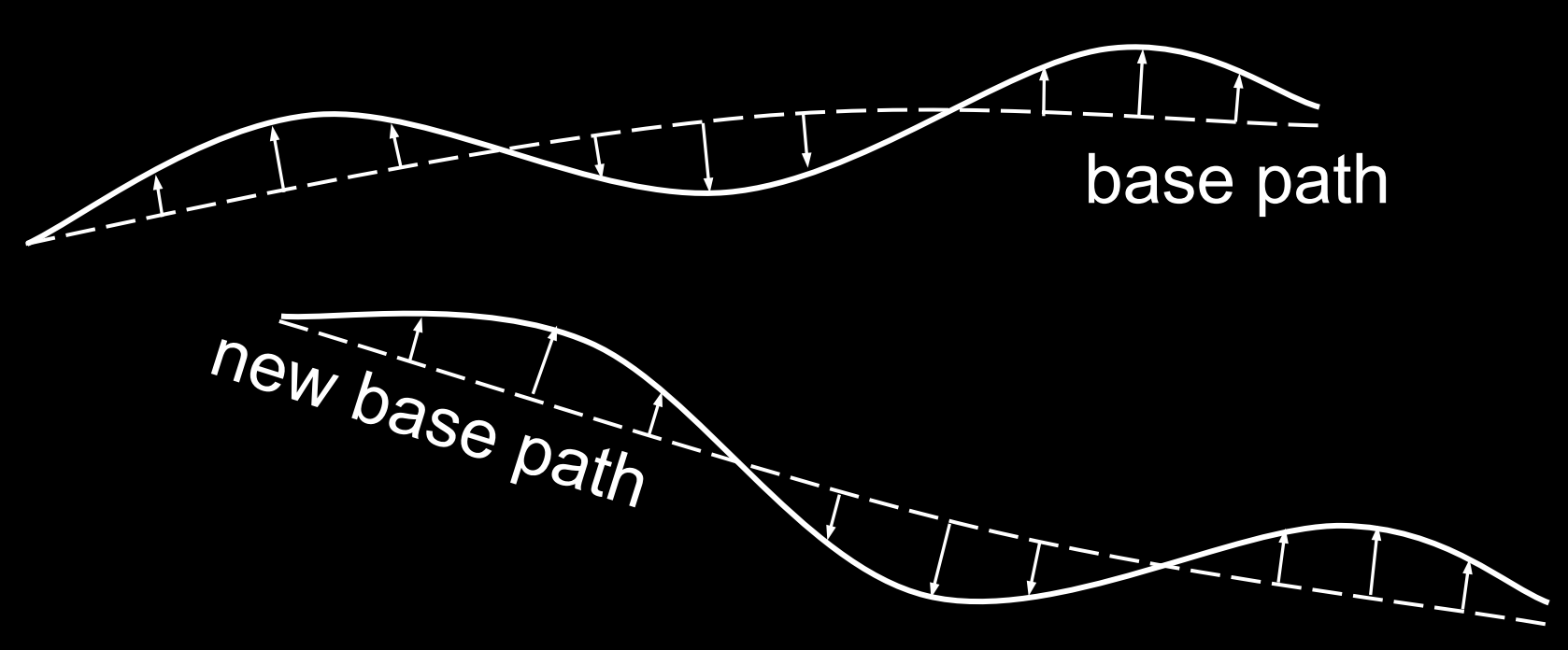

# Silhouette Stylization

Silhouettes are view-dependent.

- Problem #1: localized stylization?
- Solution: "rubber-stamp" globally

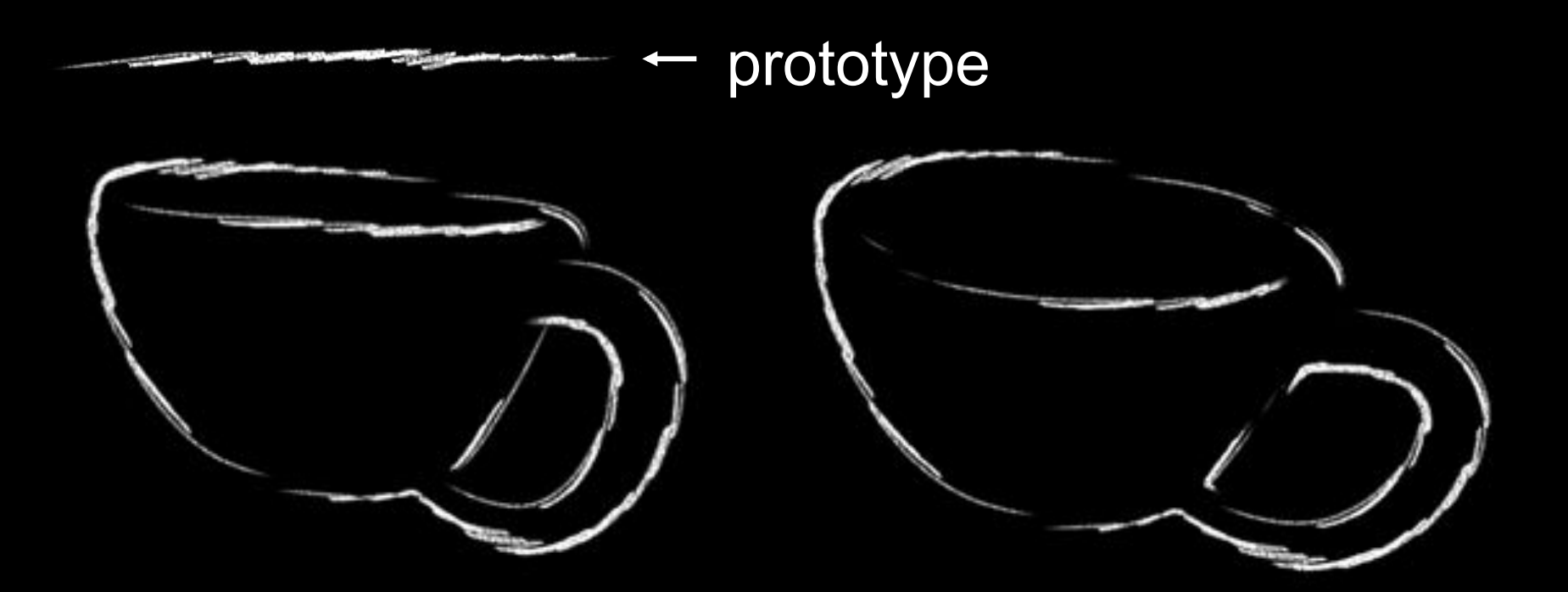

# Silhouette Tracking

Silhouettes are view-dependent.

- Problem #2: parameterization coherence
- Solution: screen-space tracking

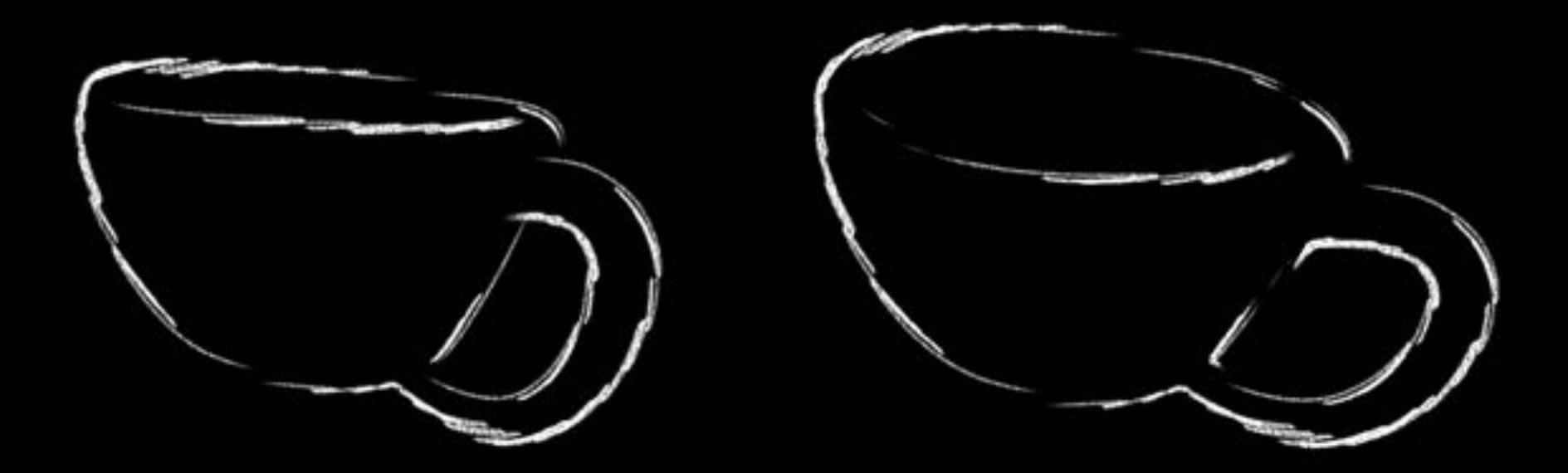

# WYSIWYG NPR

[Kalnins02]

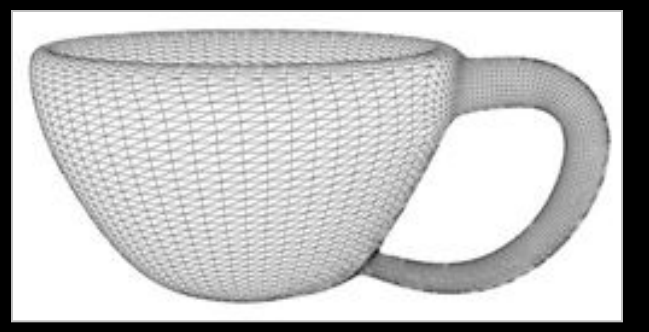

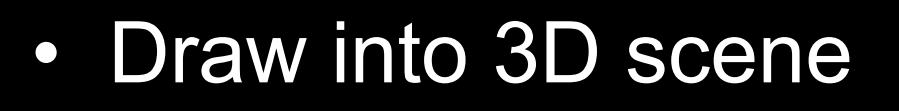

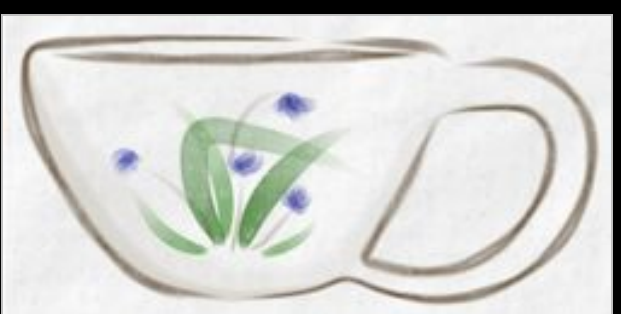

- Retain style in new views
- Ensure coherent animation

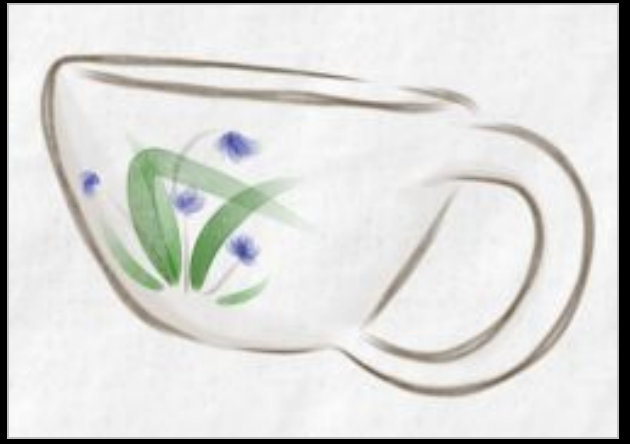

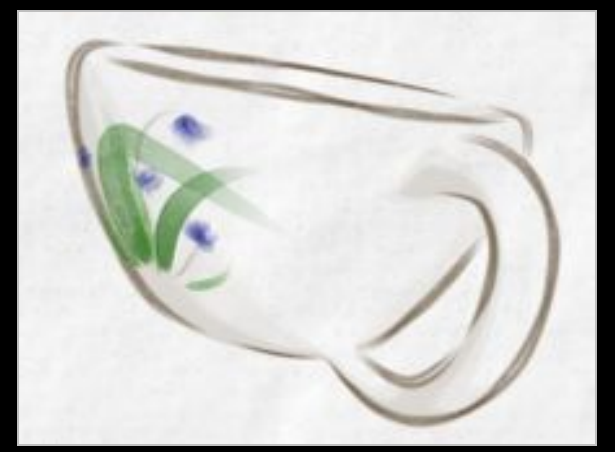

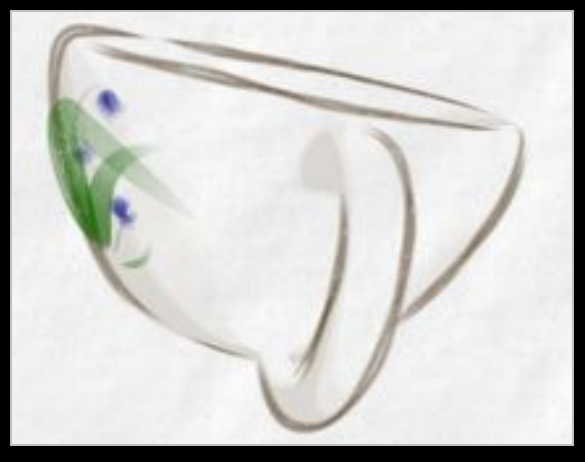

# Aesthetic flexibility

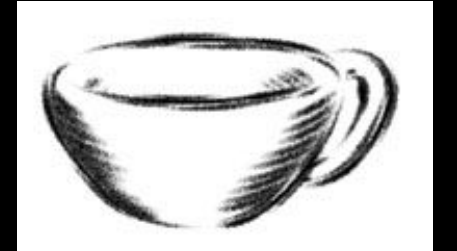

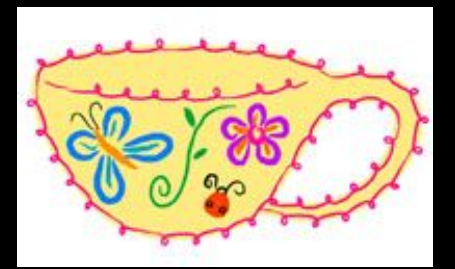

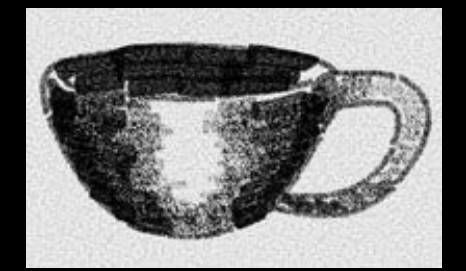

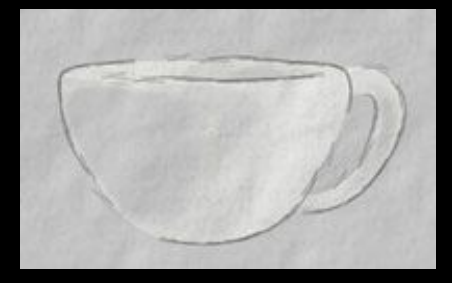

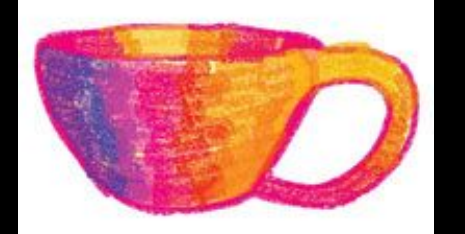

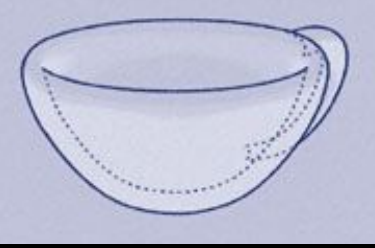

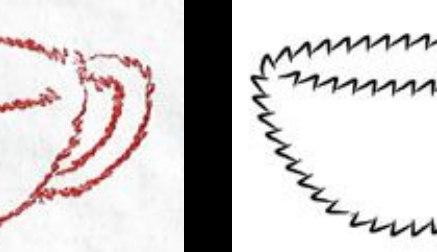

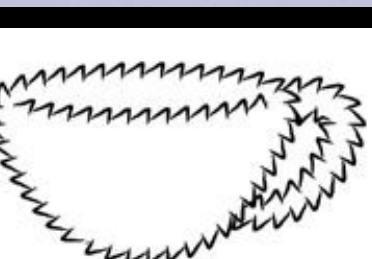

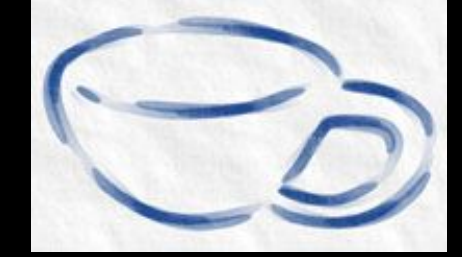

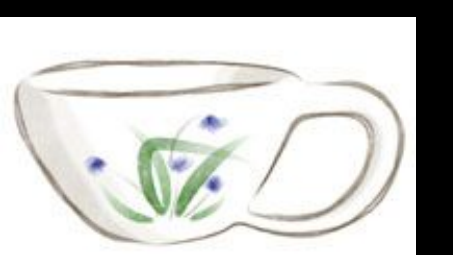

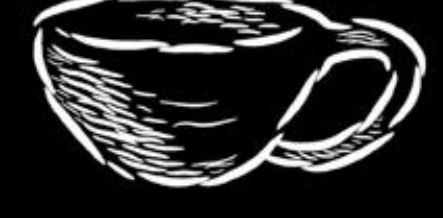

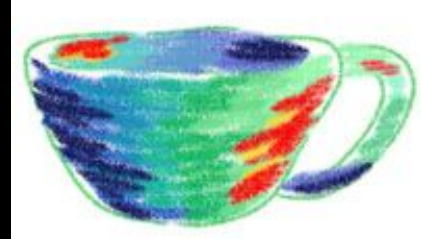

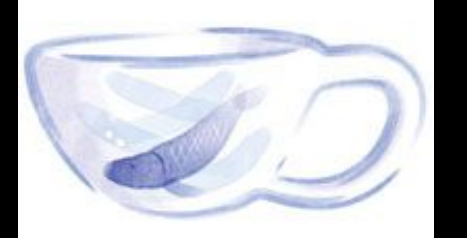

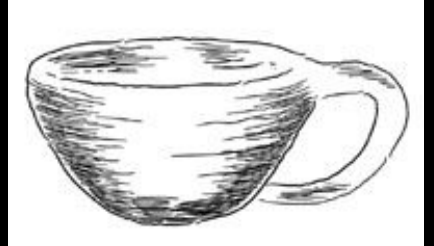

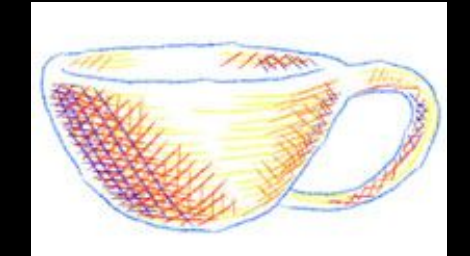

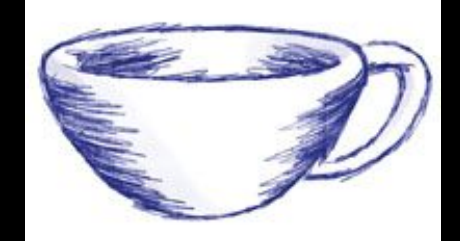

# Abstraction in NPR

#### User guided approaches

– the user explicitly marks the important content

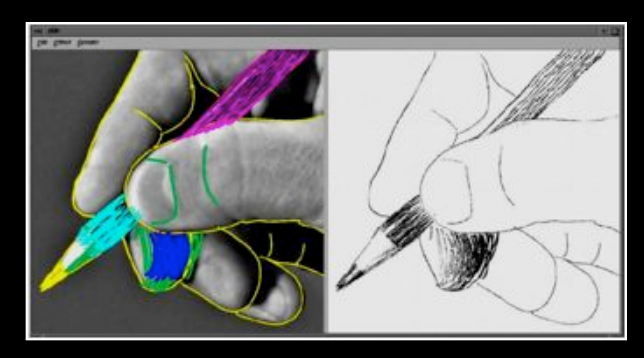

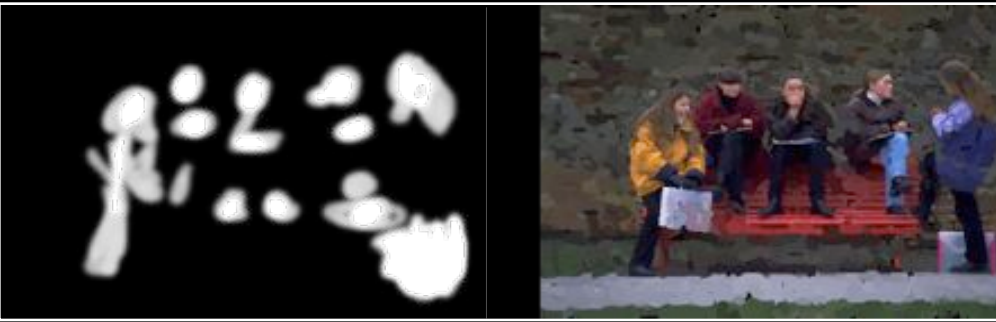

[Durand et al. 2001] [Hertzmann 2001]

# Abstraction in NPR

#### Indication in pen and ink illustration

– the user specified what content was important

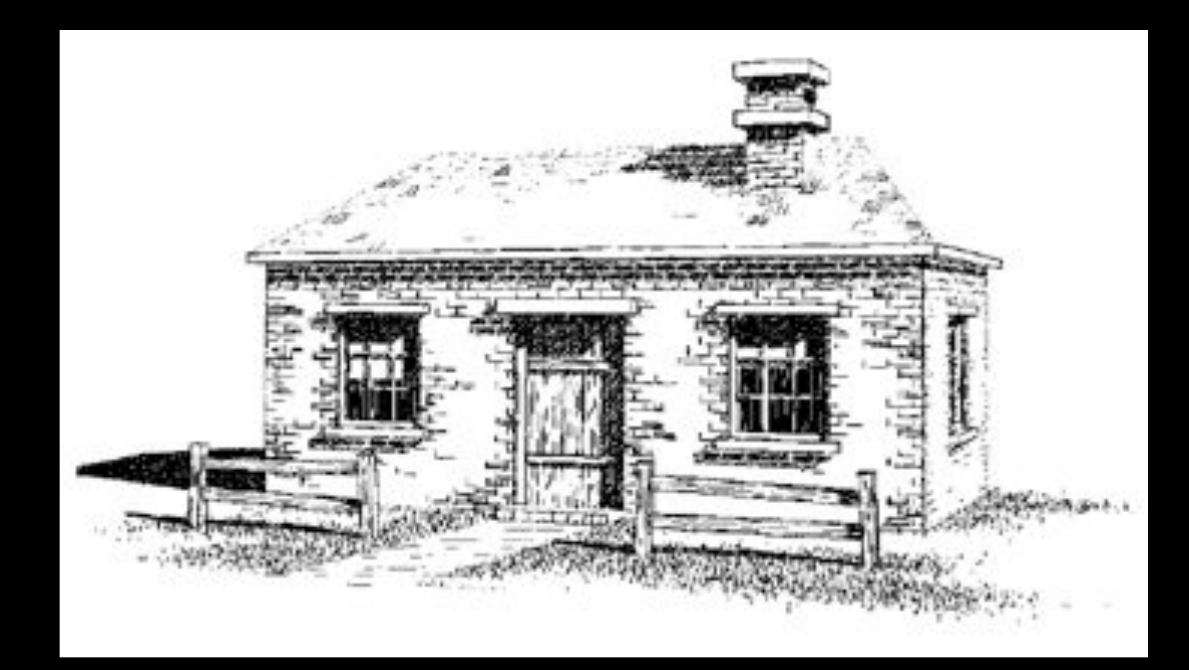

[Winkenbach and Salesin 1994]
### Provide control over point of emphasis – control clutter in the rendered image

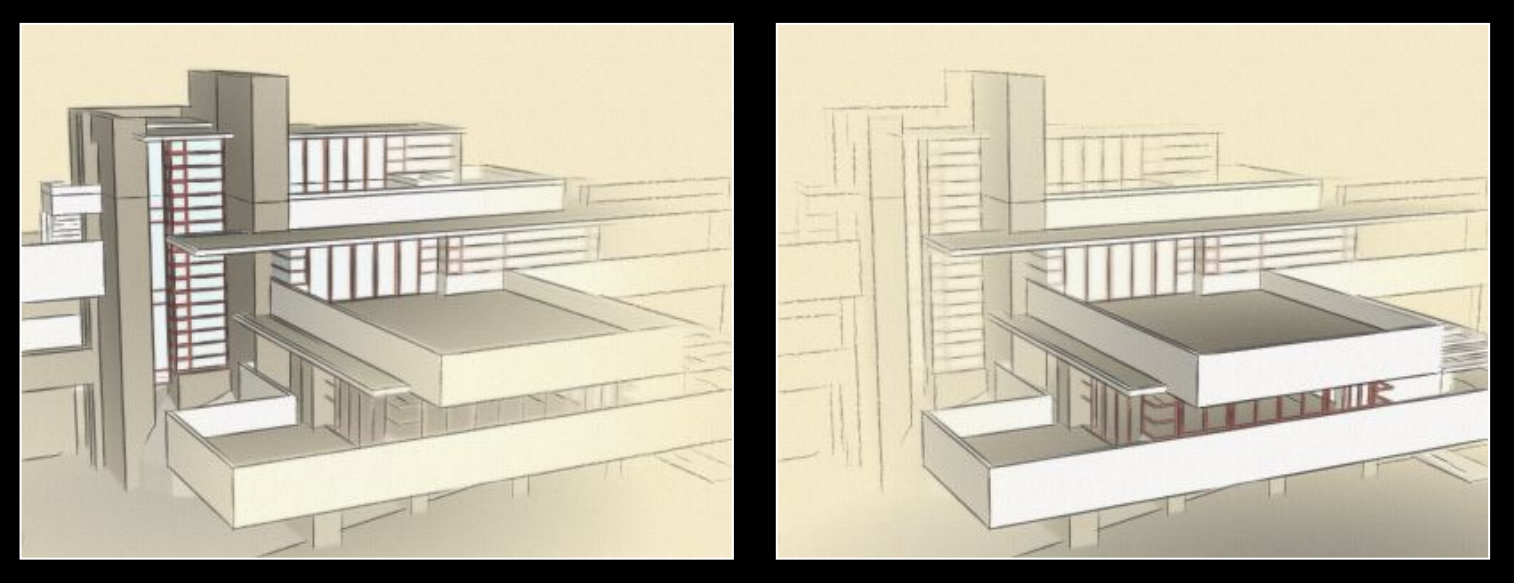

#### [Cole et al. 2006]

#### Rendering specific content: trees – programatically leave out lines in center of tree

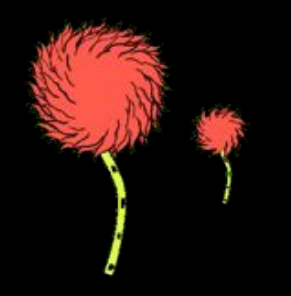

[Kowalski et al.1999] [Deussen 2000]

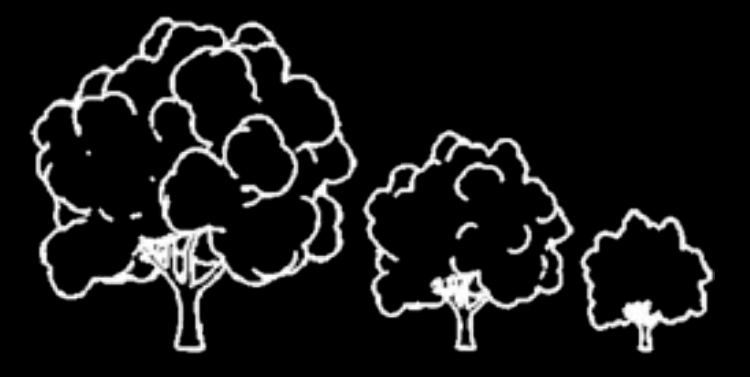

Select elements based on density and clutter – drop strokes in areas of high density

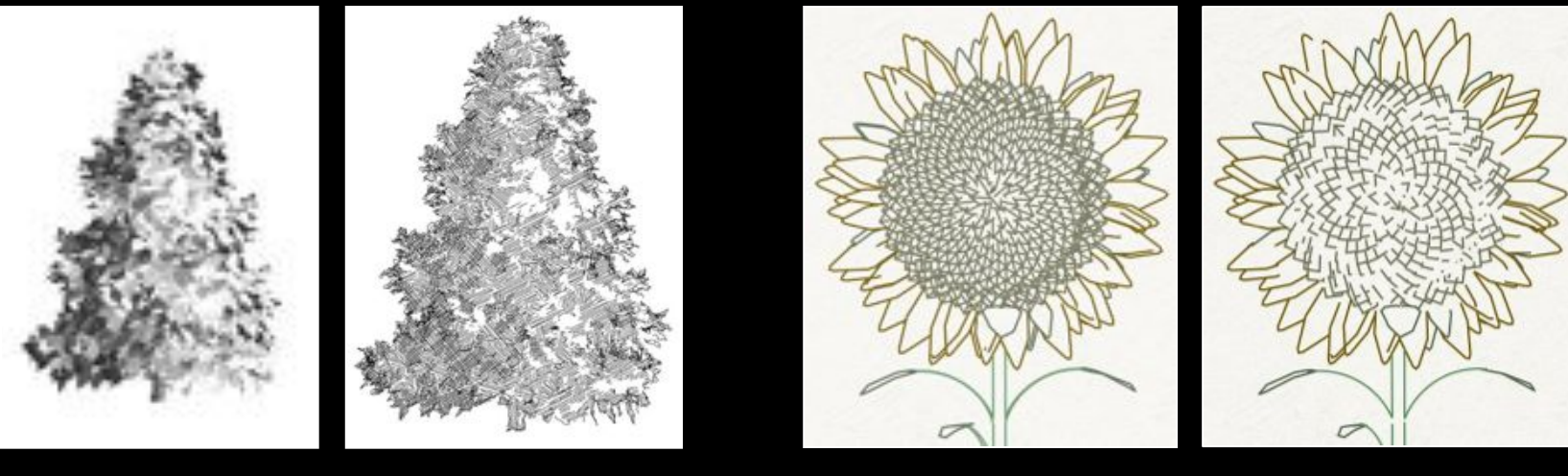

[Grabli et al. 2004] [Winson and Ma 2004]

User guided approaches

- infer important content from a user's eye movements
- evaluate using eye tracking [Santella and DeCarlo 2004]

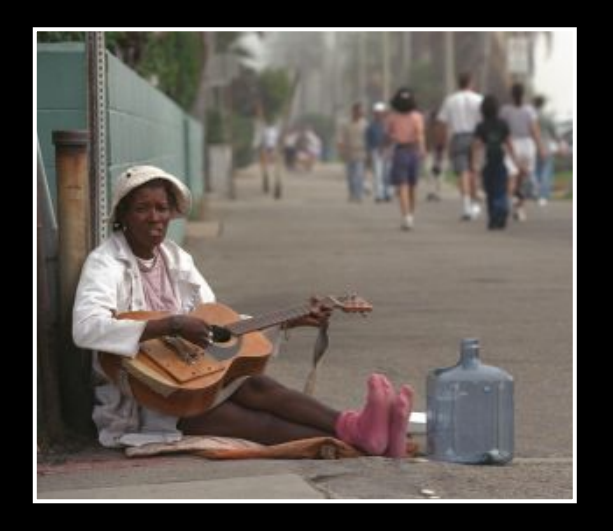

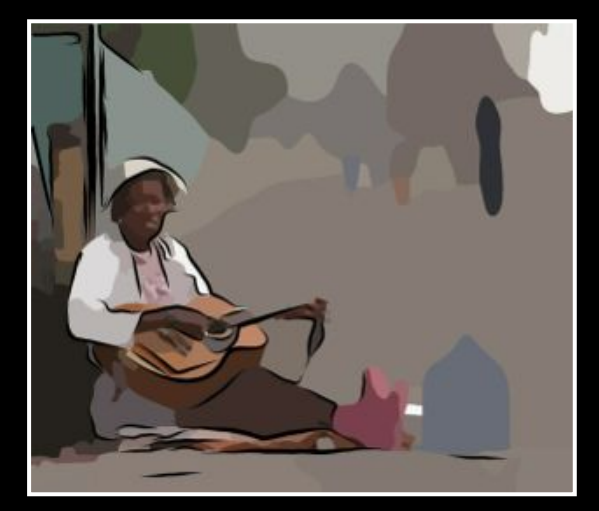

[DeCarlo and Santella 2002]

### Eye movements

#### Recorded using commercial eye-trackers

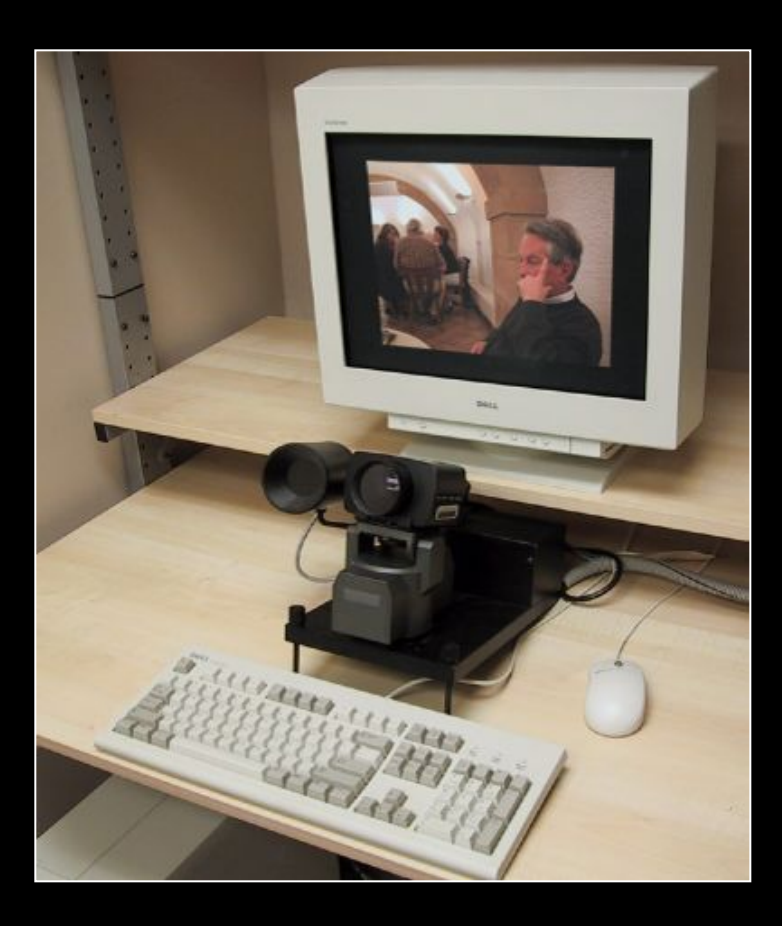

### Eye movements

Eyes dwell on particular locations during *fixations*

- Quick motions between these locations are made via *saccades*
- Longer fixations indicate viewer interest

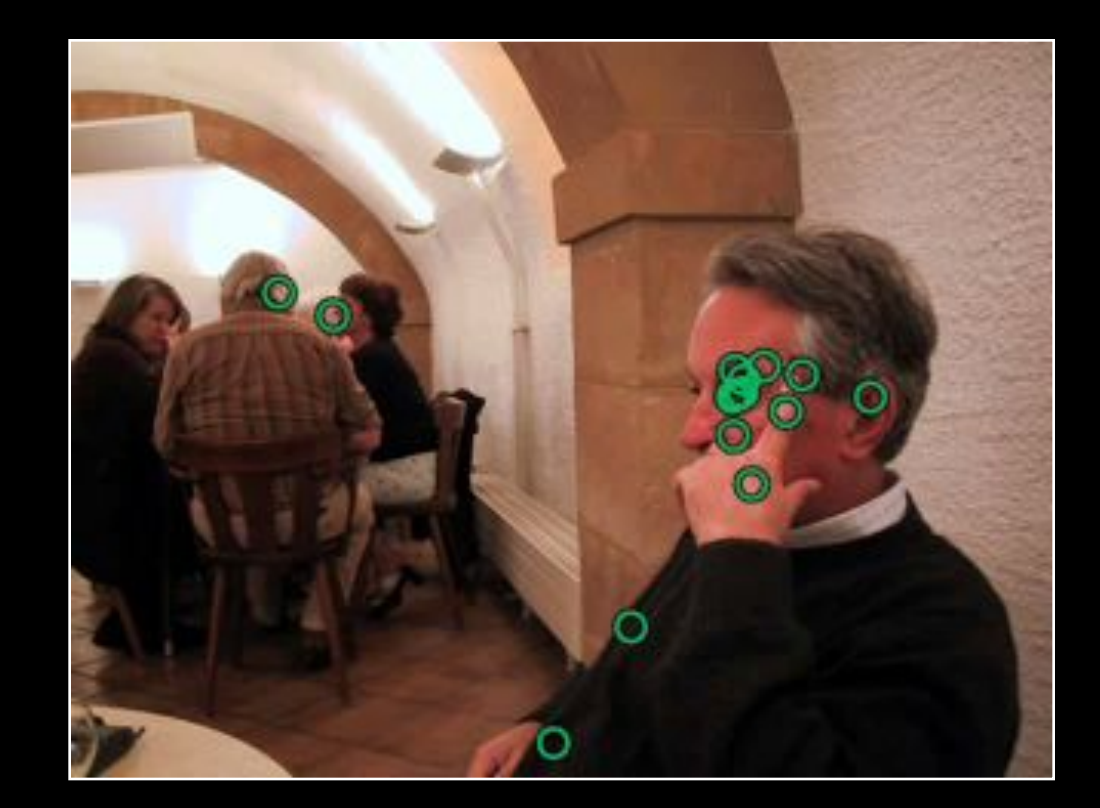

#### Abstraction and Stylization [DeCarlo 2002]

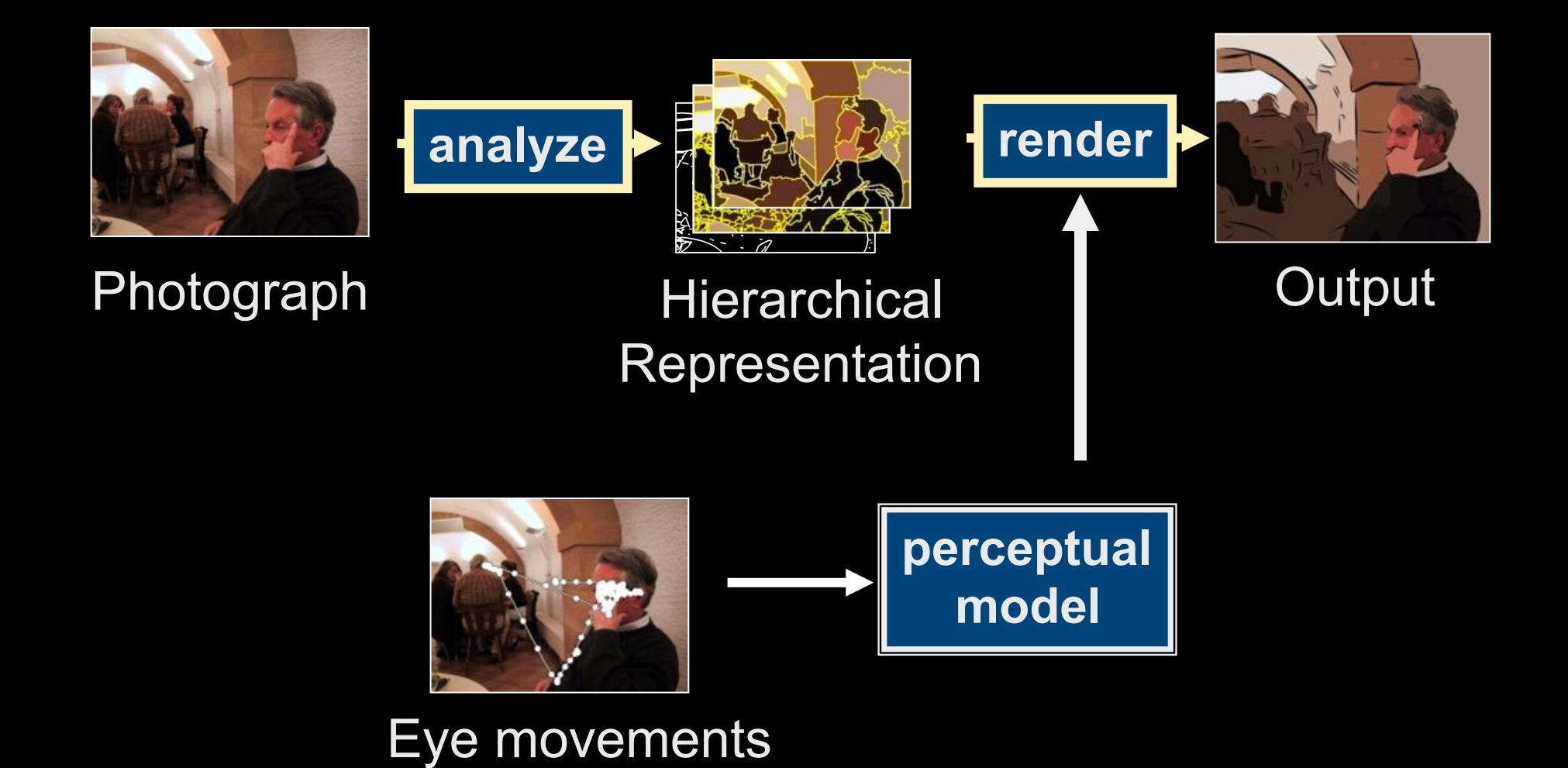

### Results…

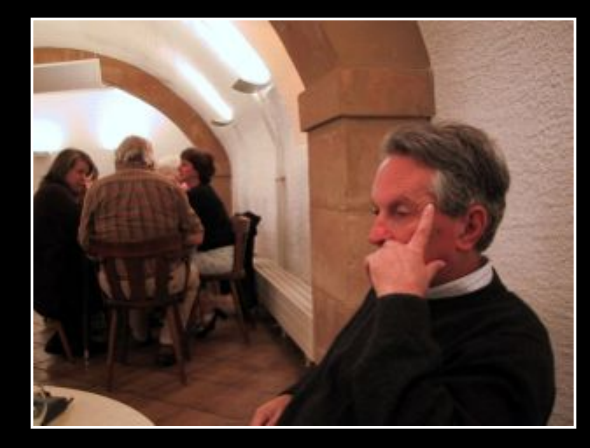

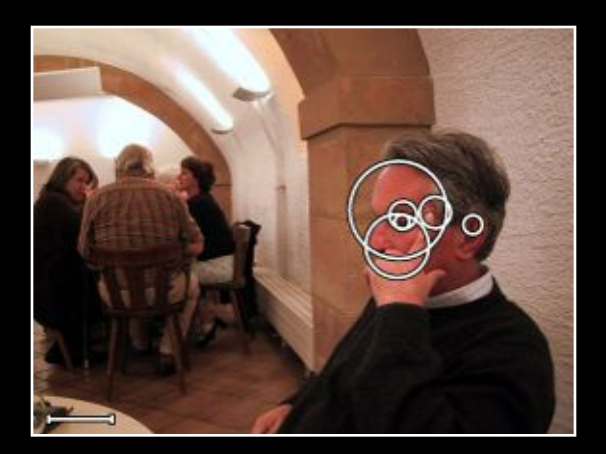

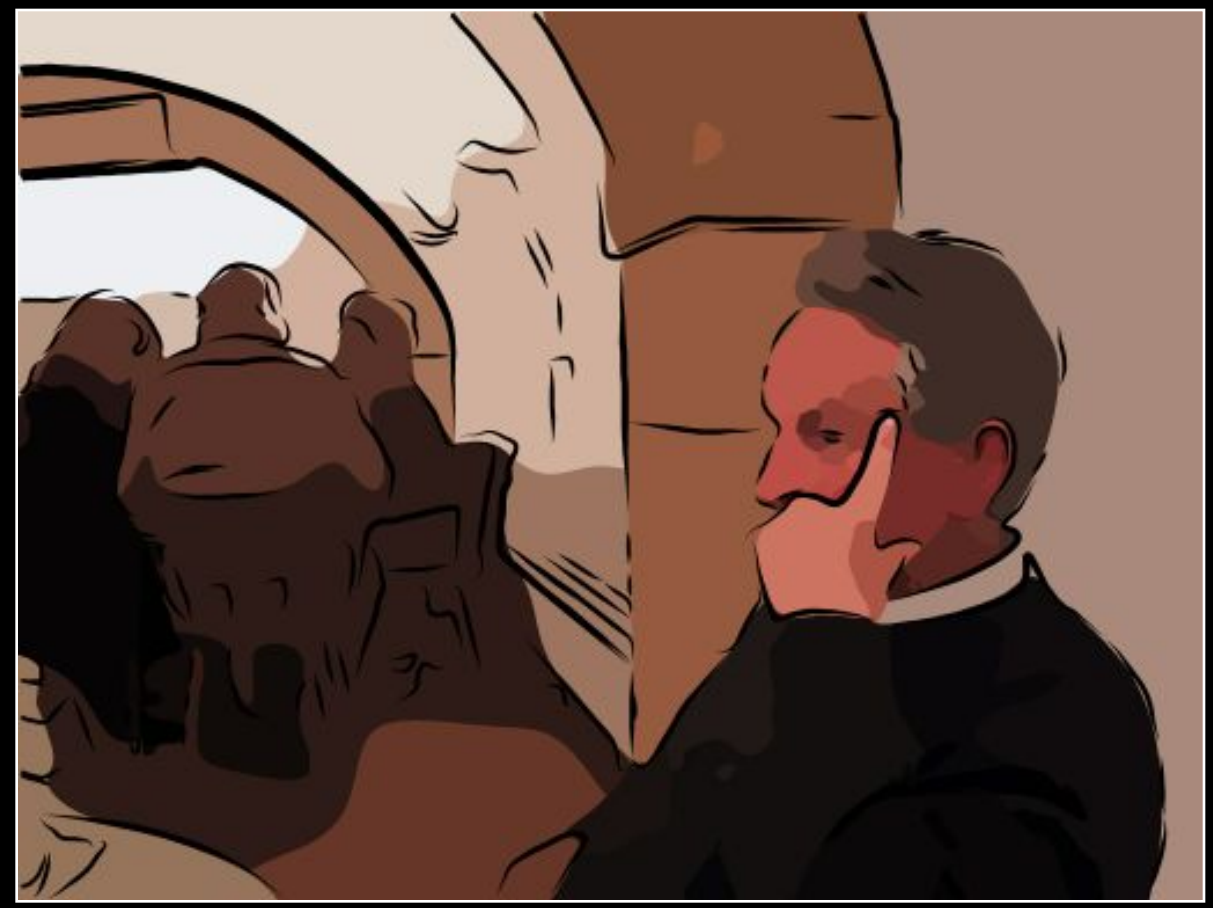

### Without eye movements: No meaningful abstraction

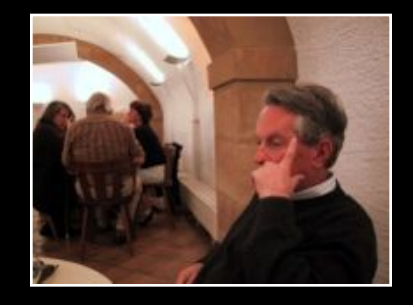

One knob to control detail…

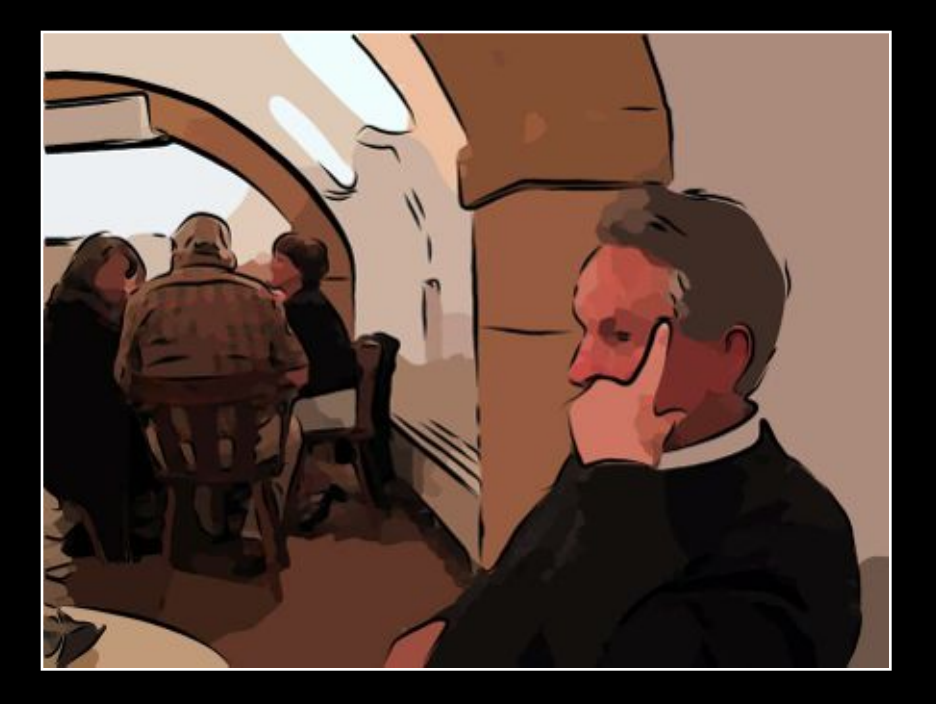

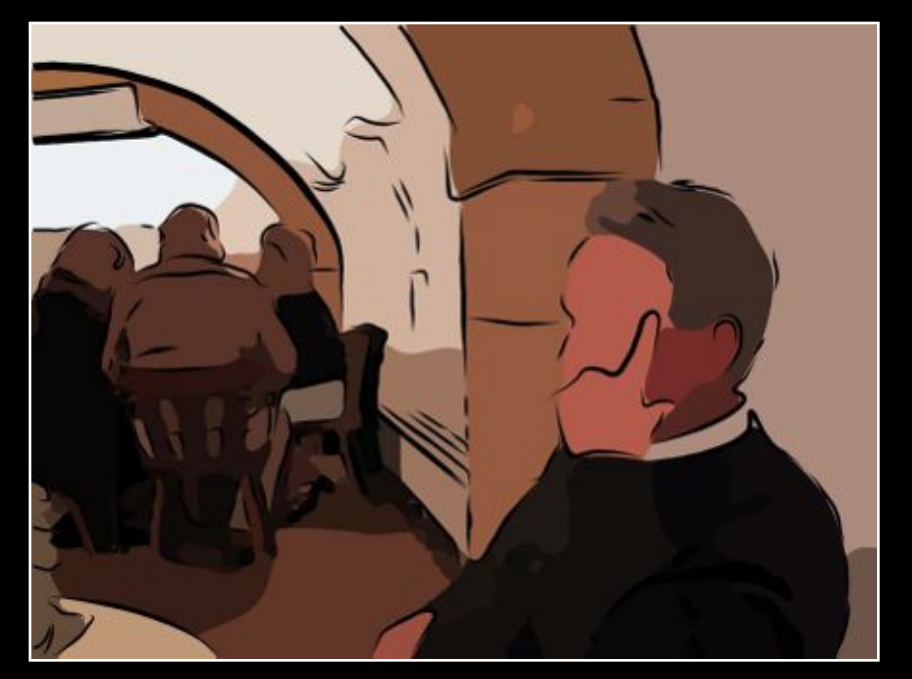

more detail less detail

### Variations of images

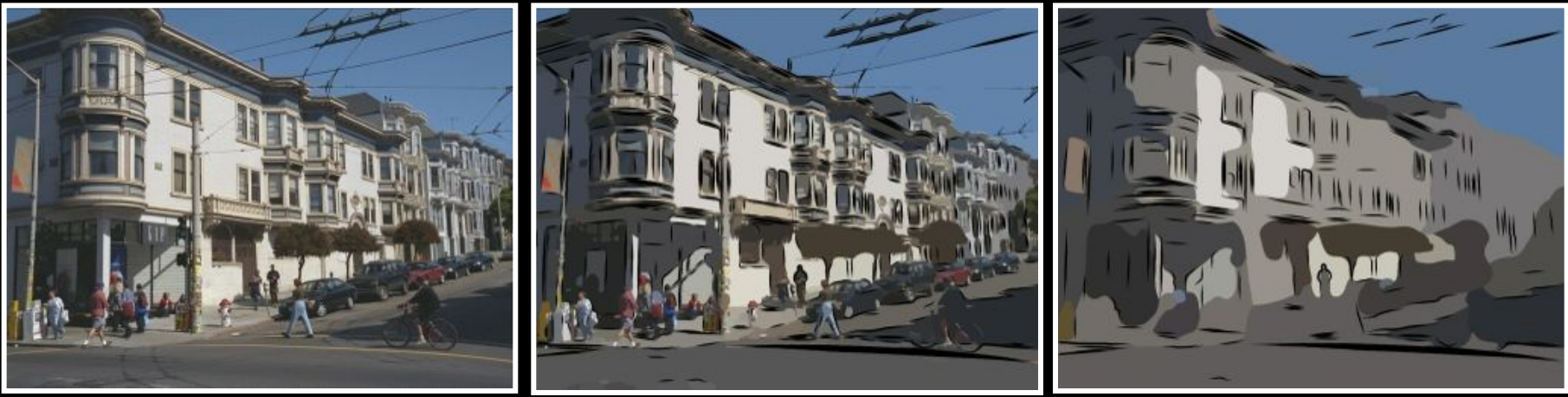

Photo **High detail** Low detail

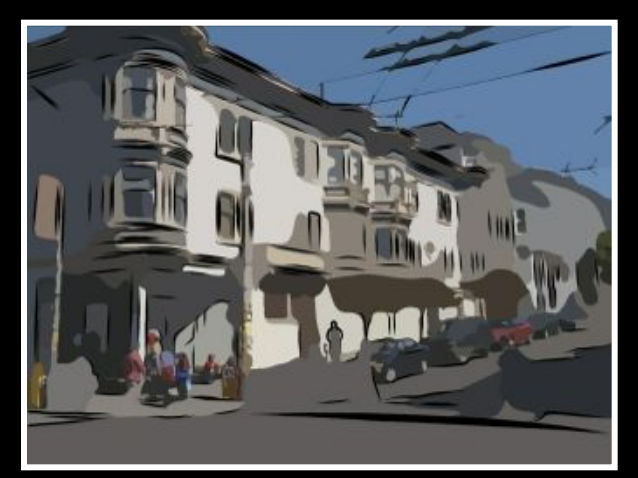

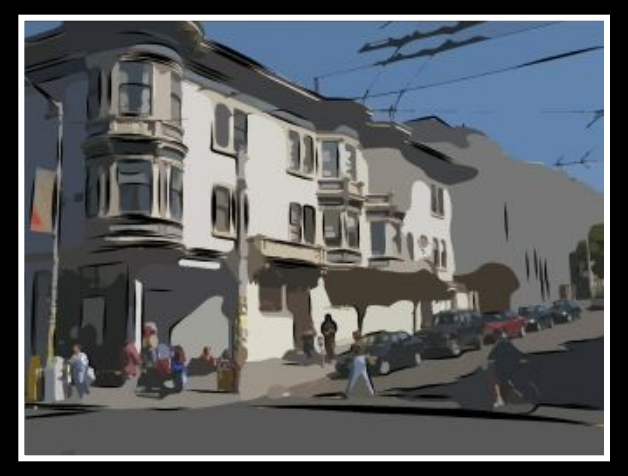

Eye tracking **Automatic Salience** 

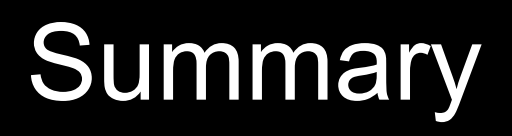

### NPR provides control over style, abstraction

Common ingredients: 'toon shading, outline strokes, hatching, paint, paper effect, cotrolling stroke density

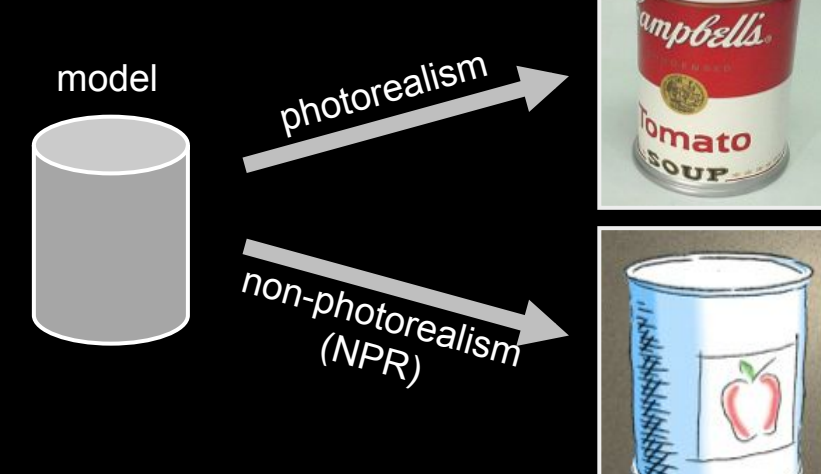